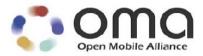

# **Enabler Test Specification for (Conformance) for MMS**

Candidate Version 1.3 – 28 Jan 2008

Open Mobile Alliance OMA-ETS-MMS\_CON-V1\_3-20080128-C

Use of this document is subject to all of the terms and conditions of the Use Agreement located at <a href="http://www.openmobilealliance.org/UseAgreement.html">http://www.openmobilealliance.org/UseAgreement.html</a>.

Unless this document is clearly designated as an approved specification, this document is a work in process, is not an approved Open Mobile Alliance<sup>TM</sup> specification, and is subject to revision or removal without notice.

You may use this document or any part of the document for internal or educational purposes only, provided you do not modify, edit or take out of context the information in this document in any manner. Information contained in this document may be used, at your sole risk, for any purposes. You may not use this document in any other manner without the prior written permission of the Open Mobile Alliance. The Open Mobile Alliance authorizes you to copy this document, provided that you retain all copyright and other proprietary notices contained in the original materials on any copies of the materials and that you comply strictly with these terms. This copyright permission does not constitute an endorsement of the products or services. The Open Mobile Alliance assumes no responsibility for errors or omissions in this document.

Each Open Mobile Alliance member has agreed to use reasonable endeavors to inform the Open Mobile Alliance in a timely manner of Essential IPR as it becomes aware that the Essential IPR is related to the prepared or published specification. However, the members do not have an obligation to conduct IPR searches. The declared Essential IPR is publicly available to members and non-members of the Open Mobile Alliance and may be found on the "OMA IPR Declarations" list at <a href="http://www.openmobilealliance.org/ipr.html">http://www.openmobilealliance.org/ipr.html</a>. The Open Mobile Alliance has not conducted an independent IPR review of this document and the information contained herein, and makes no representations or warranties regarding third party IPR, including without limitation patents, copyrights or trade secret rights. This document may contain inventions for which you must obtain licenses from third parties before making, using or selling the inventions. Defined terms above are set forth in the schedule to the Open Mobile Alliance Application Form.

NO REPRESENTATIONS OR WARRANTIES (WHETHER EXPRESS OR IMPLIED) ARE MADE BY THE OPEN MOBILE ALLIANCE OR ANY OPEN MOBILE ALLIANCE MEMBER OR ITS AFFILIATES REGARDING ANY OF THE IPR'S REPRESENTED ON THE "OMA IPR DECLARATIONS" LIST, INCLUDING, BUT NOT LIMITED TO THE ACCURACY, COMPLETENESS, VALIDITY OR RELEVANCE OF THE INFORMATION OR WHETHER OR NOT SUCH RIGHTS ARE ESSENTIAL OR NON-ESSENTIAL.

THE OPEN MOBILE ALLIANCE IS NOT LIABLE FOR AND HEREBY DISCLAIMS ANY DIRECT, INDIRECT, PUNITIVE, SPECIAL, INCIDENTAL, CONSEQUENTIAL, OR EXEMPLARY DAMAGES ARISING OUT OF OR IN CONNECTION WITH THE USE OF DOCUMENTS AND THE INFORMATION CONTAINED IN THE DOCUMENTS.

© 2008 Open Mobile Alliance Ltd. All Rights Reserved. Used with the permission of the Open Mobile Alliance Ltd. under the terms set forth above.

## Contents

| 1 SCOPE                                                                                  | 8  |
|------------------------------------------------------------------------------------------|----|
| 2 REFERENCES                                                                             | 9  |
| 2.1 NORMATIVE REFERENCES                                                                 | 9  |
| 2.2 Informative References                                                               | 9  |
| 3 TERMINOLOGY AND CONVENTIONS                                                            | 10 |
| 3.1 CONVENTIONS                                                                          | 10 |
| 3.2 DEFINITIONS                                                                          |    |
| 3.3 ABBREVIATIONS                                                                        |    |
| 4 INTRODUCTION                                                                           | 12 |
| 4.1 TEST OBJECTS                                                                         |    |
| 4.2 TEST CASE SELECTION                                                                  |    |
| 4.3 TEST PROCEDURES                                                                      |    |
| 4.3.1 Test case execution                                                                |    |
| 4.3.2 Addressing                                                                         |    |
| 4.3.3 Reference Content                                                                  |    |
| 4.4 GENERAL                                                                              | 13 |
| 4.4.1 Test Tool                                                                          | 13 |
| 4.4.2 Initial Conditions                                                                 | 14 |
| 5 CLIENT TEST CASES                                                                      | 15 |
| 5.1 CLIENT SENDING                                                                       | 15 |
| 5.1.1 Message                                                                            |    |
| 5.1.1.1 General                                                                          |    |
| 5.1.1.1 MMS-1.3-con-102 - SMIL layout portrait with text above the image                 | 15 |
| 5.1.1.1.2 MMS-1.3-con-103 - SMIL layout portrait with text below the image               |    |
| 5.1.1.1.3 MMS-1.3-con-104 - SMIL layout landscape with text to the left of the image     |    |
| 5.1.1.1.4 MMS-1.3-con-105 - SMIL layout landscape with text to the right of the image    | 18 |
| 5.1.1.1.5 MMS-1.3-con-106 - Multiple objects in same page                                |    |
| 5.1.1.1.7 MMS-1.3-con-108 - Multiple pages with page timing and time dependent content   |    |
| 5.1.1.1.8 MMS-1.3-con-109 - Multiple pages with page timing                              |    |
| 5.1.1.1.9 MMS-1.3-con-111 - Subject field with UTF8 encoding.                            |    |
| 5.1.1.1.10 MMS-1.3-con-171 - Long Subject field                                          |    |
| 5.1.1.1.11 MMS-1.3-con-161 - Send MMS message without defining the <par> dur value</par> |    |
| 5.1.1.1.12 MMS-1.3-con-162 - Send MMS message with user specific <par> dur value</par>   |    |
| 5.1.2 Core MM Content Domain                                                             |    |
| 5.1.2.1 Text                                                                             |    |
| 5.1.2.1.1 MMS-1.3-con-112 - Text with UTF-8 encoding                                     |    |
| 5.1.2.2 Image                                                                            |    |
| 5.1.2.2.1 MMS-1.3-con-116 - JPG Image size 160x120                                       |    |
| 5.1.2.2.2 MMS-1.3-con-118 - JPG Image size 640x480                                       |    |
| 5.1.2.2.3 MMS-1.3-con-120 - GIF Image size 160x120                                       |    |
| 5.1.2.2.4 MMS-1.3-con-122 - GIF Image size 640x480                                       |    |
| 5.1.2.2.5 MMS-1.3-con-124 - Animated GIF Image size 160x120                              |    |
| 5.1.2.2.6 MMS-1.3-con-126 - Animated GIF Image size 640x480                              |    |
| 5.1.2.2.8 MMS-1.3-con-130 - WBMP Image size 640x480                                      |    |
| 5.1.2.2.9 MMS-1.3-con-160 - Sending MM with JPEG and Huffman table                       |    |
| 5.1.2.3 Audio                                                                            | 39 |
| 5.1.2.3.1 MMS-1.3-con-131 - AMR audio NB                                                 |    |
| 5.1.2.3.2 MMS-1.3-con-132 – 3GPP2 13k speech                                             |    |
| 5.1.2.4 Video                                                                            |    |
| 5.1.2.4.1 MMS-1.3-con-133 - 3GPP Video QCIF                                              |    |
| 5.1.2.4.2 MMS-1.3-con-134 - 3GPP Video sub-QCIF                                          |    |
| 5.1.2.4.4 MMS-1.3-con-136 - 3GPP2 Video QCIF (MFEG4+AMR)                                 |    |
| 5.1.2.4.5 MMS-1.3-con-137 - 3GPP2 Video QCIF (H.263+13k)                                 |    |
| 5.1.2.4.6 MMS-1.3-con-138 - 3GPP2 Video QCIF (H.263+AMR)                                 |    |

| 5.1.2.4.7 MMS-1.3-con-139 - 3GPP2 Video sub-QCIF (MPEG4 +13k)                                                    |          |
|----------------------------------------------------------------------------------------------------|----------|
| 5.1.2.4.8 MMS-1.3-con-140 - 3GPP2 Video sub-QCIF (MPEG4 +AMR)                                                    |          |
| 5.1.2.4.9 MMS-1.3-con-141 - 3GPP2 Video sub-QCIF (H.263 +13k)                                                    |          |
| 5.1.2.4.10 MMS-1.3-con-142 - 3GPP2 Video sub-QCIF (H.263 +AMR)                                                   |          |
| 5.1.2.5 Attachment                                                                                               |          |
| 5.1,2.5.1 MMS-1.3-con-143 - vCard                                                                                |          |
| 5.1.2.5.2 MMS-1.3-con-144 - vCalendar                                                                            |          |
| 5.1.2.6 Megapixel                                                                                                |          |
| 5.1.2.6.1 MMS-1.3-con-157 - Full conformance to mega pixel class – creation and submission of single object      |          |
| 5.1.2.6.2 MMS-1.3-con-158 - Rich Text in megapixel content class                                                 | 54       |
| 5.1.2.0.5 MINIS-1.5-con-159 - Full conformance to mega pixel class – creation and submission of multiple objects | 30<br>57 |
| 5.1.3 MM Content Domain Independent Services                                                                     |          |
| 5.1.3.1 Postcard Service                                                                                         |          |
| 5.1.3.1.2 MMS-1.3-con-153 - Postcard vCard attachment to multiple recipients                                     |          |
| 5.1.3.1.3 MMS-1.3-con-154 - Postcard vCard attachment to multiple recipients with additional vCard properties    | 57<br>58 |
| 5.1.3.1.4 MMS-1.3-con-155 - Postcard X-MMS-GREETINGTEXT                                                          | 50<br>50 |
| 5.1.3.1.5 Error Flow                                                                                             |          |
| 5.1.3.1.6 MMS-1.3-con-156 - Postcard vCard attachment with ADR field empty                                       | 60       |
| 5.2 CLIENT RECEIVING                                                                                             |          |
| 5.2.1 General                                                                                                    |          |
| 5.2.1.1 Preconditions                                                                                            |          |
| 5.2.1.2 Generic MM                                                                                               |          |
| 5.2.2 Message Structure and Handling                                                                             |          |
| 5.2.2.1 Presentation                                                                                             |          |
| 5.2.2.1.1 MMS-1.3-con-201 - Empty text file                                                                      |          |
| 5.2.2.1.2 MMS-1.3-con-202 - SMIL layout portrait with text above the image                                       |          |
| 5.2.2.1.3 MMS-1.3-con-203 - SMIL layout portrait with text below the image                                       |          |
| 5.2.2.1.4 MMS-1.3-con-204 - SMIL layout landscape with text to the left of the image                             |          |
| 5.2.2.1.5 MMS-1.3-con-205 - SMIL layout landscape with text to the right of the image                            |          |
| 5.2.2.1.6 MMS-1.3-con-206 - Multiple objects in same page                                                        | 67       |
| 5.2.2.1.7 MMS-1.3-con-207 - Multiple pages                                                                       |          |
| 5.2.2.1.8 MMS-1.3-con-208 - Multiple pages with page timing and time dependent content                           | 69       |
| 5.2.2.1.9 MMS-1.3-con-209 - Multiple pages with page timing                                                      |          |
| 5.2.2.1.10 MMS-1.3-con-276 - Support of 3GPP PSS6 SMIL Language Profile – Attributes and values supported        |          |
| 5.2.2.1.11 MMS-1.3-con-277 - Support of 3GPP PSS6 SMIL Language Profile – Attributes and/or Values not supp      |          |
| 5.3.3.1.12.N.M.G. 1.2                                                                                            |          |
| 5.2.2.1.12 MMS-1.3-con-278 – Hyperlinks - Recognition                                                            |          |
| 5.2.2.1.13 MMS-1.3-con-280 – Hyperlinks - Not followed automatically.                                            | 13<br>76 |
| 5.2.2.2 Header Field Handling                                                                                    | 70<br>77 |
| 5.2.2.2.1 MMS-1.3-con-210 - Long Content-Location field                                                          |          |
| 5.2.2.2.2 MMS-1.3-con-211 - Subject field with UTF8 encoding.                                                    | 78       |
| 5.2.2.2.3 MMS-1.3-con-271 - Long Subject field                                                                   |          |
| 5.2.2.2.4 MMS-1.3-con-272 - Long X-Mms-Content-Location field in Notification                                    | 80       |
| 5.2.2.2.5 MMS-1.3-con-273 - Size Indication in Notification – Non-rejection of incoming MM                       | 81       |
| 5.2.2.2.6 MMS-1.3-con-281- Receive unrecognised header field                                                     |          |
| 5.2.2.2.7 MMS-1.3-con-282- Receive recognised fields with unrecognised values                                    | 83       |
| 5.2.2.3 Malformed Content Handling                                                                               |          |
| 5.2.2.3.1 MMS-1.3-con-274 - Corrupted Content                                                                    |          |
| 5.2.2.3.2 MMS-1.3-con-275 - Content not supported by Client B (e.g. PDF content)                                 |          |
| 5.2.3 Core MM Content Domain                                                                                     |          |
| 5.2.3.1 Text                                                                                                    |          |
| 5.2.3.1.1 MMS-1.3-con-212 - Text with US-ASCII encoding                                                          |          |
| 5.2.3.1.2 MMS-1.3-con-213 - Text with UTF-8 encoding                                                             | 87       |
| 5.2.3.1.3 MMS-1.3-con-214 - Text with UTF-16(LE) encoding                                                        |          |
| 5.2.3.2 Image                                                                                                    |          |
| 5.2.3.2.1 MMS-1.3-con-216 - JPG Image size 160x120                                                               |          |
| 5.2.3.2.2 MMS-1.3-con-218 - JPG Image size 640x480                                                               |          |
| 5.2.3.2.3 MMS-1.3-con-220 - GIF Image size 160x120                                                               |          |
| 5.2.3.2.4 MMS-1.3-con-222 - GIF Image size 640x480                                                               |          |
| 5.2.3.2.6 MMS-1.3-con-224 - Animated GIF Image size 160x120                                                      |          |
|                                                                                                    | 94       |
| 5.2.3.2.7 MMS_L3_con_228 = WRMP Image size 160v120                                                               | 0.5      |
| 5.2.3.2.7 MMS-1.3-con-228 - WBMP Image size 160x120                                                              |          |

| 5.2.3.2.9 MMS-1.3-con-254 - Support of EXIF compressed image file format as JPEG interchange format                     |           |
|----------------------------------------------------------------------------------------------------|-----------|
| 5.2.3.2.10 MMS-1.3-con-256 - Receiving MM with JPEG and Huffman table                                                   |           |
| 5.2.3.3 Audio                                                                                                    |           |
| 5.2.3.3.1 MMS-1.3-con-231 - AMR audio NB                                                                                |           |
| 5.2.3.3.2 MMS-1.3-con-232 – 3GPP2 13k speech                                                                            |           |
| 5.2.3.4 Video                                                                                                    | 101       |
| 5.2.3.4.1 MMS-1.3-con-233 - 3GPP Video QCIF                                                                             | 101       |
| 5.2.3.4.2 MMS-1.3-con-234 - 3GPP Video sub-QCIF                                                                         | 102       |
| 5.2.3.4.3 MMS-1.3-con-235 - 3GPP2 Video QCIF (MPEG4+13k)                                                                |           |
| 5.2.3.4.4 MMS-1.3-con-236 - 3GPP2 Video QCIF (MPEG4+AMR)                                                                |           |
| 5.2.3.4.5 MMS-1.3-con-237 - 3GPP2 Video QCIF (H.263+13k)                                                                |           |
| 5.2.3.4.6 MMS-1.3-con-238 - 3GPP2 Video QCIF (H.263+AMR)                                                                |           |
| 5.2.3.4.7 MMS-1.3-con-239 - 3GPP2 Video sub-QCIF (MPEG4 +13k)                                                           |           |
| 5.2.3.4.8 MMS-1.3-con-240 - 3GPP2 Video sub-QCIF (MPEG4 +AMR)                                                           |           |
| 5.2.3.4.9 MMS-1.3-con-241 - 3GPP2 Video sub-QCIF (H.263 +13k)                                                           |           |
| 5.2.3.4.10 MMS-1.3-con-242 - 3GPP2 Video sub-QCIF (H.263 +AMR)                                                          |           |
| 5.2.3.5 Attachment                                                                                                    |           |
| 5.2.3.5.1 MMS-1.3-con-243 - vCard                                                                                       |           |
| 5.2.3.5.2 MMS-1.3-con-244 - vCalendar                                                                                   |           |
| 5.2.3.6 Megapixel                                                                                                    |           |
| 5.2.3.6.1 MMS-1.3-con-245 - Full conformance to mega pixel class – retrieval and presentation of single page            |           |
| 5.2.3.6.2 MMS-1.3-con-246 - Full conformance to mega pixel class – retrieval and presentation of multiple objects       |           |
| 5.2.3.6.3 MMS-1.3-con-247 - Rich Text in megapixel content class                                                        |           |
|                                                                                                    |           |
| 5.2.4 Content MM Content Domain                                                                                         |           |
| 5.2.4.1 Content Basic Content Class                                                                                     |           |
| 5.2.4.1.1 MMS-1.3-con-250 – Retrieval and presentation of Content Basic content class                                   |           |
| 5.2.4.2 Content Rich Content Class                                                                                      |           |
| 5.2.4.2 Content Rich Content Class                                                                                      |           |
| 5.2.4.2.2 MMS-1.3-con-253 – Rich Text in Content Rich content class                                                     |           |
| 5.3 CLIENT CREATION MODE                                                                                                |           |
| 5.3.1 Content Creation                                                                                                  |           |
| 5.3.1.1 MMS-1.3-con-301 - Creation mode - Restricted - oversize                                                         |           |
| 5.3.1.2 MMS-1.3-con-302 - Creation mode - Restricted - inclusion of non core domain content                             |           |
| 5.3.1.3 MMS-1.3-con-303 - Creation mode - Restricted - oversize image resolution                                        |           |
| 5.3.1.4 MMS-1.3-con-304 - Creation mode - Restricted – forwarding oversize                                              |           |
| 5.3.1.5 MMS-1.3-con-305 - Creation mode - Restricted – forwarding non conformant message                                |           |
| 5.3.1.6 MMS-1.3-con-306 - Creation mode - Restricted - forwarding non conformant content                                |           |
| 5.3.2 Content Adaptation                                                                                                |           |
| 5.3.2.1 MMS-1.3-con-310 - Ability to reduce in size any image taken by the integrated camera to fit into an MM of the C |           |
| MM Content Domain                                                                                                    |           |
| 5.4 CLIENT TRANSACTION                                                                                                  |           |
| 5.4.1 Message Delivery Status Report                                                                                    |           |
| 5.4.1.1 MMS-1.3-con-601 - Delivery report – Retrieved message                                                           |           |
| 5.4.1.2 MMS-1.3-con-602 - Delivery report – Rejected message                                                            |           |
| 5.4.1.3 MMS-1.3-con-603 - Delivery report – Rejected message                                                            |           |
| 5.4.1.4 MMS-1.3-con-604 - Delivery report – Multiple recipients each with Different Delivery Status                     |           |
| 5.4.1.5 MMS-1.3-con-620 - Delivery report – Interpreting Message-ID field                                               |           |
| 5.4.2 Message Read-Reply Status Report                                                                                  |           |
| 5.4.2.1 MMS-1.3-con-605 - Read-Reply report Date                                                                        |           |
| 5.4.2.2 MMS-1.3-con-606 - Read-Reply report                                                                             |           |
| 5.4.2.3 MMS-1.3-con-607 - Read-Reply Report when sending to multiple recipients                                         |           |
| 5.4.2.4 MMS-1.3-con-608 - Read-Reply report when sending to multiple recipient                                          |           |
| 5.4.2.5 MMS-1.3-con-621 - Read report – Interpreting Message-ID field                                                   |           |
| 5.4.3 Forwarding                                                                                                    |           |
| 5.4.3.1 MMS-1.3-con-611 - Forward without Prior retrieval.                                                              | 118       |
| 5.4.3.2 MMS-1.3-con-612 Forward without prior retrieval - Validity Period (Expiry Time) set by Client when forwarding   | 140<br>по |
| 5.4.5.2 MMS-1.5-con-012 Forward without prior retrieval - validity Feriod (Expiry Time) set by Citent when Jorwardin    |           |
| 5.4.3.3 MMS-1.3-con-613 - Forward without prior retrieval - Forwarding Delivery report – Retrieved message              |           |
| 5.4.3.4 MMS-1.3-con-614 - Forward without prior retrieval - Forwarding Delivery report - Rejected message               |           |
| 5.4.3.5 MMS-1.3-con-615 - Forward without prior retrieval - Forwarding Delivery report – Expired message                |           |
| 5.4.3.6 MMS-1.3-con-616 - Forward without prior retrieval - Read report when forwarding to single recipient             |           |
| 5.4.3.7 MMS-1.3-con-617 - Forward without prior retrieval - Delivery Report when Forwarding - Interpreting Message      |           |
| field                                                                                                    |           |

| 5.4.3.8 MMS-1.3-con-618 - Forward without prior retrieval - Read Report when Forwarding – Interpreting Messag     | ₹e-ID            |
|----------------------------------------------------------------------------------------------------|------------------|
| field5.4.3.9 MMS-1.3-con-619 - Forward without prior retrieval - Long X-Mms-Content-Location field when Forwardin | 157              |
| 5.4.4 Cancel                                                                                                    |                  |
| 5.4.4.1 MMS-1.3-con-623 - Cancel                                                                                  |                  |
| 5.5 CLIENT B (RECIPIENT)                                                                                          |                  |
| 5.5.1 Download options                                                                                            |                  |
| 5.5.1.1 MMS-1.3-con-701 - Download options – Immediate retrieval                                                  |                  |
| 5.5.1.2 MMS-1.3-con-702 - Download options – Deferred retrieval                                                   |                  |
| 5.5.1.3 MMS-1.3-con-703 - Download options – Rejected retrieval                                                   |                  |
| 5.5.2 DRM Support                                                                                                 |                  |
| 5.5.2.1 Normal Flow                                                                                               | 166              |
| 5.5.2.1.1 MMS-1.3-con-704 - DRM support – Forward Lock                                                            | 166              |
| 5.5.2.1.3 MMS-1.3-con-706 - Message presentation with valid rights: Combined delivery                             |                  |
| 5.5.2.1.4 MMS-1.3-con-707 - Message presentation with valid rights: Separate delivery                             |                  |
| 5.5.2.2 Error Flow                                                                                                |                  |
| 5.5.2.2.1 MMS-1.3-con-711 - Message presentation with rights expired: Combined delivery                           | 170              |
| 5.5.2.2.2 MMS-1.3-con-712 - Message presentation without valid rights: Separate delivery                          |                  |
| 5.5.3 Re-submission Mode                                                                                          |                  |
| 5.5.3.1 Normal Flow                                                                                               |                  |
| 5.5.3.1.1 MMS-1.3-con-715 - Re-submission of MM not conformant to MM Content Class: re-submission FREE            |                  |
| 5.5.3.1.2 MMS-1.3-con-716 - Re-submission of MM not conformant to MM Content Class: re-submission WAR             |                  |
| 5.5.3.1.3 MMS-1.3-con-717 - Re-submission of MM adding media object conformant to MM class with total size        | 1 / 3<br>e lower |
| than maximum supported                                                                                            |                  |
| 5.5.3.2 Error Flow                                                                                                |                  |
| 5.5.3.2.1 MMS-1.3-con-721 - No Re-submission of MM not conformant to MM Content Class: re-submission              |                  |
| RESTRICTED                                                                                                    |                  |
| 5.5.3.2.2 MMS-1.3-con-722 - No Re-submission of MM adding media object not conformant to the Core MM Core Domain  |                  |
| 5.5.3.2.3 MMS-1.3-con-723 - No Re-submission of MM adding media object conformant to MM class with total          |                  |
| larger than maximum supported                                                                                     |                  |
| 5.5.3.2.4 MMS-1.3-con-724 - Creation mode set to FREE; Re-submission mode follows Creation mode                   |                  |
| 5.5.3.2.5 MMS-1.3-con-725 - Creation mode set to WARNING; Re-submission mode follows Creation mode                |                  |
| 5.5.4 MMS Template Handling                                                                                       |                  |
| 5.5.4.1 MMS-1.3-con-761 - Valid MTD                                                                               |                  |
| 5.5.4.2 MMS-1.3-con-762 - Invalid MTD                                                                             |                  |
| 5.5.4.3 MMS-1.3-con-763 - Supported MTD Version                                                                   |                  |
| 5.5.4.5 MMS-1.3-con-765 - Replace media objects by target name                                                    |                  |
| 5.5.4.6 MMS-1.3-con-766 - Add media objects by target name                                                        |                  |
| 5.5.4.7 MMS-1.3-con-767 - Invalid target type for replacement                                                     |                  |
| 5.5.4.8 MMS-1.3-con-768 - Fixed media objects                                                                     | 189              |
| 5.5.4.9 MMS-1.3-con-769 - Guidance message                                                                        |                  |
| 5.5.4.10 MMS-1.3-con-770 - Input media object by plain text editor                                                |                  |
| 5.5.4.11 MMS-1.3-con-771 - Input media object by file manager                                                     |                  |
| 5.5.4.12 MMS-1.3-con-772 - Input media object by address book                                                     | 193<br>197       |
| 5.5.4.14 MMS-1.3-con-774 - Input media object by video-camera application                                         |                  |
| 5.5.4.15 MMS-1.3-con-775 - Input media object by sound recorder application                                       |                  |
| 5.5.4.16 MMS-1.3-con-776 - Input media object by rich text editor                                                 |                  |
| 5.5.4.17 MMS-1.3-con-777 - Forward/Backward navigation with steps                                                 |                  |
| 5.5.4.18 MMS-1.3-con-778 - Check for required attribute                                                           |                  |
| 5.5.4.19 MMS-1.3-con-779 - Set header values                                                                      |                  |
| 5.5.4.20 MMS-1.3-con-780 - Make pre-filled MMS header values available to the user                                |                  |
| 5.6.1 Sending of Multimedia Messages                                                                              |                  |
| 5.6.1.1 MMS-1.3-con-731 - Support for X-Mms-Message-Type field                                                    |                  |
| 5.6.1.2 MMS-1.3-con-732 - Support for X-Mms-Transaction-ID field                                                  |                  |
| 5.6.1.3 MMS-1.3-con-733 - Support for Date field                                                                  | 212              |
| 5.6.1.4 MMS-1.3-con-734 - Support for From field                                                                  | 213              |
| 5.6.1.5 MMS-1.3-con-735 - Support for To field                                                                    |                  |
| 5.6.1.6 MMS-1.3-con-736 - Support for Cc field                                                                    |                  |
| 5.6.1.7 MMS-1.3-con-737 - Support for Bcc field                                                                   | 216              |

| 5 ( 1 0 1 0 ( 0 1 2 ) 3 2 0 0 0 0 0 0 0 1 1 1 1 1 1 1 1 1 1 1 1                                                                                                    | 217               |
|----------------------------------------------------------------------------------------------------|-------------------|
| 5.6.1.8 MMS-1.3-con-738 - Support for Subject field                                                                                                    |                   |
| 5.6.1.9 MMS-1.3-con-739 - Support for X-Mms-Message-Class field                                                                                                    |                   |
| 5.6.1.10 MMS-1.3-con-740 - Support for X-Mms-Expiry field – Relative                                                                                                    |                   |
| 5.6.1.11 MMS-1.3-con-741 - Support for X-Mms-Expiry field – Absolute                                                                                                    | 220               |
| 5.6.1.12 MMS-1.3-con-742 - Support for X-Mms-Delivery-Time field — Relative                                                                                                    | 221               |
| 5.6.1.13 MMS-1.3-con-743 - Support for X-Mms-Delivery-Time field – Absolute                                                                                                    | 222               |
| 5.6.1.14 MMS-1.3-con-744 - Support for X-Mms-Priority field – Low                                                                                                    |                   |
| 5.6.1.15 MMS-1.3-con-745 - Support for X-Mms-Priority field – Normal                                                                                                    |                   |
| 5.6.1.16 MMS-1.3-con-746 - Support for X-Mms-Priority field – High                                                                                                    |                   |
| 5.6.1.17 MMS-1.3-con-747 - Support for X-Mms-Delivery-Report field                                                                                                    |                   |
| 5.6.1.18 MMS-1.3-con-748 - Support for X-Mms-Read-Report field                                                                                                    |                   |
| 5.6.1.19 MMS-1.3-con-749 - Support for X-MMS-Adaptation-Allowed field                                                                                                    |                   |
|                                                                                                    |                   |
|                                                                                                    | 229               |
| APPENDIX A. CHANGE HISTORY (INFORMATIVE)                                                                                                    |                   |
| APPENDIX A. CHANGE HISTORY (INFORMATIVE)                                                                                                    | 229               |
| APPENDIX A. CHANGE HISTORY (INFORMATIVE)  A.1 APPROVED VERSION HISTORY  A.2 DRAFT/CANDIDATE VERSION 1.3 HISTORY                                                                                                    | 229               |
| APPENDIX A. CHANGE HISTORY (INFORMATIVE)                                                                                                    | 229               |
| APPENDIX A. CHANGE HISTORY (INFORMATIVE)  A.1 APPROVED VERSION HISTORY  A.2 DRAFT/CANDIDATE VERSION 1.3 HISTORY  APPENDIX B. TESTCASES APPLICABILITY                                                                                      | 229<br>229<br>231 |
| APPENDIX A. CHANGE HISTORY (INFORMATIVE)  A.1 APPROVED VERSION HISTORY  A.2 DRAFT/CANDIDATE VERSION 1.3 HISTORY  APPENDIX B. TESTCASES APPLICABILITY  B.1 INTRODUCTION                                                                    |                   |
| APPENDIX A. CHANGE HISTORY (INFORMATIVE)  A.1 APPROVED VERSION HISTORY                                                                                                    |                   |
| APPENDIX A. CHANGE HISTORY (INFORMATIVE)  A.1 APPROVED VERSION HISTORY  A.2 DRAFT/CANDIDATE VERSION 1.3 HISTORY  APPENDIX B. TESTCASES APPLICABILITY  B.1 INTRODUCTION  B.2 TEST CASES TESTING ONLY MANDATORY FEATURES  B.3 ICS           |                   |
| APPENDIX A. CHANGE HISTORY (INFORMATIVE)  A.1 APPROVED VERSION HISTORY  A.2 DRAFT/CANDIDATE VERSION 1.3 HISTORY  APPENDIX B. TESTCASES APPLICABILITY  B.1 INTRODUCTION  B.2 TEST CASES TESTING ONLY MANDATORY FEATURES  B.3 ICS  B.4 IXIT |                   |
| APPENDIX A. CHANGE HISTORY (INFORMATIVE)  A.1 APPROVED VERSION HISTORY  A.2 DRAFT/CANDIDATE VERSION 1.3 HISTORY  APPENDIX B. TESTCASES APPLICABILITY  B.1 INTRODUCTION  B.2 TEST CASES TESTING ONLY MANDATORY FEATURES  B.3 ICS           |                   |

## 1 Scope

This document describes in detail available conformance test cases for MMS Enabler 1.3, <a href="http://www.openmobilealliance.org/">http://www.openmobilealliance.org/</a>.

The MMS test cases are split in two categories, conformance and interoperability test cases.

The conformance test cases are aimed to verify the adherence to normative requirements described in the technical specifications.

The interoperability test cases are aimed to verify that implementations of the specifications work satisfactory and are defined in [MMSETSINT].

## 2 References

### 2.1 Normative References

[MMSCONF] "MMS Conformance Document 1.3", Open Mobile Alliance™. OMA-MMS-CONF-1\_3.doc.

http://www.openmobilealliance.org/

[MMSCTR] "MMS Client Transaction 1.3", Open Mobile Alliance™. OMA-MMS-CTR-v1 3.doc.

http://www.openmobilealliance.org/

[MMSENC] "MMS Encapsulation 1.3", Open Mobile Alliance™. OMA-MMS-ENC-1\_3.doc.

http://www.openmobilealliance.org/

[MMSTEMP] "MMS Message Template Specification 1.3", Open Mobile Alliance™. OMA-MMS-TEMP-

1 3.doc. http://www.openmobilealliance.org/

[RFC2119] "Key words for use in RFCs to Indicate Requirement Levels". S. Bradner. March 1997.

http://www.ietf.org/rfc/rfc2119.txt

## 2.2 Informative References

[MMSARCH] "Multimedia Messaging Service Architecture Overview Version 1.3", Open Mobile Alliance™.

OMA-AD MMS-V1 3-C.doc. http://www.openmobilealliance.org/

[MMSERELD] "Enabler Release Definition for MMS Version 1.3", Open Mobile Alliance<sup>TM</sup>. OMA-ERELD-

MMS-v1 3.doc. http://www.openmobilealliance.org/

[MMSETP] "MMS Enabler Test Plan", Open Mobile Alliance™. OMA-MMS-ETP-1\_3-.doc.

http://www.openmobilealliance.org/

[MMSETR] "MMS Enabler Test Requirements", Open Mobile Alliance™. OMA-MMS-ETR-1\_3.doc.

http://www.openmobilealliance.org/

[MMSETSINT] "Enabler Test Specification (Interoperability) for MMS 1.3", Open Mobile Alliance™. OMA-

ETS-MMS-INT-1 3-.doc. http://www.openmobilealliance.org/

[OMADICT] "Dictionary for OMA specifications". Open Mobile Alliance™. OMA-Dictionary-v2\_6.

http://www.openmobilealliance.org/

## 3 Terminology and Conventions

### 3.1 Conventions

The key words "MUST", "MUST NOT", "REQUIRED", "SHALL", "SHALL NOT", "SHOULD", "SHOULD NOT", "RECOMMENDED", "MAY", and "OPTIONAL" in this document are to be interpreted as described in [RFC2119].

All sections and appendixes, except "Scope" and "Introduction", are normative, unless they are explicitly indicated to be informative.

The following numbering scheme is used:

xxx-y.z-con-number where:

xxx Name of enabler, e.g. MMS or Browsing y.z Version of enabler release, e.g. 1.2 or 1.2.1 con Indicating this test is a conformance test case

number Leap number for the test case

Or

xxx-y.z-int-number where:

xxx
 y.z
 Version of enabler release, e.g. 1.2 or 1.2.1
 int
 Indicating this test is a interoperability test case

number Leap number for the test case

## 3.2 Definitions

Client A The MMS client, which sends a multimedia message (Mobile Originating)

Client B The MMS client, which receives a multimedia message (Mobile Terminating)

Client X The MMS client representative of a unique implementation. In testing, can take a role of either client A

or client B

Client Y The MMS client representative of a unique implementation. In testing, can take a role of either client A

or client B

**Multimedia Messaging** 

Service (MMS)

A system application by which a client is able to provide a messaging operation with a variety of media

types

MMS Client The MMS service endpoint located on the client device.

MMS Proxy-Relay A server, which provides access to various messaging systems.

MMS SMIL A SMIL subset defined for MMS purposes.

**Reasonably Presented** "Something intelligible, which is not necessarily a close reflection of the author's original intentions."

From the World Wide Web Consortium, W3C

**Reference Content** Specified text, audio and images used in test cases. Reference content shall be available with the

Enabler Test Specification (ETS).

**Textually Correct** The property of a text, being word for word and letter by letter, presented in the same manner as

originally written. There are no specific demands on identical font, color or size of presented text.

**Transaction** One or more PDU exchanges that collectively are considered logically separate from other PDU

exchanges.

## 3.3 Abbreviations

13k 13k speech codec

AMR Adaptive Multi Rate

**EICS** Enabler Implementation Conformance Statement

**Email** Electronic mail

GIF Graphics Interchange Format
H.263 ITU video coding standard
HTTP Hyper text Transfer Protocol

JPG Joint Photographic (Experts') Group

MDN Mobile Directory Number

MIME Multipurpose Internet Mail Extensions

MM Multimedia Message

MMS Multimedia Messaging Service

MMS Proxy/Server

MS Mobile Station

MSISDN Mobile Station ISDN Number

NAS Network Access Point

MPEG4 Moving Picture Experts Group 4 standard

**OMA** Open Mobile Alliance

OTA Over The Air
PDU Protocol Data Unit

PIM Personal Information Management

OCIF Quarter Common Intermediate Format

SMIL Synchronised Multimedia Integration Language

SMS Short Message Service

**US-ASCII** American Standard Code for Information Interchange, 7-bit encoding form.

UTF-8 Unicode Transformation Format, 8-bit encoding form.UTF-16 Unicode Transformation Format, 16-bit encoding form.

WAP Wireless Application Protocol

**WBMP** Wireless Bit Map

## 4 Introduction

The purpose of this document is to provide test cases for MMS Enabler Release 1.3.

The intention of this test specification is to test conformance and interoperability between MMS implementations on MMS protocol and MMS content level and hence the test cases do not address the specific transport protocols (e.g. WAP 1.2.1 or HTTP).

## 4.1 Test Objects

Test objects can be the following:

- Client A, which originates messages
- Client B, which receives messages. Client B is a role, not a physical client. There may be several clients taking on the role of Client B in some test cases. Client B may also be an email client.
- MMSC Server, which is forwarding messages from Client A to Client B(s) and/or to Email recipient(s) and Email sender to Client B. During client-to-client testing, the MMSC is not a test object.
- Email recipient, which is a combination of an email server and an email program. These are used to receive messages. Email recipient is a role, not a physical client. There may be several clients taking on the role of email recipient in some test cases.
- Email sender, which is a combination of an email server and an email program. These are used to originate messages.

Each separate test case specifies the test objects for that test case.

### 4.2 Test case selection

The tests associated with mandatory and optional features are selected based on the appropriate EICS (Enabler Implementation Conformance Statement). If a feature is marked as supported, the corresponding test cases MUST be included. Selection of the conformance test cases is performed as follows:

Client testing

- 1. Select the test cases for the Client in the role of test object Client A (Originating messages)
- 2. Select the test cases for the Client in the role of test object Client B (Terminating messages)
- 3. The total test scope for the Client is defined as the sum of steps 1 and 2 above.

Server testing

1. Select the test cases for the test object MMSC.

## 4.3 Test procedures

#### 4.3.1 Test case execution

Test cases marked as applicable are executed in the order of the test report. Testing of the test object is deemed completed when all applicable test cases in the test report have been executed and the result of each test case has been recorded.

## 4.3.2 Addressing

- MSISDN numbers are used to identify clients. The international format for these numbers is always used, i.e. +1 234 567890
- Email addressing [RFC 2822] is used to identify email recipients. The address is on the format: Id@domain.

#### 4.3.3 Reference Content

Reference content is specified text, video, audio and images and other content used in test cases. Reference content shall be made available with the Enabler Test Specification. Many test cases have specified the content file to be used.

When a client supports loading of such content and subsequent use of it in MMs, this content SHALL be used.

In case client does not support loading of content and subsequent use of it in MMS, alternative means of populating the test case MAY be used. If such content is used, it should be retained and made available with the test report.

Content should be pre-loaded into clients and email recipients beforehand. Optionally, the reference content can be provided by an external media, e.g. CD or a server.

#### 4.4 General

Conformance tests only have one object under test. Even though the test cases in the pre-conditions and the test procedures and the pass criteria mention other objects, these can be emulated/simulated in a test tool.

For example in the case where the test object is client A, the terminating client B may be represented by the use of a test tool

#### 4.4.1 Test Tool

The test cases in this section of the document assume the use of a Test Tool for verification of the Pass Criteria. Test cases are described in a way that there is always only one Test Object. This may act as "Client A" (when sending MMs) or "Client B" (when receiving MMs). The Test Object interacts in the Test Case with the Test Tool in different ways.

For the purposes of this document, the concept of a "Test Tool" may have different meanings. The criteria for the stringency of the Test Tool may vary depending on where the results of tests will be used.

The following is a non-exhaustive list of possible "Test Tool set-ups":

- 1. Single Test Tool, which emulates an MMSC and either Client A or Client B.
- 2. Multiple test tools, one emulating the MMSC and one emulating either Client A or ClientB
- 3. Real MMSC, including functions to analyse incoming messages. Emulated or real Client A and Client B.
- 4. Real MMSC, separate analysis tool to analyse incoming messages (e.g. EtherReal). Emulated or real Client A and Client B

When selecting the environment to be the "Test Tool" in a given situation, it is important to realise the different observation points in the different test cases and assess the "test Tool's" ability to produce a stable verdict of the Test Case.

Note however, that the Points of Control and Observation (PCOs) should be unambiguously defined for the Conformance Tests. The PCOs should not be left as implementation dependent. For MMS Client Conformance Test Cases there should (and need) be only two PCOs defined covering all test cases:

- 1. At the control/display interface of the MMS Client Under Test
- 2. At the MMS(M) interface of the MMSC, as defined in section 5 of the OMA MMS Architecture document [MMSARCH].

Furthermore, since clause 4 of this document states that:

"The intention of this test specification is to test conformance and interoperability between MMS implementations on MMS protocol and MMS content level and hence the test cases do not address the specific transport protocols (e.g. WAP 1.2.1 or HTTP)."

#### 4.4.2 Initial Conditions

In order to better facilitate repeatability of conformance test results each separate conformance test should start with the Test Object in a defined state.

The test case pre-amble for each of the client conformance test cases should establish the required initial state of the Test Object. Unless specified otherwise in the individual test case description the initial condition for all client conformance test cases is:

- 1. MM inbox empty
- 2. SMS inbox empty

## **5 CLIENT TEST CASES**

#### 5.1 CLIENT SENDING

## 5.1.1 Message

#### **5.1.1.1 General**

#### 5.1.1.1.1 MMS-1.3-con-102 - SMIL layout portrait with text above the image

Test Case Id MMS-1.3-con-102

Test Object Client A

Test Case Description The purpose is to verify that messages with SMIL layouts, here portrait with

text above the image, is correctly sent from Client A.

Verification is done by sending the message from Client A to a test tool, which

will verify that the SMIL part of the MM sent by Client A contains the

appropriate layout information.

Specification Reference [MMSCONF] Chapter 8

SCR Reference MMSCONF-MED-C-025

Tool MMS Conformance tool

Test Code Validated test code for test case MMS-1.3-con-102

Preconditions -Client A

Capability:

Ability to create portrait layout with text above the image.

Test Procedure 1. In Client A, create a new MM.

2. In MM header: To-field is set to any legal address.

3. In MM content: In the message body, use portrait layout, enter text as in file Generic\_Text.txt on top and add image file/object JPG80x60.jpg below.

4. In Client A, send MM to Test Tool.

5. In the Test Tool, accept the message.

6. Verify the pass criteria below.

Pass Criteria The SMIL part of the MM sent from Client A contains the following layout

information:

Image Top > Text Top

And the SMIL content of the MM received from Client A is valid "MMS

#### 5.1.1.1.2 MMS-1.3-con-103 - SMIL layout portrait with text below the image

Test Case Id MMS-1.3-con-103

Test Object Client A

Test Case Description The purpose is to verify that messages with SMIL layouts, here portrait with

text below the image, is correctly sent from Client A

Verification is done by sending the message from Client A to a test tool, which

will verify that the SMIL part of the MM sent by Client A contains the

appropriate layout information.

Specification Reference [MMSCONF] Chapter 8

SCR Reference MMSCONF-MED-C-025

Tool MMS Conformance tool

Test Code Validated test code for test case MMS-1.3-con-103

Preconditions -Client A

Capability:

Ability to create portrait layout with text element below the image.

Test Procedure 1. In Client A, create a new MM.

2. In MM header: To-field is set to any legal address.

3. In MM content: In the message body, use portrait layout, add image file/object JPG80x60.jpg on top and enter text as in file Generic\_Text.txt

below.

4. In Client A, send MM to Test Tool.

5. In the Test Tool, accept the message.

6. Verify the pass criteria below.

Pass Criteria The SMIL part of the MM sent from Client A contains the following layout

information:

Image Top < Text Top

And the SMIL content of the MM received from Client A is valid "MMS

#### 5.1.1.1.3 MMS-1.3-con-104 - SMIL layout landscape with text to the left of the image

Test Case Id MMS-1.3-con-104

**Test Object** Client A

Test Case Description The purpose is to verify that messages with SMIL layouts, here landscape with

text to the left of the image, is correctly sent from Client A

Verification is done by sending the message from Client A to a test tool, which

will verify that the SMIL part of the MM sent by Client A contains the

appropriate layout information.

[MMSCONF] Chapter 8 Specification Reference

**SCR Reference** MMSCONF-MED-C-025

Tool MMS Conformance tool

Test Code Validated test code for test case MMS-1.3-con-104

Preconditions -Client A

Capability:

Ability to create landscape layout

Test Procedure 1. In Client A, create a new MM.

2. In MM header: To-field is set to any legal address.

3. In MM content: In the message body, use landscape layout, enter text as in file Generic Text.txt to the left and add image file/object JPG80x60.jpg to

the right.

4. In Client A, send MM to Test Tool

5. In the Test Tool, accept the message.

Verify the pass criteria below.

Pass Criteria The SMIL part of the MM sent from Client A contains the following layout

information:

Image Left > Text Left

And the SMIL content of the MM received from Client A is valid "MMS

#### 5.1.1.1.4 MMS-1.3-con-105 - SMIL layout landscape with text to the right of the image

Test Case Id MMS-1.3-con-105

**Test Object** Client A

Test Case Description The purpose is to verify that messages with SMIL layouts, here landscape with

text to the right of the image, is correctly sent from Client A

Verification is done by sending the message from Client A to a test tool, which

will verify that the SMIL part of the MM sent by Client A contains the

appropriate layout information.

Specification Reference [MMSCONF] Chapter 8

**SCR Reference** MMSCONF-MED-C-025

Tool MMS Conformance tool

Test Code Validated test code for test case MMS-1.3-con-105

Preconditions -Client A

Capability:

Ability to create landscape layout

Test Procedure In Client A, create a new MM.

In MM header: To-field is set to any legal address.

3. In MM content: In the message body, use landscape layout, add image file/object JPG80x60.jpg to the left enter text as in file Generic Text.txt to the right.

4. In Client A, send MM to Test Tool

5. In the Test Tool, accept the message.

Verify the pass criteria below

Pass Criteria The SMIL part of the MM sent from Client A contains the following layout

information:

Image Left < Text Left

And the SMIL content of the MM received from Client A is valid "MMS

Pass Criteria

#### 5.1.1.1.5 MMS-1.3-con-106 - Multiple objects in same page

Test Case Id MMS-1.3-con-106

Test Object Client A

Test Case Description The purpose is to verify that multiple objects (one image, one text and one

audio file) are correctly sent from Client A

Verification is done by sending the message from Client A to a test tool, which will verify that three objects of the correct type are present in the MM sent by

Client A.

Specification Reference [MMSCONF] Chapter 7.1.7

SCR Reference MMSCONF-MED-C-023, MMSCONF-MED-C-013

Tool MMS Conformance tool

Test Code Validated test code for test case MMS-1.3-con-106

Preconditions -Client A

Capability:

Ability to create a page with multiple objects

Test Procedure 1. In Client A, create a new MM.

2. In MM header: To-field is set to any legal address.

3. In MM content: In the message body, create one page and enter the text "Hello World", add the image JPG80x60.jpg file/object and add the file/object Audio1NB.amr.

4. In Client A, send MM to Test Tool.

5. In the Test Tool, accept the message.

6. Verify the pass criteria below.

The MM sent by Client A contains exactly 3 media objects and that there is one

object of content type text/plain, one object of content type image/jpeg and one

object of content type audio/AMR

And the SMIL content of the MM received from Client A is valid "MMS

#### 5.1.1.1.6 MMS-1.3-con-107 - Multiple pages

Test Case Id MMS-1.3-con-107

Test Object Client A

Test Case Description The purpose is to verify that multiple pages are correctly sent from Client A.

Verification is done by sending the message from Client A to a test tool, which will verify that the MM sent from Client A contains as many pages as were

specified.

Specification Reference [MMSCONF] Chapter 7.1.7

SCR Reference MMSCONF-MED-C-023

Tool MMS Conformance tool

Test Code Validated test code for test case MMS-1.3-con-107

Preconditions -Client A

Capability:

Ability to create multiple pages

Test Procedure 1. In Client A, create a new MM.

2. In MM header: To-field is set to any legal address.

3. In MM content: In the message body, create ixit\_page\_count pages, adding the files/objects images GIF1.gif through GIF10.gif to these pages as

applicable, with one image per page.

4. In Client A, send MM to Test Tool.

5. In the Test Tool, accept the message.

6. Verify the pass criteria below.

Pass Criteria The SMIL part of the MM sent by Client A contains ixit\_page\_count pages and

there is one image/gif object per page.

And the SMIL content of the MM received from Client A is valid "MMS

#### 5.1.1.1.7 MMS-1.3-con-108 - Multiple pages with page timing and time dependent content

MMS-1.3-con-108 Test Case Id

**Test Object** Client A

Test Case Description The purpose is to verify that multiple pages and objects with page timing are

correctly sent from Client A.

Verification is done by sending the message from Client A to a test tool, which will verify that the SMIL part of the MM sent by Client A contains the right number of pages, with the correct timing values and that the objects for these

pages are present in the MM.

Specification Reference [MMSCONF] Chapter 7.1.7

**SCR Reference** MMSCONF-MED-C-023, MMSCONF-MED-C-013, MMSCONF-MED-C-

053

Tool MMS Conformance tool

Test Code Validated test code for test case MMS-1 3-con-108

Preconditions -Client A Capability:

Ability to create multiple pages

Ability to specify Page Timing for multiple pages

Ability to specify Page Timing for pages that contain media video or audio files

Test Procedure

Pass Criteria

- 1. In Client A, create a new MM.
- 2. In MM header: To-field is set to any legal address
- 3. In MM content: In the message body, create the following three pages:
  - Page 1, enter text as in file Generic Text.txt, add the file/object JPG80x60.jpg, add the file/object 20sec audio.amr or 20sec audio.qcp and specify a page timing to ixit 8sec page timing seconds.
  - Page 2, enter the text as in file Text us-ascii.txt, add the file/object GIF80x60.gif, add the file/object (either audio2NB.amr or audio2.qcp) and specify page timing to ixit 8sec page timing seconds.
  - Page 3, enter the text Generic Text.txt, add the file/object WBMP 80x60.wbmp, add the file/object 20sec audio.amr or 20sec audio.qcp and specify page timing to ixit 8sec page timing seconds.
- 3. In Client A, send MM to the Test Tool.
- In the Test Tool, accept the message
- 5. Verify the pass criteria below.

The SMIL part of the MM sent by Client A contains 3 pages and that the page timing for all the pages is set to ixit 8sec page timing seconds

Page 1 contains JPG80x60.jpg and 20sec audio.amr/20sec audio.qcp

Page 2 contains GIF80x60.gif and audio3NB.amr/audio3.gcp

Page 3 contains WBMP 80x60.wbmp and 20sec audio.amr/20sec audio.gcp

And the SMIL content of the MM received from Client A is valid "MMS

© 2008 Open Mobile Alliance Ltd. All Rights Reserved.

Page 22 (245) SMIL" as defined by the XML Schema for MMS SMIL.

#### 5.1.1.1.8 MMS-1.3-con-109 - Multiple pages with page timing

Test Case Id MMS-1.3-con-109

Test Object Client A

Test Case Description The purpose is to verify that messages with different SMIL page timing are sent

correctly from Client A. This message contains 4 different pages and page

times:

- Page 1 with page timing ixit\_min\_page\_time

- Page 2 with 5 seconds page timing

- Page 3 with page time ixit max page time

- Page 4 with no page timing

Note: Since the last page of a SMIL presentation can be shown indefinitely on a client until further actions, this fourth page is only used to permit the period of time that page 3 is displayed to be determined.

Verification is done by sending the message from Client A to a test tool, which will verify that the number of pages is correct and that the timing values exist in the message.

Specification Reference [MMSCONF] Chapter 7.1.7

SCR Reference MMSCONF-MED-C-023

Tool MMS Conformance tool

Test Code Validated test code for test case MMS-1.3-con-109

Preconditions -Client A

Capability:

Ability to specify different SMIL page timings and support multiple pages with images

Test Procedure 1. In Client A, create a new MM.

2. In MM header: To-field is set to any legal address.

- 3. In MM content: In the message body, create the following four pages:
  - Page 1, enter the text "Page 1" and specify timing to ixit min page time.
  - Page 2, add the file/object JPG80x60.jpg and specify timing to 5 seconds.
  - Page 3, enter the text "Page 3" and specify timing to ixit max page time.
  - Page 4, add the file/object JPG80x60.jpg.
- 4. In Client A, send MM to the Test Tool.
- 5. In the Test Tool, accept the message
- 6. Verify the pass criteria below.

The SMIL part of the MM sent by Client A contains 4 pages and the page timing is set to ixit\_min\_page\_time, 5 and ixit\_max\_page\_time respectively for pages 1, 2 and 3. The text or image content of pages 1, 2 and 3 shall be as defined in the test procedure above.

And the SMIL content of the MM received from Client A is valid "MMS SMIL" as defined by the XML Schema for MMS SMIL.

Pass Criteria

#### 5.1.1.1.9 MMS-1.3-con-111 - Subject field with UTF8 encoding

Test Case Id MMS-1.3-con-111

Test Object Client A

Test Case Description The purpose is to verify that a subject field encoded in UTF-8 is correctly sent

from Client A

Verification is done by sending the message from Client A to a test tool, which will verify that the text entered is correctly encoded in the MM sent by Client

A.

Specification Reference MMSENC Table 1, Table 3, Table 5

SCR Reference MMSE-C-025, MMSE-C-046, MMSE-C-067

Tool MMS Conformance tool

Test Code Validated test code for test case MMS-1.3-con-111

Preconditions -Client A

Capability:

UTF-8 charset encoding of Subject field

Test Procedure 1. In Client A, create a new MM.

2. In MM header: To-field is set to any legal address.

- 3. In MM header: Subject-field is set to the character string given in the reference content file "Short\_Text\_UTF-8.txt" inand the encoding is set to UTF-8. (Alternative characters may be substituted where necessary as described in the reference content document "Content used in OMA MMS tests.doc").
- 4. In MM content: In the message text part, enter the text "Hello World".
- 5. In Client A, send MM to Test Tool.
- 6. In the Test Tool, accept the message.
- 7. Verify the pass criteria below.

Pass Criteria The MM sent by Client A contains a "Subject" header field containing the

entered text correctly encoded in UTF-8..

#### 5.1.1.1.10 MMS-1.3-con-171 - Long Subject field

Test Case Id MMS-1.3-con-171

Test Object Client A

Test Case Description The purpose is to verify that a Client will not send multimedia message with a

Subject-field longer than 40 characters.

Specification Reference [MMSCONF] Chapter 10.2.5

SCR Reference MMSCONF- GEN-C-003

Tool MMS Conformance Tool

Test Code Validated test code for test case MMS-1.3-con-171

Preconditions

Test Procedure 1. In Client A, create a new MM.

2. In MM header: Enter ixit\_max\_subject\_len characters of the following 41 characters to the subject field.

"abcdefghijklmnopqrstuvwxyz0123456789/-+@?".

3. In MM content: In the message text part, enter the text "Hello World".

4. In Client A, send MM to Test Tool.

5. In the Test Tool, accept the message.

6. Verify the pass criteria below.

Pass Criteria The M-Send.req PDU sent by Client A contains a "Subject" header field

containing ixit\_max\_subject\_len characters, being a subset of the characters

specified in the Test Procedure.

#### 5.1.1.1.11 MMS-1.3-con-161 - Send MMS message without defining the <par> dur value

Test Case Id MMS-1.3-con-161

Test Object Client A

Test Case Description The purpose is to verify that Client will set the dur attribute to the same value

as the duration of the media object contained in the slide presentation.

Verification is done by sending the message from Client A to a test tool, which will verify that the Client is able to support the appropriate par> dur attribute

Specification Reference [MMSCONF] Chapter 8.1.2

SCR Reference MMSCONF-MED-C-052

Tool MMS Conformance tool

Test Code Validated test code for test case MMS-1.3-con-161

Preconditions

Test Procedure 1. In Client A, create a new MM.

2. In MM header: To-field is set to any legal address

3. In MM content: Add to the first slide of the message the audio file/object 30k\_basic\_AMR.amr (45 seconds long). Add to the second slide only the file Text\_us-ascii.txt

4. In Client A, send MM to the Test Tool

5. In the Test Tool, accept the message.

1. Verify the pass criteria below.

Pass Criteria Client A has successfully created the message, the message sent by the client

was accepted by the Test Tool and the dur attribute within the SMIL header is

set to 45 sec.

And the SMIL content of the MM received from Client A is valid "MMS

#### 5.1.1.1.12 MMS-1.3-con-162 - Send MMS message with user specific <par> dur value

Test Case Id MMS-1.3-con-162

Test Object Client A

Test Case Description The purpose is to verify that Client will accept to set the dur attribute to a user

specific value.

Verification is done by sending the message from Client A to a test tool, which will verify that the Client is able to support the appropriate par> dur attribute.

Specification Reference [MMSCONF] Chapter 8.1.2

SCR Reference MMSCONF-MED-C-053

Tool MMS Conformance tool

Test Code Validated test code for test case MMS-1.3-con-162

Preconditions

Test Procedure 1. In Client A, create a new MM.

2. In MM header: To-field is set to any legal address

3. In MM content: Add to the first slide audio file/object Audio3NB.amr (10 seconds long) and specify timing to 20 seconds or client maximum. Add to the second slide only Text us-ascii.txt

4. In Client A, send MM to the Test Tool

5. In the Test Tool, accept the message.

6. Verify the pass criteria below.

Pass Criteria Client A has successfully created the message, the message sent by the client

was accepted by the Test Tool and the dur attribute within the SMIL header is

set to 20 seconds or client maximum.

And the SMIL content of the MM received from Client A is valid "MMS

#### 5.1.2 Core MM Content Domain

#### 5.1.2.1 Text

#### 5.1.2.1.1 MMS-1.3-con-112 - Text with US-ASCII encoding

Test Case Id MMS-1.3-con-112

Test Object Client A

Test Case Description The purpose is to verify that a text object with US-ASCII encoding is correctly

sent from Client A.

Verification is done by sending the message from Client A to a test tool, which will verify that the text entered is correctly encoded in the MM sent by Client

A.

Specification Reference [MMSCONF] Chapter 7.1.8

SCR Reference MMSCONF-MED-C-002, MMSE-C-033

Tool MMS Conformance tool

Test Code Validated test code for test case MMS-1.3-con-112

Preconditions -Client A

 Ability to select US-ASCII encoding for text input (either as default or using MMI)

Supports US-ASCII (IANA MIBEnum 3) encoding when creating messages

Test Procedure

- 1. In Client A, create a new MM. If supported by the Client create the MM without a presentation part.
- 2. In MM header: To-field is set to any legal address.
- 3. In MM content: In the message body, enter text as in file Text us-ascii.txt.
- 4. In Client A, send MM to the Test Tool.
- 5. In the Test Tool, accept the message.
- 6. Verify the pass criteria below.

Pass Criteria

The MM sent by Client A contains a text part containing the entered text correctly encoded in USASCII.

The MM sent by Client A has the MM PDU content type set to application/vnd.wap.multipart.related if a presentation part is present or the MM PDU content type is set to application/vnd.wap.multipart.mixed if the MM does not contain a presentation part.

#### 5.1.2.1.2 MMS-1.3-con-113 - Text with UTF-8 encoding

Test Case Id MMS-1.3-con-113

**Test Object** Client A

Test Case Description The purpose is to verify that a text object with UTF-8 encoding is correctly sent

from Client A.

Verification is done by sending the message from Client A to a test tool, which will verify that the text entered is correctly encoded in the MM sent by Client

A.

Specification Reference [MMSCONF] Chapter 7.1.8

**SCR Reference** MMSCONF-MED-C-003, MMSE-C-033

MMS Conformance tool Tool

Test Code Validated test code for test case MMS-1.3-con-113

Preconditions -Client A

Test Procedure

Pass Criteria

Support of UTF-8 charset encoding

Supports utf-8 (IANA MIBenum 106) [Unicode] encoding when

creating messages

1. In Client A, create a new MM. If supported by the Client create the MM without a presentation part.

2. In MM header: To-field is set to any legal address.

3. In MM content: In the message body, enter text as in file Text UTF-8.txt. (Alternative characters may be substituted where necessary as described in the reference content document "Content used in OMA MMS tests.doc")

4. In Client A, send MM to the Test Tool.

5. In the Test Tool, accept the message.

Verify the pass criteria below.

The MM sent by Client A contains a text part containing the entered text

correctly encoded in UTF-8.

The MM sent by Client A has the MM PDU content type set to application/vnd.wap.multipart.related if a presentation part is present or the MM PDU content type is set to application/vnd.wap.multipart.mixed if the MM

does not contain a presentation part.

#### 5.1.2.2 Image

#### 5.1.2.2.1 MMS-1.3-con-116 - JPG Image size 160x120

Test Case Id MMS-1.3-con-116

Test Object Client A

Test Case Description The purpose is to verify that a JPG image of the size 160x120 is correctly sent

from Client A

Verification is done by sending the message from Client A to a test tool, which will verify that the Content type is correct and that the image file is included in

its entirety in the MM sent by Client A.

Specification Reference [MMSCONF] Chapter 7

SCR Reference MMSCONF-MED-C-007, MMSE-C-033

Tool MMS Conformance tool

Test Code Validated test code for test case MMS-1.3-con-116

Preconditions -Client A

Test Procedure 6. In Client A, create a new MM.

7. In MM header: To-field is set to any legal address

8. In MM content: Add image file/object JPG160x120.jpg to the message.

9. In Client A, send MM to the Test Tool

10. In the Test Tool, accept the message.

11. Verify the pass criteria below.

Pass Criteria 3GPP Client :

The MM sent by Client A has the MM PDU content type set to application/vnd.wap.multipart.related. The MM message content shall contain at least two parts in the MIME multipart content. One of these parts shall have content type set to image/jpeg and contain the complete contents of the image file. A part with content type application/smil shall also be present.

3GPP2 Client :

The MM sent by Client A has the MM PDU content type set to

application/vnd.wap.multipart.related or

application/vnd.wap.multipart.mixed. The MM message content shall contain a part with content type set to image/jpeg and this shall contain the

complete contents of the image file.

#### 5.1.2.2.2 MMS-1.3-con-118 - JPG Image size 640x480

Test Case Id MMS-1.3-con-118

Test Object Client A

Test Case Description The purpose is to verify that a JPG image of the size 640x480 is correctly sent

from Client A

Verification is done by sending the message from Client A to a test tool, which will verify that the Content type is correct and that the image file is included in

its entirety in the MM sent by Client A.

Specification Reference [MMSCONF] Chapter 7

SCR Reference MMSCONF-MED-C-007, MMSE-C-033

Tool MMS Conformance tool

Test Code Validated test code for test case MMS-1.3-con-118

Preconditions -Client A

Capability:

Content class greater than Image Basic class

Test Procedure 1. In Client A, create a new MM.

2. In MM header: To-field is set to any legal address

3. In MM content: Add image file/object JPG640x480.jpg to the message.

4. In Client A, send MM to the Test Tool.

5. In the Test Tool, accept the message.

6. Verify the pass criteria below.

Pass Criteria 3GPP Client :

The MM sent by Client A has the MM PDU content type set to application/vnd.wap.multipart.related. The MM message content shall contain at least two parts in the MIME multipart content. One of these parts shall have content type set to image/jpeg and contain the complete contents of the image file. A part with content type application/smil shall also be present.

3GPP2 Client:

The MM sent by Client A has the MM PDU content type set to application/vnd.wap.multipart.related or application/vnd.wap.multipart.mixed. The MM message content shall

contain a part with content type set to image/jpeg and this shall contain the

complete contents of the image file.

#### 5.1.2.2.3 MMS-1.3-con-120 - GIF Image size 160x120

Test Case Id MMS-1.3-con-120

Test Object Client A

Test Case Description The purpose is to verify that a GIF87a image of the size 160x120 is correctly

sent from Client A.

Verification is done by sending the message from Client A to a test tool, which will verify that the Content type is correct and that the image file is included in

its entirety in the MM sent by Client A.

Specification Reference [MMSCONF] Chapter 7

SCR Reference MMSCONF-MED-C-009, MMSE-C-033

Tool MMS Conformance tool

Test Code Validated test code for test case MMS-1.3-con-120

Preconditions -Client A

Test Procedure 1. In Client A, create a new MM.

2. In MM header: To-field is set to any legal address.

3. In MM content: Add image file/object GIF87a160x120.gif to the message.

4. In Client A, send MM to the Test Tool.

5. In the Test Tool, accept the message.

6. Verify the pass criteria below.

Pass Criteria 3GPP Client :

The MM sent by Client A has the MM PDU content type set to application/vnd.wap.multipart.related. The MM message content shall contain at least two parts in the MIME multipart content. One of these parts shall have content type set to image/gif and contain the complete contents of the image file. A part with content type application/smil shall also be present.

#### 3GPP2 Client:

The MM sent by Client A has the MM PDU content type set to application/vnd.wap.multipart.related or application/vnd.wap.multipart.mixed. The MM message content shall contain a part with content type set to image/gif and this shall contain the complete contents of the image file.

#### 5.1.2.2.4 MMS-1.3-con-122 - GIF Image size 640x480

Test Case Id MMS-1.3-con-122

**Test Object** Client A

Test Case Description The purpose is to verify that a GIF87a image of the size 640x480 is correctly

sent from Client A

Verification is done by sending the message from Client A to a test tool, which will verify that the Content type is correct and that the image file is included in

its entirety in the MM sent by Client A

Specification Reference [MMSCONF] Chapter 7

**SCR Reference** MMSCONF-MED-C-009, MMSE-C-033

Tool MMS Conformance tool

Test Code Validated test code for test case MMS-1.3-con-122

Preconditions -Client A

Capability:

Content class greater than Image Basic class

Test Procedure 1. In Client A, create a new MM.

2. In MM header: To-field is set to any legal address.

3. In MM content: Add image file/object GIF87a640x480.gif to the message.

4. In Client A, send MM to the Test Tool.

5. In the Test Tool, accept the message.

6. Verify the pass criteria below.

Pass Criteria 3GPP Client:

> The MM sent by Client A has the MM PDU content type set to application/vnd.wap.multipart.related. The MM message content shall contain at least two parts in the MIME multipart content. One of these parts shall have content type set to image/gif and contain the complete contents of the image file. A part with content type application/smil shall

also be present.

3GPP2 Client:

The MM sent by Client A has the MM PDU content type set to application/vnd.wap.multipart.related or

application/vnd.wap.multipart.mixed. The MM message content shall contain a part with content type set to image/gif and this shall contain the

complete contents of the image file.

#### 5.1.2.2.5 MMS-1.3-con-124 - Animated GIF Image size 160x120

Test Case Id MMS-1.3-con-124

Test Object Client A

Test Case Description The purpose is to verify that an animated GIF89a image of the size 160x120 is

correctly sent from Client A.

Verification is done by sending the message from Client A to a test tool, which will verify that the Content type is correct and that the image file is included in

its entirety in the MM sent by Client A

Specification Reference [MMSCONF] Chapter 7

SCR Reference MMSCONF-MED-C-010, MMSE-C-033

Tool MMS Conformance tool

Test Code Validated test code for test case MMS-1.3-con-124

Preconditions -Client A

Test Procedure 1. In Client A, create a new MM.

2. In MM header: To-field is set to any legal address.

3. In MM content: Add image file/object AnimatedGIF89a\_160x120.gif to the message.

4. In Client A, send MM to the Test Tool.

5. In the Test Tool, accept the message.

6. Verify the pass criteria below.

#### Pass Criteria 3GPP Client :

The MM sent by Client A has the MM PDU content type set to application/vnd.wap.multipart.related. The MM message content shall contain at least two parts in the MIME multipart content. One of these parts shall have content type set to image/gif and contain the complete contents of the image file. A part with content type application/smil shall also be present.

#### 3GPP2 Client:

The MM sent by Client A has the MM PDU content type set to application/vnd.wap.multipart.related or application/vnd.wap.multipart.mixed. The MM message content shall contain a part with content type set to image/gif and this shall contain the complete contents of the image file.

#### 5.1.2.2.6 MMS-1.3-con-126 - Animated GIF Image size 640x480

Test Case Id MMS-1.3-con-126

Test Object Client A

Test Case Description The purpose is to verify that an animated GIF89a image of the size 640x480 is

correctly sent from Client A

Verification is done by sending the message from Client A to a test tool, which will verify that the Content type is correct and that the image file is included in

its entirety in the MM sent by Client A

Specification Reference [MMSCONF] Chapter 7

SCR Reference MMSCONF-MED-C-010, MMSE-C-033

Tool MMS Conformance tool

Test Code Validated test code for test case MMS-1.3-con-126

Preconditions -Client A

Capability:

Content class greater than Image Basic class

Test Procedure 1. In Client A, create a new MM.

2. In MM header: To-field is set to any legal address.

3. In MM content: Add image file/object AnimatedGIF89a\_640x480.gif to the message.

4. In Client A, send MM to the Test Tool.

5. In the Test Tool, accept the message.

6. Verify the pass criteria below.

Pass Criteria 3GPP Client :

The MM sent by Client A has the MM PDU content type set to application/vnd.wap.multipart.related. The MM message content shall contain at least two parts in the MIME multipart content. One of these parts shall have content type set to image/gif and contain the complete contents of the image file. A part with content type application/smil shall also be present.

#### 3GPP2 Client:

The MM sent by Client A has the MM PDU content type set to application/vnd.wap.multipart.related or application/vnd.wap.multipart.mixed. The MM message content shall contain a part with content type set to image/gif and this shall contain the complete contents of the image file.

#### 5.1.2.2.7 MMS-1.3-con-128 - WBMP Image size 160x120

Test Case Id MMS-1.3-con-128

Test Object Client A

Test Case Description The purpose is to verify that a WBMP image of the size 160x120 is correctly

sent from Client A.

Verification is done by sending the message from Client A to a test tool, which will verify that the Content type is correct and that the image file is included in

its entirety in the MM sent by Client A

Specification Reference [MMSCONF] Chapter 7

SCR Reference MMSCONF-MED-C-011, MMSE-C-033

Tool MMS Conformance tool

Test Code Validated test code for test case MMS-1.3-con-128

Preconditions -Client A

-

Test Procedure 1. In Client A, create a new MM.

2. In MM header: To-field is set to any legal address.

- 3. In MM content: Add image file/object WBMP\_160x120.wbmp to the message.
- 4. In Client A, send MM to the Test Tool.
- 5. In the Test Tool, accept the message.
- 6. Verify the pass criteria below.

#### Pass Criteria

#### 3GPP Client:

The MM sent by Client A has the MM PDU content type set to application/vnd.wap.multipart.related. The MM message content shall contain at least two parts in the MIME multipart content. One of these parts shall have content type set to image/vnd.wap.wbmp and contain the complete contents of the image file. A part with content type application/smil shall also be present.

#### 3GPP2 Client:

The MM sent by Client A has the MM PDU content type set to application/vnd.wap.multipart.related or application/vnd.wap.multipart.mixed. The MM message content shall contain a part with content type set to image/vnd.wap.wbmp and this shall contain the complete contents of the image file.

## 5.1.2.2.8 MMS-1.3-con-130 - WBMP Image size 640x480

Test Case Id MMS-1.3-con-130

Test Object Client A

Test Case Description The purpose is to verify that a WBMP image of the size 640x480 is correctly

sent from Client A.

Verification is done by sending the message from Client A to a test tool, which will verify that the Content type is correct and that the image file is included in

its entirety in the MM sent by Client A

Specification Reference [MMSCONF] Chapter 7

SCR Reference MMSCONF-MED-C-011, MMSE-C-033

Tool MMS Conformance tool

Test Code Validated test code for test case MMS-1.3-con-130

Preconditions -Client A

Capability:

Content class greater than Image Basic class

-

Test Procedure

- 1. In Client A, create a new MM.
- 2. In MM header: To-field is set to any legal address.
- 3. In MM content: Add image file/object WBMP\_640x480.wbmp to the message.
- 4. In Client A, send MM to the Test Tool.
- 5. In the Test Tool, accept the message.
- 6. Verify the pass criteria below.

#### Pass Criteria

#### 3GPP Client:

The MM sent by Client A has the MM PDU content type set to application/vnd.wap.multipart.related. The MM message content shall contain at least two parts in the MIME multipart content. One of these parts shall have content type set to image/vnd.wap.wbmp and contain the complete contents of the image file. A part with content type application/smil shall also be present.

#### 3GPP2 Client:

The MM sent by Client A has the MM PDU content type set to application/vnd.wap.multipart.related or application/vnd.wap.multipart.mixed. The MM message content shall contain a part with content type set to image/vnd.wap.wbmp and this shall contain the complete contents of the image file.

## 5.1.2.2.9 MMS-1.3-con-160 - Sending MM with JPEG and Huffman table

Test Case Id MMS-1.3-con-160

Test Object Client A

Test Case Description The purpose is to verify that Client A fully supports creation and submission of

an MM with an JPEG including the following Huffman tables:

• 1 AC Luminance Table

• 1 DC Luminance Table

1 AC Chrominance Table

• 1 DC Chrominance Table

Verification is done by sending the message from Client A to a test tool which will verify that the above mentioned Huffman tables are all included in the

image.

Specification Reference [MMSCONF] Chapter 7.1.1

SCR Reference

Tool MMS Conformance tool

Test Code Validated test code for test case MMS-1.3-con-160

Preconditions --Client B

Support of JPEG with Huffman table

UE has a built in camera

Test Procedure 1. In Client A, create a new MM.

2. In MM header: To-field is set to any legal address

3. In MM content: Take a picture with the built in camera and add it with format image/jpeg to the message.

4. In Client A, send MM to the Test Tool

5. In the Test Tool, accept the message.

6. Verify the pass criteria below.

Pass Criteria The MM sent by Client A has the MM PDU content type set to

application/vnd.wap.multipart.related. The MM message content shall contain at least two parts in the MIME multipart content. One of these parts shall have content type set to image/jpeg and contain the complete contents of the image

file. A part with content type application/smil shall also be present.

The image within the MM contains the above mentioned Huffman tables.

#### 5.1.2.3 Audio

### 5.1.2.3.1 MMS-1.3-con-131 - AMR audio NB

Test Case Id MMS-1.3-con-131

Test Object Client A

Test Case Description The purpose is to verify that an AMR audio NB object/content is correctly sent

from Client A.

Verification is done by sending the message from Client A to a test tool, which will verify that the Content type is correct and that the audio file is included in

its entirety in the MM sent by Client A.

Specification Reference [MMSCONF] Chapter 7

SCR Reference MMSCONF-MED-C-013, MMSE-C-033

Tool MMS Conformance Tool

Test Code Validated test code for test case MMS-1.3-con-131

Preconditions -Client A

-Support for AMR audio NB

Test Procedure 1. In Client A, create a new MM.

2. In MM header: To-field is set to any legal address.

3. In MM content: Add audio file/object audio1NB.amr to the message and set page timing to allow for the audio1NB.amr file to be played.

4. In Client A, send MM to the Test Tool.

5. In the Test Tool, accept the message.

6. Verify the pass criteria below.

Pass Criteria The MM sent by Client A has the MM PDU content type set to

application/vnd.wap.multipart.related. The MM message content shall contain at least two parts in the MIME multipart content. One of these parts shall have content type set to audio/amr and contain the complete contents of the audio

## 5.1.2.3.2 MMS-1.3-con-132 - 3GPP2 13k speech

Test Case Id MMS-1.3-con-132

Test Object Client A

Test Case Description The purpose is to verify that a 13k speech object/content is correctly sent from

Client A.

Verification is done by sending the message from Client A to a test tool, which will verify that the Content type is correct and that the audio file is included in

its entirety in the MM sent by Client A.

Specification Reference [MMSCONF] Chapter 7

SCR Reference MMSCONF-MED-C-014, MMSE-C-033

Tool

Test Code

Preconditions -Client A

Test Procedure 1. In Client A, create a new MM.

2. In MM header: To-field is set to any legal address.

3. In MM content: Add speech file/object audio1.qcp to the message and set page timing to allow for the audio1.qcp file to be played.

4. In Client A, send MM to the Test Tool.

5. In the Test Tool, accept the message.

6. Verify the pass criteria below.

Pass Criteria The MM sent by Client A has the MM PDU content type set to

application/vnd.wap.multipart.related. The MM message content shall contain at least two parts in the MIME multipart content. One of these parts shall have content type set to audio/qcp and contain the complete contents of the audio

#### 5.1.2.4 Video

### 5.1.2.4.1 MMS-1.3-con-133 - 3GPP Video QCIF

Test Case Id MMS-1.3-con-133

Test Object Client A

Test Case Description The purpose is to verify that a QCIF video file/object is correctly sent from

Client A

Verification is done by sending the message from Client A to a test tool, which will verify that the Content type is correct and that the video file is included in

its entirety in the MM sent by Client A.

Specification Reference [MMSCONF] Chapter 7

SCR Reference MMSCONF-MED-C-020, MMSE-C-033

Tool MMS Conformance tool

Test Code Validated test code for test case MMS-1.3-con-133

Preconditions -Client A

- Support for media type video/3gpp

Test Procedure 1. In Client A, create a new MM.

2. In MM header: To-field is set to any legal address.

3. In MM content: Add video file/object qcif\_video.3gp to the message.

4. In Client A, send MM to the Test Tool.

5. In the Test Tool, accept the message.

6. Verify the pass criteria below.

Pass Criteria The MM sent by Client A has the MM PDU content type set to

application/vnd.wap.multipart.related. The MM message content shall contain at least two parts in the MIME multipart content. One of these parts shall have content type set to video/3gpp and contain the complete contents of the video

### 5.1.2.4.2 MMS-1.3-con-134 - 3GPP Video sub-QCIF

Test Case Id MMS-1.3-con-134

Test Object Client A

Test Case Description The purpose is to verify that a sub-QCIF video file/object is correctly sent from

Client A.

Verification is done by sending the message from Client A to a test tool, which will verify that the Content type is correct and that the video file is included in

its entirety in the MM sent by Client A.

Specification Reference [MMSCONF] Chapter 7

SCR Reference MMSCONF-MED-C-020, MMSE-C-033

Tool MMS Conformance tool

Test Code Validated test code for test case MMS-1.3-con-134

Preconditions -Client A

- Support for media type video/3gpp

Test Procedure 1. In Client A, create a new MM.

2. In MM header: To-field is set to any legal address.

3. In MM content: Add video file/object sub-qcif video.3gp to the message.

4. In Client A, send MM to the Test Tool.

5. In the Test Tool, accept the message.

6. Verify the pass criteria below.

Pass Criteria The MM sent by Client A has the MM PDU content type set to

application/vnd.wap.multipart.related. The MM message content shall contain at least two parts in the MIME multipart content. One of these parts shall have content type set to video/3gpp and contain the complete contents of the video

## 5.1.2.4.3 MMS-1.3-con-135 - 3GPP2 Video QCIF (MPEG4+13k)

Test Case Id MMS-1.3-con-135

**Test Object** Client A

Test Case Description The purpose is to verify that a QCIF video file/object is correctly sent from

Client A.

Verification is done by sending the message from Client A to a test tool, which will verify that the Content type is correct and that the video file is included in

its entirety in the MM sent by Client A.

Specification Reference [MMSCONF] Chapter 7

**SCR Reference** MMSCONF-MED-C-021, MMSE-C-033

Tool

Test Code

Preconditions -Client A

Capability

supports MPEG4 and 13k

Test Procedure 1. In Client A, create a new MM.

2. In MM header: To-field is set to any legal address.

3. In MM content: Add video file/object (mp4 13k qcif.3g2) to the message.

In Client A, send MM to the Test Tool.

In the Test Tool, accept the message.

Verify the pass criteria below.

Pass Criteria The MM sent by Client A has the MM PDU content type set to

> application/vnd.wap.multipart.related. The MM message content shall contain at least two parts in the MIME multipart content. One of these parts shall have content type set to video/3gpp2 and contain the complete contents of the video

## 5.1.2.4.4 MMS-1.3-con-136 - 3GPP2 Video QCIF (MPEG4+AMR)

Test Case Id MMS-1.3-con-136

**Test Object** Client A

Test Case Description The purpose is to verify that a QCIF video file/object is correctly sent from

Client A.

Verification is done by sending the message from Client A to a test tool, which will verify that the Content type is correct and that the video file is included in

its entirety in the MM sent by Client A.

Specification Reference [MMSCONF] Chapter 7

**SCR Reference** MMSCONF-MED-C-021, MMSE-C-033

Tool

Preconditions -Client A

Capability

supports MPEG4 and AMR

Test Procedure 1. In Client A, create a new MM.

2. In MM header: To-field is set to any legal address.

3. In MM content: Add video file/object (mp4 amr qcif.3g2) to the message.

In Client A, send MM to the Test Tool.

In the Test Tool, accept the message.

Verify the pass criteria below.

Pass Criteria The MM sent by Client A has the MM PDU content type set to

> application/vnd.wap.multipart.related. The MM message content shall contain at least two parts in the MIME multipart content. One of these parts shall have content type set to video/3gpp2 and contain the complete contents of the video

file. A part with content type application/smil shall also be present.

Test Code

## 5.1.2.4.5 MMS-1.3-con-137 - 3GPP2 Video QCIF (H.263+13k)

Test Case Id MMS-1.3-con-137

Test Object Client A

Test Case Description

The purpose is to verify that a QCIF video file/object is correctly sent from

Client A.

Verification is done by sending the message from Client A to a test tool, which will verify that the Content type is correct and that the video file is included in

its entirety in the MM sent by Client A.

Specification Reference [MMSCONF] Chapter 7

SCR Reference MMSCONF-MED-C-021, MMSE-C-033

Tool

Test Code

Preconditions -Client A

Capability

supports H.263 and 13k

Test Procedure 1. In Client A, create a new MM.

2. In MM header: To-field is set to any legal address.

3. In MM content: Add video file/object (h263\_13k\_qcif.3g2) to the message.

4. In Client A, send MM to the Test Tool.

5. In the Test Tool, accept the message.

6. Verify the pass criteria below.

Pass Criteria The MM sent by Client A has the MM PDU content type set to

application/vnd.wap.multipart.related. The MM message content shall contain at least two parts in the MIME multipart content. One of these parts shall have content type set to video/3gpp2 and contain the complete contents of the video

## 5.1.2.4.6 MMS-1.3-con-138 - 3GPP2 Video QCIF (H.263+AMR)

Test Case Id MMS-1.3-con-138

**Test Object** Client A

Test Case Description The purpose is to verify that a QCIF video file/object is correctly sent from

Client A.

Verification is done by sending the message from Client A to a test tool, which will verify that the Content type is correct and that the video file is included in

its entirety in the MM sent by Client A.

Specification Reference [MMSCONF] Chapter 7

**SCR Reference** MMSCONF-MED-C-021, MMSE-C-033

Tool

Test Code

Preconditions -Client A

Capability

supports H.263 and AMR

Test Procedure 1. In Client A, create a new MM.

2. In MM header: To-field is set to any legal address.

In MM content: Add video file/object (h263 amr qcif.3g2) to the message.

In Client A, send MM to the Test Tool.

In the Test Tool, accept the message.

Verify the pass criteria below.

Pass Criteria The MM sent by Client A has the MM PDU content type set to

> application/vnd.wap.multipart.related. The MM message content shall contain at least two parts in the MIME multipart content. One of these parts shall have content type set to video/3gpp2 and contain the complete contents of the video

#### 5.1.2.4.7 MMS-1.3-con-139 - 3GPP2 Video sub-QCIF (MPEG4 +13k)

Test Case Id MMS-1.3-con-139

Test Object Client A

Test Case Description The purpose is to verify that a sub-QCIF video file/object is correctly sent from

Client A.

Verification is done by sending the message from Client A to a test tool, which will verify that the Content type is correct and that the video file is included in

its entirety in the MM sent by Client A.

Specification Reference [MMSCONF] Chapter 7

SCR Reference MMSCONF-MED-C-021, MMSE-C-033

Tool

Test Code

Preconditions -Client A

Capability

supports MPEG4 and 13k

Test Procedure 1. In Client A, create a new MM.

2. In MM header: To-field is set to any legal address.

3. In MM content: Add video file/object (mp4\_13k\_sqcif.3g2) to the

message.

4. In Client A, send MM to the Test Tool.

5. In the Test Tool, accept the message.

6. Verify the pass criteria below.

Pass Criteria The MM sent by Client A has the MM PDU content type set to

application/vnd.wap.multipart.related. The MM message content shall contain at least two parts in the MIME multipart content. One of these parts shall have content type set to video/3gpp2 and contain the complete contents of the video

#### 5.1.2.4.8 MMS-1.3-con-140 - 3GPP2 Video sub-QCIF (MPEG4 +AMR)

Test Case Id MMS-1.3-con-140

Test Object Client A

Test Case Description The purpose is to verify that a sub-QCIF video file/object is correctly sent from

Client A.

Verification is done by sending the message from Client A to a test tool, which will verify that the Content type is correct and that the video file is included in

its entirety in the MM sent by Client A.

Specification Reference [MMSCONF] Chapter 7

SCR Reference MMSCONF-MED-C-021, MMSE-C-033

Tool

Test Code

Preconditions -Client A

Capability

supports MPEG4 and AMR

Test Procedure 1. In Client A, create a new MM.

2. In MM header: To-field is set to any legal address.

In MM content: Add video file/object (mp4\_amr\_sqcif.3g2) to the message.

4. In Client A, send MM to the Test Tool.

5. In the Test Tool, accept the message

6. Verify the pass criteria below.

Pass Criteria The MM sent by Client A has the MM PDU content type set to

application/vnd.wap.multipart.related. The MM message content shall contain at least two parts in the MIME multipart content. One of these parts shall have content type set to video/3gpp2 and contain the complete contents of the video

file. A part with content type application/smil shall also be present.

1 cst Code

## 5.1.2.4.9 MMS-1.3-con-141 - 3GPP2 Video sub-QCIF (H.263 +13k)

Test Case Id MMS-1.3-con-141

**Test Object** Client A

Test Case Description The purpose is to verify that a sub-QCIF video file/object is correctly sent from

Client A.

Verification is done by sending the message from Client A to a test tool, which will verify that the Content type is correct and that the video file is included in

its entirety in the MM sent by Client A.

Specification Reference [MMSCONF] Chapter 7

**SCR Reference** MMSCONF-MED-C-021, MMSE-C-033

Tool

Test Code

Preconditions -Client A

Capability

supports H.263 and 13k

Test Procedure 1. In Client A, create a new MM.

2. In MM header: To-field is set to any legal address.

3. In MM content: Add video file/object (h263 13k sqcif.3g2) to the

message.

In Client A, send MM to the Test Tool.

In the Test Tool, accept the message.

Verify the pass criteria below.

The MM sent by Client A has the MM PDU content type set to

application/vnd.wap.multipart.related. The MM message content shall contain at least two parts in the MIME multipart content. One of these parts shall have content type set to video/3gpp2 and contain the complete contents of the video

file. A part with content type application/smil shall also be present.

Pass Criteria

## 5.1.2.4.10 MMS-1.3-con-142 - 3GPP2 Video sub-QCIF (H.263 +AMR)

Test Case Id MMS-1.3-con-142

Test Object Client A

Test Case Description The purpose is to verify that a sub-QCIF video file/object is correctly sent from

Client A.

Verification is done by sending the message from Client A to a test tool, which will verify that the Content type is correct and that the video file is included in

its entirety in the MM sent by Client A.

Specification Reference [MMSCONF] Chapter 7

SCR Reference MMSCONF-MED-C-021, MMSE-C-033

Tool

Test Code

Preconditions -Client A

Capability

supports H.263 and AMR

Test Procedure 1. In Client A, create a new MM.

2. In MM header: To-field is set to any legal address.

3. In MM content: Add video file/object (h263\_amr\_sqcif.3g2) to the message.

. In Client A, send MM to the Test Tool.

5. In the Test Tool, accept the message.

6. Verify the pass criteria below.

Pass Criteria The MM sent by Client A has the MM PDU content type set to

application/vnd.wap.multipart.related. The MM message content shall contain at least two parts in the MIME multipart content. One of these parts shall have content type set to video/3gpp2 and contain the complete contents of the video

### 5.1.2.5 Attachment

### 5.1.2.5.1 MMS-1.3-con-143 - vCard

Test Case Id MMS-1.3-con-143

Test Object Client A

Test Case Description The purpose is to verify that a vCard MIP object is correctly sent from Client

A.

Verification is done by sending the message from Client A to a test tool, which will verify that the Content type is correct and that the vCard file is included in

the MM sent by Client A.

Specification Reference [MMSCONF] Chapter 7.1.3

SCR Reference MMSCONF-MED-C-016, MMSE-C-033

Tool MMS Conformance tool

Test Code Validated test code for test case MMS-1.3-con-143

-Client A Capability: vCard 2.1 MIP

, curu 2.1 1.1

Test Procedure

Preconditions

- In Client A, create a new Address Book entry containing all possible fields
  of the reference content "John Doe.vcf" as supported by the MMI of Client
  A
- 2. In Client A, create a new MM using the vCard object from the above mentioned address book entry.
- 3. In MM header: To-field is set to any legal address.
- 4. In Client A, send MM to the Test Tool.
- 5. In the Test Tool, accept the message.
- 6. Verify the pass criteria below.

Pass Criteria

Test Tool has received the message with vCard object and the message PDU content type is set to application/vnd.wap.multipart.related or application/vnd.wap.multipart.mixed.

The MM message content shall contain a part with content type set to text/x-vCard. If ixit mms version equals "1.3" the text/x-vCard part shall contain, at least, the following vCard properties:

- N (Name), which shall be textually correct
- VERSION, which shall be set to "2.1"
- Three EMAIL property fields which shall be textually correct
- Three TEL property fields which shall be textually correct.

Preconditions

Pass Criteria

#### 5.1.2.5.2 MMS-1.3-con-144 - vCalendar

Test Case Id MMS-1.3-con-144

Test Object Client A

Test Case Description The purpose is to verify that a vCalendar MIP object correctly sent from Client

A.

Verification is done by sending the message from Client A to a test tool, which will verify that the Content type is correct and that the vCalendar file is

included in the MM sent by Client A.

Specification Reference [MMSCONF] Chapter 7.1.3

SCR Reference MMSCONF-MED-C-027, MMSE-C-033

Tool MMS Conformance tool

Test Code Validated test code for test case MMS-1.3-con-144

-Client A Capability:

vCalendar 1.0 MIP

Test Procedure

1. In Client A, create a new Calendar entry containing all possible fields of the reference content "Christmas.vcs" as supported by the MMI of Client A

2. In Client A, create a new MM using the above mentioned vCalendar object.

3. In MM header: To-field is set to any legal address.

4. In Client A, send MM to the Test Tool.

5. In the Test Tool, accept the message.

6. Verify the pass criteria below.

Test Tool has received the message with vCalendar object and the message

PDU content type set to application/vnd.wap.multipart.related or

application/vnd.wap.multipart.mixed.

The MM message content shall contain a part with content type set to text/x-vCalendar. If ixit mms version equals "1.3" the text/x-vCalendar part shall contain, at least, the following vEvent properties:

• VERSION, which shall be set to "1.0" and it shall follow directly after the BEGIN:VCALENDAR property.

- CATEGORIES, which shall be textually correct or set to null (0x00h).
- DESCRIPTION, which shall be textually correct or set to null (0x00h).
- DTEND, which shall be textually correct or set to null (0x00h).
- RRULE, which shall be textually correct or set to null (0x00h).
- DTSTART, which shall be textually correct or set to null (0x00h).

DTSTART, which shall be textua

## 5.1.2.6 Megapixel

# 5.1.2.6.1 MMS-1.3-con-157 - Full conformance to mega pixel class – creation and submission of single object

Test Case Id MMS-1.3-con-157

Test Object Client A

Test Case Description The purpose is to verify that Client A is compliant to "Full conformance to

mega pixel class" in creation and submission.

Verification is done by sending the message from Client A to a test tool, which will verify that the Client is able to create and submit a message belonging to

the mega pixel class.

Specification Reference [MMSCONF] Chapter 12.1

SCR Reference MMSCONF-CCC-C-017

MMSCONF-MPC-C-001

MMSCONF-MPC-C-002

Tool MMS Conformance tool

Test Code Validated test code for test case MMS-1.3-con-157

Preconditions --Client A

Test Procedure 1. In Client A, create a new MM.

2. In MM header: To-field is set to any legal address

3. In MM content: Add image file/object JPG1600x1200-550kB.jpg to the

message.

4. In Client A, send MM to the Test Tool

5. In the Test Tool, accept the message.

6. Verify the pass criteria below.

Pass Criteria The MM sent by Client A has the MM PDU content type set to

application/vnd.wap.multipart.related. The MM message content shall contain at least two parts in the MIME multipart content. One of these parts shall have content type set to image/jpeg and contain the complete contents of the image

## 5.1.2.6.2 MMS-1.3-con-158 - Rich Text in megapixel content class

Test Case Id MMS-1.3-con-158

Test Object Client A

Test Case Description The purpose is to verify that a Rich Text object is correctly sent from Client A

in an MM of class megapixel.

Verification is done by sending the message from Client A to a test tool, which will verify that the rich text entered is correctly encoded in the MM sent by

Client A.

Specification Reference [MMSCONF] Chapter 7.1.9.2.2

SCR Reference MMSCONF-RTX-C-003

Tool MMS Conformance tool

Test Code Validated test code for test case MMS-1.3-con-158

Preconditions -Client A

- Support of megapixel class

Test Procedure 1. In Client A, create a new MM.

2. In MM header: To-field is set to any legal address.

- 3. In MM content: In the message body, create the following two pages:
   Page 1, enter rich text as in file Rich-Text-module-text1.html, add the
  - file/object JPG1600X1200.jpg and specify page timing that will permit assessment of the pass criteria.
  - Page 2, enter rich text as in file Rich-Text-module-lists.html, add the file/object GIF80x60.gif and specify page timing that will permit assessment of the pass criteria.
- 4. In Client A, send MM to the Test Tool.
- 5. In the Test Tool, accept the message.
- 6. Verify the pass criteria below.

The MM sent by Client A contains two pages, each with a rich text part which validates correctly against the DTD defined in the XHTML Mobile Profile specification.

The rich text part in page 1 contains at least one example of each of the following XHTML MP 1.2 elements from the Structure module:

• body, head, html, title

The rich text part in page 1 contains at least one example of each of the following XHTML MP 1.2 elements from the Text module;

• address, b, div, h1, h3, h6, p, span, strong

The rich text part in page 1 contains at least one example of each of the following XHTML MP 1.2 elements from the Stylesheet module;

style

The rich text part in page 1 contains at least one example of each of the following XHTML MP 1.2 style properties:

Pass Criteria

following

- color
- text-decoration with value underline.

The rich text part in page 2 contains at least one example of each of the following XHTML MP 1.2 elements from the List module;

• dd, dl, dt, li, ol, ul

# 5.1.2.6.3 MMS-1.3-con-159 - Full conformance to mega pixel class – creation and submission of multiple objects

Test Case Id MMS-1.3-con-159

Test Object Client A

Test Case Description The purpose is to verify that Client A is compliant to "Full conformance to

mega pixel class" in creation and submission.

Verification is done by sending the message from Client A to a test tool, which will verify that the Client is able to create and submit a message belonging to

the mega pixel class and containing as many pages as were specified.

Specification Reference [MMSCONF] Chapter 12.1

SCR Reference MMSCONF-CCC-C-017

MMSCONF-MPC-C-001

MMSCONF-MPC-C-002

Tool MMS Conformance tool

Test Code Validated test code for test case MMS-1.3-con-159

Preconditions --Client A

Capability:

Ability to create multiple pages

Test Procedure 1. In Client A, create a new MM.

2. In MM header: To-field is set to any legal address.

3. In MM content: In the message body, create ixit\_page\_count pages, adding the files/objects images GIF1-40kB.gif through GIF10-40kB.gif to these pages as applicable, with one image per page and Rich-Text-1.html through Rich-Text-10.html with one text part per page.

4. In Client A, send MM to Test Tool.

5. In the Test Tool, accept the message.

6. Verify the pass criteria below.

Pass Criteria The SMIL part of the MM sent by Client A contains ixit\_page\_count pages and

there is one image/gif object + one XHTML text file per page.

And the SMIL content of the MM received from Client A is valid "MMS

SMIL" as defined by the XML Schema for MMS SMIL.

## **5.1.3 MM Content Domain Independent Services**

## 5.1.3.1 Postcard Service

#### 5.1.3.1.1 Normal Flow

## 5.1.3.1.2 MMS-1.3-con-153 - Postcard vCard attachment to multiple recipients

Test Case Id MMS-1.3-con-153

Test Object Client A

Test Case Description The purpose is to verify that a MM is correctly sent to multiple recipients using

the MMS Postcard service when each recipient is identified by its own vCard

attachments

Specification Reference [MMSCONF] 17.1

SCR Reference MMSCONF-PST-C-002

Tool MMS Conformance tool

Test Code Validated test code for test case MMS-1.3-con-153

Preconditions -Client A

Support of Postcard Service

Test Procedure 1. In Client A, create two new Address Book entries containing only N,

Version and ADR fields as in the reference contents "Postcard\_John\_Doe.vcf and Postcard\_Jane\_Doe.vcf"

2. In Client A, create a new postcard MM.

3. In MM header: To-field is set to Postcard service address

4. In MM content: add image file/object JPG640X480PC.jpg

5. Add vCard objects from the above mentioned address book entries

6. In Client A, send MM to the Test Tool.

7. In test Tool, accept the MM

8. Verify the pass criteria below.

Pass Criteria Client A has sent a message and the test tool verifies that each of the vCard

attachments contain ONLY N, Version and ADR.

Pass Criteria

# 5.1.3.1.3 MMS-1.3-con-154 - Postcard vCard attachment to multiple recipients with additional vCard properties

Test Case Id MMS-1.3-con-154

Test Object Client A

Test Case Description The purpose is to verify that a MM is correctly sent to multiple recipients using

the MMS Postcard service when each recipient is identified by its own vCard

attachments

Specification Reference [MMSCONF] 17.1

SCR Reference MMSCONF-PST-C-002

Tool MMS Conformance tool

Test Code Validated test code for test case MMS-1.3-con-154

Preconditions -Client A

Support of Postcard Service

Test Procedure 1. In Client A, create two new Address Book entries containing only N,

Version and ADR fields as in the reference contents "John\_Doe.vcf and

Jane\_Doe.vcf"

2. In Client A, create a new postcard MM.

3. In MM header: To-field is set to Postcard service address

In MM content: add image file/object JPG640X480PC.jpg

5. Add vCard objects from the above mentioned address book entries

6. In Client A, send MM to the Test Tool.

7. In test Tool, accept the MM

8. Verify the pass criteria below (a) or (b)

a) Client A is not allowing the user to send the MM (note: indicating to the

user the reason why it can not send the MM)

b) Client A sends a message and the test tool verifies that each of the vCard

attachments contain ONLY N, Version and ADR.

### 5.1.3.1.4 MMS-1.3-con-155 - Postcard X-MMS-GREETINGTEXT

Test Case Id MMS-1.3-con-155

Test Object Client A

Test Case Description The purpose is to verify that in a postcard message the X-MMS-

GREETINGTEXT field is used correctly.

Specification Reference [MMSCONF] 17.2

SCR Reference MMSCONF-PST-C-004

Tool MMS Conformance tool

Test Code Validated test code for test case MMS-1.3-con-xxx

Preconditions -Client A

Support of Postcard Service

Test Procedure

1. In Client A, create new Address Book entry containing only N, Version

1. In Client A, create new Address Book entry containing only N, Version

2. A D.P. fields as in the reference content "Postcord, John Dooref"

and ADR fields as in the reference content "Postcard\_John\_Doe.vcf"

2. In Client A, create a new MM.

3. In MM header: To-field is set to Postcard service address

4. In MM content: add image file/object JPG640X480PC.jpg

5. Add vCard object from the above mentioned address book entry

6. Edit a greeting text "Greetings from OMA"

7. In Client A, send MM to the Test Tool

8. In test Tool, accept the MM

9. Verify the pass criteria below.

Pass Criteria Client A has sent a message and the test tool verifies that the X-MMS-

GREETINGTEXT header field is set to "Greetings from OMA"

#### 5.1.3.1.5 Error Flow

## 5.1.3.1.6 MMS-1.3-con-156 - Postcard vCard attachment with ADR field empty

Test Case Id MMS-1.3-con-156

Test Object Client A

Test Case Description The purpose is to verify that the MMS client does not allow the user to send a

MM to a postcard service if the fields N and/or Address are empty.

Specification Reference [MMSCONF] 17.1

SCR Reference MMSCONF-PST-C-002

Tool MMS Conformance tool

Test Code Validated test code for test case MMS-1.3-con-155

Preconditions -Client A

Support of Postcard Service

Test Procedure 1. In Client A, create new Address Book entry containing only N, and

Version fields as in the reference content "EmptyADRfield.vcf"

2. In Client A, create a new postcard MM.

3. In MM header: To-field is set to Postcard service address

4. In MM content: add image file/object JPG640X480PC.jpg

5. Try to add vCard object from the above created address book entry

6. Verify the pass criteria below.

Pass Criteria Client A identifies that it is a Postcard service address and does not allow the

user to send a MM to the postcard service if one of the fields N and/or Address is empty (note: the terminal should warn the user that one of the fields required

of the intended recipient is empty)

## 5.2 CLIENT RECEIVING

## 5.2.1 General

#### 5.2.1.1 Preconditions

The client under test is set to immediate retrieval mode unless this feature is not supported, in this case the deferred retrieval mode is utilized.

The MM sent from the Test Tool to Client B in the Test Cases in this section are predefined and stored in the Test Tool, all messages share a common structure, while particular variants are created for the different test cases. The following table shows the common structure. Under each test case, the differences from this structure are specified.

#### 5.2.1.2 Generic MM

MM Content: HTTP Headers: Content-Type: "application/vnd.wap.mms-message"

Accept: \*/\*

Cache-Control: "no-cache"

Accept-Charset: "\*"

MMS Headers: X-Mms-Message-Type: m-retrieve-conf

X-Mms-Transaction-ID: <new ID>

X-Mms-Version: 1.3

Date <current date>

From <any legal value>\*

Content-Type application/vnd.wap.multipart.related

MMS Content: Multipart structure with the following sections (order is significant):

- SMIL: default layout with 1 slide, portrait oriented, Image on top and

text below. 50% image, 50% text.

- none

Not all phones may support anonymous messages. A legal value is added to avoid testing the anonymous feature.

## 5.2.2 Message Structure and Handling

### 5.2.2.1 Presentation

## 5.2.2.1.1 MMS-1.3-con-201 - Empty text file

Test Case Id MMS-1.3-con-201

Test Object Client B

Test Case Description The purpose is to verify that a message with subject and empty content is

correctly received by Client B and that the received message is reasonably

presented, with no error.

Verification is done by sending the message from a Test Tool to Client B, and

observe how the message is presented.

Specification Reference MMSENC Table 3, Table 5

SCR Reference MMSE-C-046, MMSE-C-067, MMSCTR-FTC-C-001

Tool MMS Conformance tool

Test Code Validated test code for test case MMS-1.3-con-201

Preconditions --Client B

Test Procedure 1. In Test Tool, send MM notification to Client B.

2. In Client B, receive the MM notification and retrieve the MM.

3. Verify the pass criteria below.

Pass Criteria Client B has received the message and the received message is reasonably

presented.

MM Content specific to this Test Case.

MM Content: MMS Headers: To <address of Client B>

MMS Content: An empty text file

### 5.2.2.1.2 MMS-1.3-con-202 - SMIL layout portrait with text above the image

Test Case Id MMS-1.3-con-202

Test Object Client B

Test Case Description The purpose is to verify that messages with SMIL layouts, here portrait with

text above the image, is correctly received by Client B and that the received

message is reasonably presented.

Verification is done by sending the message from a Test Tool to Client B, and

observe how the message is presented.

Specification Reference [MMSCONF] Chapter 8

SCR Reference MMSCONF-MED-C-025

Tool MMS Conformance tool

Test Code Validated test code for test case MMS-1.3-con-202

Preconditions

-Client B

Test Procedure 1. In Test Tool, send MM notification to Client B.

2. In Client B, receive the MM notification and retrieve the MM.

3. Verify the pass criteria below.

Pass Criteria Client B has received the message. A layout is used and both image and text

objects are reasonably presented.

MM Content specific to this Test Case.

MM Content: MMS Headers: To <address of Client B>

MMS Content: Multipart structure with the following sections:

- SMIL: default layout with 1 slide, portrait oriented, Text on top

and Image below. 50% image, 50% text.

- Text object: Generic\_Text.txt
- Image object JPG80x60.jpg

## 5.2.2.1.3 MMS-1.3-con-203 - SMIL layout portrait with text below the image

Test Case Id MMS-1.3-con-203

Test Object Client B

Test Case Description The purpose is to verify that messages with SMIL layouts, here portrait with

text below the image, is correctly received by Client B and that the received

message is reasonably presented.

Verification is done by sending the message from a Test Tool to Client B, and

observe how the message is presented.

Specification Reference [MMSCONF] Chapter 8

SCR Reference MMSCONF-MED-C-025

Tool MMS Conformance tool

Test Code Validated test code for test case MMS-1.3-con-203

Preconditions -Client B

Test Procedure 1. In Test Tool, send MM notification to Client B.

2. In Client B, receive the MM notification and retrieve the MM.

3. Verify the pass criteria below.

Pass Criteria Client B has received the message. A layout is used and both image and text

objects are reasonably presented.

MM Content specific to this Test Case.

MM Content: MMS Headers: To <address of Client B>

MMS Content: Multipart structure with the following sections:

SMIL: no change

Text object: Generic\_Text.txtImage object JPG80x60.jpg

### 5.2.2.1.4 MMS-1.3-con-204 - SMIL layout landscape with text to the left of the image

Test Case Id MMS-1.3-con-204

Test Object Client B

Test Case Description The purpose is to verify that messages with SMIL layouts, here landscape with

text to the left of the image, is correctly received by Client B and that the

received message is reasonably presented.

Verification is done by sending the message from a Test Tool to Client B, and

observe how the message is presented.

Specification Reference [MMSCONF] Chapter 8

SCR Reference MMSCONF-MED-C-025

Tool MMS Conformance tool

Test Code Validated test code for test case MMS-1.3-con-204

Preconditions

--Client B

Test Procedure 1. In Test Tool, send MM notification to Client B.

2. In Client B, receive the MM notification and retrieve the MM.

3. Verify the pass criteria below.

Pass Criteria Client B has received the message. A layout is used and both image and text

objects are reasonably presented.

MM Content specific to this Test Case.

MM Content: MMS Headers: To <address of Client B>

MMS Content: Multipart structure with the following sections:

- SMIL: default layout with 1 slide, landscape oriented, Text to the

left and Image to the right. 50% image, 50% text.

Text object: Generic\_Text.txtImage object JPG80x60.jpg

### 5.2.2.1.5 MMS-1.3-con-205 - SMIL layout landscape with text to the right of the image

Test Case Id MMS-1.3-con-205

Test Object Client B

Test Case Description The purpose is to verify that messages with SMIL layouts, here landscape with

text to the right of the image, is correctly received by Client B and that the

received message is reasonably presented.

Verification is done by sending the message from a Test Tool to Client B, and

observe how the message is presented.

Specification Reference [MMSCONF] Chapter 8

SCR Reference MMSCONF-MED-C-025

Tool MMS Conformance tool

Test Code Validated test code for test case MMS-1.3-con-205

Preconditions -Client B

Test Procedure 1. In Test Tool, send MM notification to Client B.

2. In Client B, receive the MM notification and retrieve the MM.

3. Verify the pass criteria below.

Pass Criteria Client B has received the message. A layout is used and both image and text

objects are reasonably presented.

MM Content specific to this Test Case.

MM Content: MMS Headers: To <address of Client B>

MMS Content: Multipart structure with the following sections:

- SMIL: default layout with 1 slide, landscape oriented, Image to the

left and Text to the right. 50% image, 50% text.

Text object: Generic\_Text.txtImage object JPG80x60.jpg

## 5.2.2.1.6 MMS-1.3-con-206 - Multiple objects in same page

Test Case Id MMS-1.3-con-206

Test Object Client B

Test Case Description The purpose is to verify that multiple objects (one image, one text and one

audio file) are correctly received by Client B and that all contents of the

received message are reasonably presented.

Verification is done by sending the message from a Test Tool to Client B, and

observe how the message is presented.

Specification Reference [MMSCONF] Chapter 7.1.7

SCR Reference MMSCONF-MED-C-023

Tool MMS Conformance tool

Test Code Validated test code for test case MMS-1.3-con-206

Preconditions -Client B

Test Procedure 1. In Test Tool, send MM notification to Client B.

2. In Client B, receive the MM notification and retrieve the MM.

3. Verify the pass criteria below.

Pass Criteria Client B has received the message and all contents of the received message are

reasonably presented in one page.

MM Content specific to this Test Case.

MM Content: MMS Headers: To <address of Client B>

MMS Content: Multipart structure with the following sections:

SMIL: add reference to Audio object

Text object: "Hello World" (ASCII encoded)

Image object: JPG80x60.jpgAudio object: audio1NB.amr

## 5.2.2.1.7 MMS-1.3-con-207 - Multiple pages

Test Case Id MMS-1.3-con-207

Test Object Client B

Test Case Description The purpose is to verify that multiple pages are correctly received by Client B

and that all pages are reasonably presented in the correct order.

Verification is done by sending the message from a Test Tool to Client B, and

observe how the message is presented.

Specification Reference [MMSCONF] Chapter 7.1.7

SCR Reference MMSCONF-MED-C-023

Tool MMS Conformance tool

Test Code Validated test code for test case MMS-1.3-con-207

Preconditions --Client B

Test Procedure 1. In Test Tool, send MM notification to Client B.

2. In Client B, receive the MM notification and retrieve the MM.

3. Verify the pass criteria below.

Pass Criteria Client B has received the message and all pages are reasonably presented in the

correct order.

MM Content specific to this Test Case.

MM Content: MMS Headers: To <address of Client B>

MMS Content: Multipart structure with the following sections:

SMIL: add 9 more pages with same layout

Image object GIF1.gif
Image object GIF2.gif
Image object GIF3.gif
Image object GIF4.gif
Image object GIF5.gif
Image object GIF6.gif
Image object GIF7.gif
Image object GIF8.gif
Image object GIF9.gif
Image object GIF9.gif
Image object GIF10.gif

## 5.2.2.1.8 MMS-1.3-con-208 - Multiple pages with page timing and time dependent content

Test Case Id MMS-1.3-con-208

**Test Object** Client B

Test Case Description The purpose is to verify that multiple pages and objects with page timing are

correctly received by Client B and that all pages and objects are reasonably presented in the correct order. The timing of the pages follows the specified

values or client default values.

Note: Since the last page of a SMIL presentation can be shown indefinitely on a client until further actions, a dummy last page is added to the MM so that the

period of time that page 3 is displayed can be determined.

Verification is done by sending the message from a Test Tool to Client B, and

observe how the message is presented.

Specification Reference [MMSCONF] Chapter 7.1.7

**SCR Reference** MMSCONF-MED-C-023

Tool MMS Conformance tool

Test Code Validated test code for test case MMS-1.3-con-208

Preconditions -Client B

Test Procedure In Test Tool, send MM notification to Client B.

In Client B, receive the MM notification and retrieve the MM.

Verify the pass criteria below.

Pass Criteria Client B has received the message and pages 1-3 and their associated objects

are reasonably presented in the correct order. The timing of pages 1-3 follows

the specified values.

MM Content specific to this Test Case.

MM **MMS** To <address of Client B>

Content: Headers:

> **MMS** Multipart structure with the following sections:

Content:

SMIL: add 2 more pages with same layout.

Page 1 contains Generic Text.txt, JPG-80x60.jpg and timing is 3 seconds.

Page 2 contains Text us-ascii.txt, GIF 80x60.gif and timing is 5 seconds.

Page 3 contains Generic\_Text.txt, WBMP\_80x60.wbmp, audio3NB.amr and timing

is 5 seconds

Page 4 contains Image file JPG 80x60.jpg and timing is set to 5 seconds.

Text object Generic Text.txt Image object JPG-80x60.jpg Text us-ascii.txt Text object Image object GIF80x60.gif

Image object WBMP80x60.wbmp

- Audio object audio3NB.amr
- Image object JPG80x60.jpg

## 5.2.2.1.9 MMS-1.3-con-209 - Multiple pages with page timing

Test Case Id MMS-1.3-con-209

Test Object Client B

Test Case Description The purpose is to verify that messages with different SMIL page timing can be

received and reasonably presented. This message contains 4 different pages and

page times:

- Page 1 with page timing 100 ms or ixit\_min\_page\_time.

- Page 2 with 5 seconds page timing.

- Page 3 with page time 20 seconds or ixit\_max\_page\_time.

- Page 4 with 5 seconds page timing.

Note: Since the last page of a SMIL presentation can be shown indefinitely on a client until further actions, this fourth page is only used to permit the period of time that page 3 is displayed to be determined. It is then possible to verify that the timing of page 3 received by Client B is the same that was sent.

Verification is done by sending the message from a Test Tool to Client B, and

observe how the message is presented.

Specification Reference [MMSCONF] Chapter 7.1.7

SCR Reference MMSCONF-MED-C-023

Tool MMS Conformance tool

Test Code Validated test code for test case MMS-1.3-con-209

Preconditions --Client B

Test Procedure 1. In Test Tool, send MM notification to Client B.

2. In Client B, receive the MM notification and retrieve the MM.

3. Verify the pass criteria below.

Pass Criteria Client B has received the message and pages 1, 2 and 3 of the received message

are reasonably presented. The timing of pages 1, 2 and 3 follows the specified

values (100ms, 5secs and 20 secs).

MM Content specific to this Test Case.

MM Content: MMS Headers: To <address of Client B>

MMS Content: Multipart structure with the following sections:

- SMIL: add 3 more pages with same layout. Page 1 contains "Page 1", and timing is 100 milliseconds or ixit\_min\_page\_time. Page 2 contains Image file JPG-80x60.jpg and timing is 5 seconds. Page 3 contains "Page 3", and timing is 20 seconds or

ixit\_max\_page\_time. Page 4 contains Image file JPG\_80x60.jpg

and timing is set to 5 seconds.

Text object "Page 1" (ASCII encoding)

Image object JPG80x60.jpg

Text object "Page 3" (ASCII encoding)

# 5.2.2.1.10 MMS-1.3-con-276 - Support of 3GPP PSS6 SMIL Language Profile - Attributes and values supported

Test Case Id MMS-1.3-con-276

Test Object Client B

Test Case Description The purpose is to verify that a client is able to recognise a presentation part of

PSS SMIL Profile as a valid document and is able to handle it correctly.

Specification Reference [MMSCONF] 7.1.8

SCR Reference MMSCONF-MED-C-044

Tool MMS Conformance tool

Test Code Validated test code for test case MMS-1.3-con-276

Preconditions -Client B

Supports 3GPP PSS6 SMIL Language Profile

Test Procedure 1. In test tool, send Reference content "PSS SMIL1.smil" conforming to

3GPP PSS6 SMIL Language Profile and Heading Elements.xhtml

referenced in the SMIL file to client B

2. In Client B, receive and open the MM.

3. Verify the pass criteria below.

Pass Criteria Client B is able to present the message reasonably

# 5.2.2.1.11 MMS-1.3-con-277 - Support of 3GPP PSS6 SMIL Language Profile – Attributes and/or Values not supported

Test Case Id MMS-1.3-con-277

Test Object Client B

Test Case Description The purpose is to verify that attributes and/or values outside PSS6 SMIL are

correctly ignored by client B and the other SMIL attributes are correctly

presented

Specification Reference [MMSCONF] 4.1, 8.1, 11.1

SCR Reference MMSCONF-MED-C-028

Tool MMS Conformance tool

Test Code Validated test code for test case MMS-1.3-con-277

Preconditions -Client B

Supports 3GPP PSS6 SMIL Language Profile

Test Procedure 1. In test tool, send Reference content (Set Reference content here)

containing attributes outside 3GPP PSS6 SMIL Language Profile to client

В

2. In Client B, receive and open the MM.

3. Verify the pass criteria below.

Pass Criteria Client B is able to present the message reasonably ignoring the attributes and

values it does not understand

# 5.2.2.1.12 MMS-1.3-con-278 - Hyperlinks - Recognition

| Test Case Id            | MMS-1.3-con-278                                                                                                    |
|-------------------------|----------------------------------------------------------------------------------------------------|
| Test Object             | Client B                                                                                                    |
| Test Case Description   | The purpose is to verify that the terminal is able to recognize a hyperlink sent within a MM.                                                     |
| Specification Reference | [MMSCONF] Chapter 8.2                                                                                                    |
| SCR Reference           | MMSCONF-MED-C-040                                                                                                    |
|                         | MMSCONF-MED-C-042                                                                                                    |
| Tool                    | MMS Conformance tool                                                                                                    |
| Test code               | Validated test code for test case MMS-1.3-con-278                                                                                                 |
| Preconditions           | -Client B                                                                                                    |
| Test Procedure          | In Test Tool, send MM notification to Client B.                                                                                                   |
|                         | 2. In Client B, receive the MM notification and retrieve the MM.                                                                                  |
|                         | 3. Verify the pass criteria below.                                                                                                    |
| Pass-Criteria           | Client B has received the message and the received message as displayed contains a hyperlink which is accessible by the user to open the browser. |

MM Content specific to this Test Case.

MM Content: MMS Headers: To <address of Client B>

MMS Content: - SMIL: no change

- hyperlink.txt

# 5.2.2.1.13 MMS-1.3-con-279 - Hyperlinks - No impact on presentation

| Test Case Id            | MMS-1.3-con-279                                                                                                    |
|-------------------------|----------------------------------------------------------------------------------------------------|
| Test Object             | Client B                                                                                                    |
| Test Case Description   | The purpose is to verify that a SMIL message received in a terminal will not be stopped due to the hyperlink within the MM. |
| Specification Reference | [MMSCONF] Chapter 8.2                                                                                                    |
| SCR Reference           | MMSCONF-MED-C-041                                                                                                    |
| Tool                    | MMS Conformance tool                                                                                                    |
| Test code               | Validated test code for test case MMS-1.3-con-279                                                                           |
| Preconditions           | -Client B                                                                                                    |
| Test Procedure          | In Test Tool, send MM notification to Client B.                                                                             |
|                         | 2. In Client B, receive the MM notification and retrieve the MM.                                                            |
|                         | 3. Verify the pass criteria below.                                                                                          |
| Pass-Criteria           | Client B has received the SMIL message and the presentation is not stopped due to the hyperlink within the MM.              |

MM Content specific to this Test Case.

MM MMS To <address of Client B> Content: Headers:

MMS Multipart structure with the following sections: Content:

- Page 1 contains Generic\_Text.txt, JPG80x60.jpg and timing is 3 seconds.
- Page 2 contains GIF80x60.gif, hyperlink (http://www.openmobilealliance.org) and timing is 5 seconds.
- Page 3 contains Generic\_Text.txt, WBMP80x60.wbmp, audio3NB.amr and timing is 5 seconds

# 5.2.2.1.14 MMS-1.3-con-280 - Hyperlinks - Not followed automatically

| Test Case Id            | MMS-1.3-con-280                                                                                                    |
|-------------------------|----------------------------------------------------------------------------------------------------|
| Test Object             | Client B                                                                                                    |
| Test Case Description   | The purpose is to verify that a hyperlink sent within a MM will not be opened automatically while the MM is presented.            |
| Specification Reference | [MMSCONF] Chapter 8.2                                                                                                    |
| SCR Reference           | MMSCONF-MED-C-043                                                                                                    |
| Tool                    | MMS Conformance tool                                                                                                    |
| Test code               | Validated test code for test case MMS-1.3-con-280                                                                                 |
| Preconditions           | -Client B                                                                                                    |
| Test Procedure          | In Test Tool, send MM notification to Client B.                                                                                   |
|                         | 2. In Client B, receive the MM notification and retrieve the MM.                                                                  |
|                         | 3. Verify the pass criteria below.                                                                                                |
| Pass-Criteria           | Client B has received the message and the received message as displayed contains a hyperlink which is not accessed automatically. |

MM Content specific to this Test Case.

MM Content: MMS Headers: To <address of Client B>

MMS Content: - SMIL: no change

- hyperlink.txt

## 5.2.2.2 Header Field Handling

## 5.2.2.2.1 MMS-1.3-con-210 - Long Content-Location field

Test Case Id MMS-1.3-con-210

Test Object Client B

Test Case Description The purpose is to verify that a message, where the SMIL part references an

object using a long Content-Location field, is correctly received by Client B

and that the image is reasonably presented.

Verification is done by sending the message from a Test Tool to Client B, and

observe how the message is presented.

Specification Reference [MMSCONF] Chapters 10.2.2, 10.2.4

SCR Reference MMSCONF- GEN-C-003

Tool MMS Conformance tool

Test Code Validated test code for test case MMS-1.3-con-210

Preconditions -Client B

Test Procedure 1. In Test Tool, send MM notification to Client B.

2. In Client B, receive the MM notification and retrieve the MM.

3. Verify the pass criteria below.

Pass Criteria Client B has received the message and the image is reasonably presented.

MM Content specific to this Test Case.

MM Content: MMS Headers: To <address of Client B>

MMS Content: Multipart structure with the following sections:

- SMIL: The image reference ("src" attribute value) is set to the same long file name string used for the gif image below.

Image object part: The Content-Location field of the MIME multipart header is set to:

Long file name for gif image 60X80 with non ASCII charac

hters ooo Length is 93 characters.gif

\_

## 5.2.2.2.2 MMS-1.3-con-211 - Subject field with UTF8 encoding

Test Case Id MMS-1.3-con-211

**Test Object** Client B

Test Case Description The purpose is to verify that a subject field encoded in UTF-8 is correctly

received by Client B and that the message subject displayed is textually correct.

Verification is done by sending the message from a Test Tool to Client B, and

observe how the message is presented.

Specification Reference MMSENC Table 1, Table 3, Table 5

**SCR Reference** MMSE-C-025, MMSE-C-046, MMSE-C-067

Tool MMS Conformance tool

Test Code Validated test code for test case MMS-1.3-con-211

Preconditions -Client B

Capability

Subject field UTF-8 encoding

Test Procedure 1. In Test Tool, send MM notification to Client B.

2. In Client B, receive the MM notification and retrieve and display the MM.

3. Verify the pass criteria below.

Pass Criteria Client B has received the message and the message subject associated with the

MM itself (not the MM notification) when displayed is textually correct.

MM Content specific to this Test Case.

<address of Client B> MM Content: MMS Headers: To

> Subject Character string as given in reference content file

"Short Text UTF-8.txt in UTF-8 encoding without BOM (UTF-8

signature mark).

SMIL: no change MMS Content:

Text Object: "Hello World" (ASCII encoded)

## 5.2.2.2.3 MMS-1.3-con-271 - Long Subject field

Test Case Id MMS-1.3-con-271

Test Object Client B

Test Case Description The purpose is to verify that a maximum length subject field is correctly

received and displayed by Client B in both the M-Notification ind PDU and the

M-Retrieve.conf PDU.

Verification is done by sending the message from a Test Tool to Client B, and

observe how the message is presented.

Specification Reference [MMSCONF] Chapter 10.2.5

SCR Reference MMSCONF- GEN-C-003

Tool MMS Conformance tool

Test Code Validated test code for test case MMS-1.3-con-271

Preconditions -Client B

Test Procedure 1. Set retrieval mode to deferred in client B

2. In Test Tool, send notification for an MM to Client B.

3. In Client B receive MM notification and if applicable display Subject field

and verify section a. of pass criteria.

4. In Client B, initiate download of MM, receive and open the MM.

5. Verify section b. of the pass criteria below.

Pass Criteria a. Client B has received the MM notification and if applicable the subject

associated with the MM notification when displayed is textually correct.

b. Client B has received and opened the MM and the message subject associated with the MM itself when displayed is textually correct.

MM Content specific to this Test Case.

MM Content: MMS Headers: To <address of Client B>

Subject "abcdefghijklmnopqrstuvwxyz0123456789/-+@"

in us-ascii encoding

MMS Content: - SMIL: no change

Text Object: "Hello World" (ASCII encoded)

## 5.2.2.2.4 MMS-1.3-con-272 - Long X-Mms-Content-Location field in Notification

Test Case Id MMS-1.3-con-272

Test Object Client B

Test Case Description The purpose is to verify that a multimedia message, where the X-Mms-Content-

Location field in the M-Notification-ind PDU has a length equal to the

maximum permitted value, is correctly received by Client B and that the MM is

reasonably presented.

Verification is done by sending a Notification PDU from a Test Tool to Client B and then observe how the multimedia message is retrieved and presented.

Specification Reference [MMSCONF] Chapter 10.2.5

SCR Reference MMSCONF- GEN-C-003

Tool MMS Conformance tool

Test Code Validated test code for test case MMS-1.3-con-272

Preconditions -Client B

Test Procedure 1. In Test Tool, send MM notification to Client B.

2. In Client B, receive the MM notification and retrieve the MM.

3. Verify the pass criteria below.

Pass Criteria Client B has retrieved the multimedia message and it is reasonably presented.

MMS PDU Content specific to this Test Case.

M-Notification-ind MMS X-Mms-Content- A URI format text string having a length of 100

Headers: Location characters. The URI value itself will be Test Tool

dependent, but the length must be 100 characters in total.

# 5.2.2.2.5 MMS-1.3-con-273 - Size Indication in Notification - Non-rejection of incoming MM

Test Case Id MMS-1.3-con-273

Test Object Client B

Test Case Description The purpose is to verify that the recipient client does not reject an incoming

multimedia message based on the message size indicated in the MM

notification

Specification Reference [MMSCONF] Chapter 9.4.1

SCR Reference MMSCONF-CAD-C-001

Tool MMS Conformance tool

Test Code Validated test code for test case MMS-1.3-con-273

Preconditions -Client B

Capability

retrieval mode set to immediate

Test Procedure 1. The test tool sends the notification of the message to Client B and the

indicated message size is ixit\_max\_msg\_size\_recv + 20kB.

2. Client B starts the retrieval of the MM.

3. Verify the pass criteria below.

Pass Criteria Client B has received the notification of the message and is able to initiate the

retrieval, despite the message size indicated in the MM notification.

#### 5.2.2.2.6 MMS-1.3-con-281- Receive unrecognised header field

Test Case Id MMS-1.3-con-281

Test Object Client B

Test Case Description

The purpose is to verify that a message with an unrecognised field in the MMS

header, is correctly received by Client B and that the received message is

reasonably presented.

Verification is done by sending the message from a Test Tool to Client B, and

observe how the message is presented.

Specification Reference [MMS-ENC] Chapter 6.14.2

SCR Reference MMSE-C-REC-001

Tool MMS Conformance tool

Test Code Validated test code for test case MMS-1.3-con-281

Preconditions - Client B

Test Procedure 1. In Test Tool, send MM notification to Client B.

2. In Client B, receive the MM notification and retrieve the MM.

3. Verify the pass criteria below.

Pass Criteria Client B has received the message. The MMS message is reasonably presented.

MM Content specific to this Test Case.

MM Content for M-retrieve.conf PDU:

MM Content: MMS Headers: To: <address of Client B>

X-MMS-Unrecognised-Header-Field: Yes

Note: the field "X-MMS-Unrecognised-Header-Field" is encoded in textual encoding as per section 7.1 of OMA-TS-MMS-ENC-V1 3-2005XXXX, in order to permit sending of this undefined

field.

MMS Content: Multipart structure with the following sections:

Text object: Generic\_Text.txtImage object JPG80x60.jpg

#### 5.2.2.2.7 MMS-1.3-con-282- Receive recognised fields with unrecognised values

Test Case Id MMS-1.3-con-282

Test Object Client B

Test Case Description The purpose is to verify that a message with a recognised field but with an

unrecognised value is correctly received by Client B and that the received

message is reasonably presented.

Verification is done by sending the message from a Test Tool to Client B, and

observe how the message is presented.

Specification Reference [MMS-ENC] Chapter 6.14.2

SCR Reference MMSE-C-REC-002

Tool MMS Conformance tool

Test Code Validated test code for test case MMS-1.3-con-282

Preconditions - Client B

Test Procedure 1. In Test Tool, sends MM notification to Client B.

2. In Client B, receive the MM notification and retrieve the MM.

3. Verify the pass criteria below.

Pass Criteria Client B has received the message. MMS message is reasonably presented.

MM Content specific to this Test Case.

MM Content for M-Notification.ind PDU

MM Content: MMS Headers: To <address of Client B>

X-Mms-Message-Class: NewMessageClass

Note: the X-Mms-Message-Class field is encoded using Token-text encoding as per section 7.3.27 of OMA-TS-MMS- ENC-V1\_3-2005XXXX, in order to permit sending of the new value

"NewMessageClass".

MM Content for M-retrieve.conf PDU:

MM Content: MMS Headers: To <address of Client B>

MMS Content: Multipart structure with the following sections:

Text object: Generic\_Text.txtImage object JPG80x60.jpg

# 5.2.2.3 Malformed Content Handling

## 5.2.2.3.1 MMS-1.3-con-274 - Corrupted Content

Test Case Id MMS-1.3-con-274

Test Object Client B

Test Case Description

The purpose is to verify that if the MMS Client receives an MM that contains

corrupted content, the MMS Client is able to present the rest of the content that

is not corrupted

Specification Reference [MMSCONF] 10.3

SCR Reference MMSCONF-GEN-C-004

Tool MMS Conformance tool

Test Code Validated test code for test case MMS-1.3-con-274

Preconditions -Client B

supports MM content class

Test Procedure 1. In test tool, create MM with corrupted image content file/object

oma\_logo\_corrupted.gif

2. In test tool, send MM to client B

3. In Client B, receive and open the MM.

4. Verify the pass criteria below.

Pass Criteria Client B is able to continue functioning properly (note: present the rest of the

content that is not corrupted (note: Client B could present the rest of the content that is not corrupted and an icon, a warning or a message to the user indicating

that there is some corrupted content in the MM)

## 5.2.2.3.2 MMS-1.3-con-275 - Content not supported by Client B (e.g. PDF content)

Test Case Id MMS-1.3-con-275

Test Object Client B

Test Case Description The purpose is to verify that if the MMS Client receives a MM that contains

content not supported by Client B (e.g. PDF content), then the MMS Client is

able to present the rest of the content that Client B supports

Specification Reference [MMSCONF] 10.3

SCR Reference MMSCONF-GEN-C-004

Tool MMS Conformance tool

Test Code Validated test code for test case MMS-1.3-con-275

Preconditions -Client B

does NOT support PDF content

Test Procedure 1. In test tool, create MM with PDF content file/object oma\_logo\_pdf.pdf

2. In test tool, send MM to client B

3. In Client B, receive and open the MM.

4. Verify the pass criteria below.

Pass Criteria Client B is able to continue functioning properly (note: Client B could present a

warning or a message to the user indicating that there is some content in the

MM not supported by the terminal)

## 5.2.3 Core MM Content Domain

#### 5.2.3.1 Text

## 5.2.3.1.1 MMS-1.3-con-212 - Text with US-ASCII encoding

Test Case Id MMS-1.3-con-212

Test Object Client B

Test Case Description The purpose is to verify that a text object with US-ASCII encoding is correctly

received by Client B and that the received message as displayed is textually

correct.

Verification is done by sending the message from a Test Tool to Client B, and

observe how the message is presented.

Specification Reference [MMSCONF] Chapter 7.1.8

SCR Reference MMSCONF-MED-C-002, MMSE-C-072

Tool MMS Conformance tool

Test Code Validated test code for test case MMS-1.3-con-212

Preconditions --Client B

Test Procedure 4. In Test Tool, send MM notification to Client B.

5. In Client B, receive the MM notification and retrieve the MM.

6. Verify the pass criteria below.

Pass Criteria Client B has received the message and the received message as displayed is

textually correct.

MM Content specific to this Test Case.

MM Content: MMS Headers: To <address of Client B>

Content-Type application/vnd.wap.multipart.mixed

MMS Content: – SMIL: not present

Text Object: Text\_us-ascii.txt

#### 5.2.3.1.2 MMS-1.3-con-213 - Text with UTF-8 encoding

Test Case Id MMS-1.3-con-213

Test Object Client B

Test Case Description The purpose is to verify that a text object with UTF-8 encoding is correctly

received by Client B and that the received message as displayed is textually

correct.

Verification is done by sending the message from a Test Tool to Client B, and

observe how the message is presented.

Specification Reference [MMSCONF] Chapter 7.1.8

SCR Reference MMSCONF-MED-C-003, MMSE-C-072

Tool MMS Conformance tool

Test Code Validated test code for test case MMS-1.3-con-213

Preconditions -Client B

Test Procedure 1. In Test Tool, send MM notification to Client B.

2. In Client B, receive the MM notification and retrieve the MM.

3. Verify the pass criteria below.

Pass Criteria Client B has received the message and the received message as displayed is

textually correct.

MM Content specific to this Test Case.

MM Content: MMS Headers: To <address of Client B>

Content-Type application/vnd.wap.multipart.mixed

MMS Content: – SMIL: not present

Text Object: Text UTF-8.txt

## 5.2.3.1.3 MMS-1.3-con-214 - Text with UTF-16(LE) encoding

Test Case Id MMS-1.3-con-214

Test Object Client B

Test Case Description The purpose is to verify that a text object with UTF-16 "little-endian" encoding

and with an explicit Byte Order Mark is correctly received by Client B and that

the received message as displayed is textually correct.

Verification is done by sending the message from a Test Tool to Client B, and

observe how the message is presented.

Specification Reference [MMSCONF] Chapter 7.1.8

SCR Reference MMSCONF-MED-C-004, MMSE-C-072

Tool MMS Conformance tool

Test Code Validated test code for test case MMS-1.3-con-214

Preconditions --Client B

Test Procedure 1. In Test Tool, send MM notification to Client B.

2. In Client B, receive the MM notification and retrieve the MM.

3. Verify the pass criteria below.

Pass Criteria Client B has received the message and the received message as displayed is

textually correct.

MM Content specific to this Test Case.

MM Content: MMS Headers: To <address of Client B>

Content-Type application/vnd.wap.multipart.mixed

MMS Content: – SMIL: not present

- Text Object: Text\_UTF-16.txt

- Content-Type: text/plain; charset=utf-16

- (Transmitted byte order is little-endian and the Byte Order Mark is included in the transmitted text)

## 5.2.3.2 Image

## 5.2.3.2.1 MMS-1.3-con-216 - JPG Image size 160x120

Test Case Id MMS-1.3-con-216

Test Object Client B

Test Case Description

The purpose is to verify that a JPG image of the size 160x120 is correctly

received by Client B and that the received message is reasonably presented.

Verification is done by sending the message from a Test Tool to Client B, and

observe how the message is presented.

Specification Reference [MMSCONF] Chapter 7

SCR Reference MMSCONF-MED-C-007, MMSE-C-072

Tool MMS Conformance tool

Test Code Validated test code for test case MMS-1.3-con-216

Preconditions --Client B

Test Procedure 1. In Test Tool, send MM notification to Client B.

2. In Client B, receive the MM notification and retrieve the MM.

3. Verify the pass criteria below.

Pass Criteria Client B has received the message and the received message is reasonably

presented.

MM Content specific to this Test Case.

MM Content: MMS Headers: To <address of Client B>

MMS Content: - SMIL: no change

Image Object: JPG160x120.jpg

## 5.2.3.2.2 MMS-1.3-con-218 - JPG Image size 640x480

Test Case Id MMS-1.3-con-218

Test Object Client B

Test Case Description The purpose is to verify that a JPG image of the size 640x480 is correctly

received by Client B and that the received message is reasonably presented.

Verification is done by sending the message from a Test Tool to Client B, and

observe how the message is presented.

Specification Reference [MMSCONF] Chapter 7, 7.1.1

SCR Reference MMSCONF-MED-C-007, MMSCONF-IRC-C-003, MMSCONF-IRC-C-004,

MMSE-C-072

Tool MMS Conformance tool

Test Code Validated test code for test case MMS-1.3-con-218

Preconditions --Client B

- Supports content class greater than Image Basic class.

Test Procedure 1. In Test Tool, send MM notification to Client B.

2. In Client B, receive the MM notification and retrieve the MM.

3. Verify the pass criteria below.

Pass Criteria Client B has received the message and the received message is reasonably

presented.

MM Content specific to this Test Case.

MM Content: MMS Headers: To <address of Client B>

MMS Content: - SMIL: no change

Image Object: JPG640x480.jpg

## 5.2.3.2.3 MMS-1.3-con-220 - GIF Image size 160x120

Test Case Id MMS-1.3-con-220

Test Object Client B

Test Case Description The purpose is to verify that a GIF87a image of the size 160x120 is correctly

received by Client B and that the received message is reasonably presented.

Verification is done by sending the message from a Test Tool to Client B, and

observe how the message is presented.

Specification Reference [MMSCONF] Chapter 7

SCR Reference MMSCONF-MED-C-009, MMSE-C-072

Tool MMS Conformance tool

Test Code Validated test code for test case MMS-1.3-con-220

Preconditions --Client B

Test Procedure 1. In Test Tool, send MM notification to Client B.

2. In Client B, receive the MM notification and retrieve the MM.

3. Verify the pass criteria below.

Pass Criteria Client B has received the message and the received message is reasonably

presented.

MM Content specific to this Test Case.

MM Content: MMS Headers: To <address of Client B>

MMS Content: - SMIL: no change

Image Object: GIF160x120.gif

## 5.2.3.2.4 MMS-1.3-con-222 - GIF Image size 640x480

Test Case Id MMS-1.3-con-222

Test Object Client B

Test Case Description The purpose is to verify that a GIF87a image of the size 640x480 is correctly

received by Client B and that the received message is reasonably presented.

Verification is done by sending the message from a Test Tool to Client B, and

observe how the message is presented.

Specification Reference [MMSCONF] Chapter 7, 7.1.1

SCR Reference MMSCONF-MED-C-009, MMSCONF-IRC-C-003, MMSCONF-IRC-C-004,

MMSE-C-072

Tool MMS Conformance tool

Test Code Validated test code for test case MMS-1.3-con-222

Preconditions -Client B

- Supports content class greater than Image Basic class.

Test Procedure 1. In Test Tool, send MM notification to Client B.

2. In Client B, receive the MM notification and retrieve the MM.

3. Verify the pass criteria below.

Pass Criteria Client B has received the message and the received message is reasonably

presented.

MM Content specific to this Test Case.

MM Content: MMS Headers: To <address of Client B>

MMS Content: - SMIL: no change

Image Object: GIF640x480.gif

## 5.2.3.2.5 MMS-1.3-con-224 - Animated GIF Image size 160x120

Test Case Id MMS-1.3-con-224

Test Object Client B

Test Case Description The purpose is to verify that an animated GIF89a image of the size 160x120 is

correctly received by Client B and that the received message is reasonably

presented.

Verification is done by sending the message from a Test Tool to Client B, and

observe how the message is presented.

Specification Reference [MMSCONF] Chapter 7

SCR Reference MMSCONF-MED-C-010, MMSE-C-072

Tool MMS Conformance tool

Test Code Validated test code for test case MMS-1.3-con-224

Preconditions --Client B

Test Procedure 1. In Test Tool, send MM notification to Client B.

2. In Client B, receive the MM notification and retrieve the MM.

3. Verify the pass criteria below.

Pass Criteria Client B has received the message and the received message is reasonably

presented.

MM Content specific to this Test Case.

MM Content: MMS Headers: To <address of Client B>

MMS Content: - SMIL: no change

- Image Object: AnimatedGIF89a160x120.gif

#### 5.2.3.2.6 MMS-1.3-con-226 - Animated GIF Image size 640x480

Test Case Id MMS-1.3-con-226

Test Object Client B

Test Case Description The purpose is to verify that an animated GIF89a image of the size 640x480 is

correctly received by Client B and that the received message is reasonably

presented.

Verification is done by sending the message from a Test Tool to Client B, and

observe how the message is presented.

Specification Reference [MMSCONF] Chapter 7, 7.1.1

SCR Reference MMSCONF-MED-C-010, MMSCONF-IRC-C-003, MMSCONF-IRC-C-004,

MMSE-C-072

Tool MMS Conformance tool

Test Code Validated test code for test case MMS-1.3-con-226

Preconditions -Client B

- Supports content class greater than Image Basic class.

Test Procedure 1. In Test Tool, send MM notification to Client B.

2. In Client B, receive the MM notification and retrieve the MM.

3. Verify the pass criteria below.

Pass Criteria Client B has received the message and the received message is reasonably

presented.

MM Content specific to this Test Case.

MM Content: MMS Headers: To <address of Client B>

MMS Content: - SMIL: no change

Image Object: AnimatedGIFa640x480.gif

## 5.2.3.2.7 MMS-1.3-con-228 - WBMP Image size 160x120

Test Case Id MMS-1.3-con-228

Test Object Client B

Test Case Description The purpose is to verify that a WBMP image of the size 160x120 is correctly

received by Client B and that the received message is reasonably presented.

Verification is done by sending the message from a Test Tool to Client B, and

observe how the message is presented.

Specification Reference [MMSCONF] Chapter 7

SCR Reference MMSCONF-MED-C-011, MMSE-C-072

Tool MMS Conformance tool

Test Code Validated test code for test case MMS-1.3-con-228

Preconditions -Client B

Test Procedure 1. In Test Tool, send MM notification to Client B.

2. In Client B, receive the MM notification and retrieve the MM.

3. Verify the pass criteria below.

Pass Criteria Client B has received the message and the received message is reasonably

presented.

MM Content specific to this Test Case.

MM Content: MMS Headers: To <address of Client B>

MMS Content: - SMIL: no change

- Image Object: WBMP160x120.wbmp

## 5.2.3.2.8 MMS-1.3-con-230 - WBMP Image size 640x480

Test Case Id MMS-1.3-con-230

Test Object Client B

Test Case Description The purpose is to verify that a WBMP image of the size 640x480 is correctly

received by Client B and that the received message is reasonably presented.

Verification is done by sending the message from a Test Tool to Client B, and

observe how the message is presented.

Specification Reference [MMSCONF] Chapter 7, 7.1.1

SCR Reference MMSCONF-MED-C-011, MMSCONF-IRC-C-003, MMSCONF-IRC-C-004,

MMSE-C-072

Tool MMS Conformance tool

Test Code Validated test code for test case MMS-1.3-con-230

Preconditions -Client B

- Supports content class greater than Image Basic class.

Test Procedure 1. In Test Tool, send MM notification to Client B.

2. In Client B, receive the MM notification and retrieve the MM.

3. Verify the pass criteria below.

Pass Criteria Client B has received the message and the received message is reasonably

presented.

MM Content specific to this Test Case.

MM Content: MMS Headers: To <address of Client B>

MMS Content: - SMIL: no change

Image Object: WBMP640x480.wbmp

# 5.2.3.2.9 MMS-1.3-con-254 - Support of EXIF compressed image file format as JPEG interchange format

Test Case Id MMS-1.3-con-254

Test Object Client B

Test Case Description The purpose is to verify that Client B fully supports the retrieval and

presentation of an MM with an EXIF compressed image file format as JPEG

interchange format.

Verification is done by sending the message from a test tool to Client B, and

observe how the message is presented.

Specification Reference [MMSCONF] Chapter 7.1.1

SCR Reference MMSCONF-MED-C-033

Tool MMS Conformance tool

Test Code Validated test code for test case MMS-1.3-con-254

Preconditions

Test Procedure 1. In Test Tool, send MM notification to Client B.

2. In Client B, receive the MM notification and retrieve the MM.

3. Verify the pass criteria below.

Pass Criteria Client B has received the message and the image is reasonably presented.

MM Content specific to this Test Case:

MM Content: MMS Headers: To <address of Client B>

MMS Content: Multipart structure with the following sections:

SMIL: add 1 pages with same layout

Image object-jpeg-EXIF.jpeg

Text\_us-ascii.txt

## 5.2.3.2.10 MMS-1.3-con-256 - Receiving MM with JPEG and Huffman table

Test Case Id MMS-1.3-con-256

Test Object Client B

**Test Case Description** The purpose is to verify that Client B fully supports the retrieval and

presentation of an MM with an JPEG including the following Huffman tables:

1 AC Luminance Table

1 DC Luminance Table

1 AC Chrominance Table

1 DC Chrominance Table

Verification is done by sending the message from a test tool to Client B, and

observe how the message is presented.

Specification Reference [MMSCONF] Chapter 7.1.1

**SCR Reference** 

Tool MMS Conformance tool

Test Code Validated test code for test case MMS-1.3-con-256

Preconditions --Client B

Support of JPEG with Huffman table

Test Procedure 1. In Test Tool, send MM notification to Client B.

2. In Client B, receive the MM notification and retrieve the MM.

3. Verify the pass criteria below.

Pass Criteria Client B has received the message and both images are reasonably presented.

MM Content specific to this Test Case:

<address of Client B> MM Content: MMS Headers: To

> MMS Content: Multipart structure with the following sections:

> > SMIL: add 2 pages with same layout Image page 1: JPG80X60-1DHTMarker.jpg Text page 1: "Jpeg image with 1 DHT marker"

Image page 2: JPG80X60-4DHTMarkers.jpg

Text page 2: "Jpeg image with 4 DHT markers"

#### 5.2.3.3 Audio

#### 5.2.3.3.1 MMS-1.3-con-231 - AMR audio NB

Test Case Ids MMS-1.3-con-231

Test Object Client B

Test Case Description The purpose is to verify that an AMR audio NB object/content is correctly

received by Client B and that the AMR audio NB file/object is reasonably

presented.

Verification is done by sending the message from a Test Tool to Client B, and

observe how the message is presented.

Specification Reference [MMSCONF] Chapter 7

SCR Reference MMSCONF-MED-C-013, MMSE-C-072

Tool MMS Conformance tool

Test Code Validated test code for test case MMS-1.3-con-231

Preconditions -Client B

Test Procedure 1. In Test Tool, send MM notification to Client B.

2. In Client B, receive the MM notification and retrieve the MM.

3. Verify the pass criteria below.

Pass Criteria Client B has received the message and the AMR audio NB file/object is

reasonably presented and AMR audioNB is played in its entirety.

MM Content specific to this Test Case.

MM Content: MMS Headers: To <address of Client B>

MMS Content: - SMIL: add reference to audio object

Audio Object: audio1NB.amr

## 5.2.3.3.2 MMS-1.3-con-232 - 3GPP2 13k speech

Test Case Id MMS-1.3-con-232

Test Object Client B

Test Case Description The purpose is to verify that a 13k speech object/content is correctly received

by Client B and that the 13k speech file/object is reasonably presented.

Verification is done by sending the message from a Test Tool to Client B, and

observe how the message is presented.

Specification Reference [MMSCONF] Chapter 7

SCR Reference MMSCONF-MED-C-014, MMSE-C-072

Tool

Test Code

Preconditions -Client B

Test Procedure 1. In Test Tool, send MM notification to Client B.

2. In Client B, receive the MM notification and retrieve the MM.

3. Verify the pass criteria below.

Pass Criteria Client B has received the message and the 13k speech file/object is reasonably

presented and 13k speech is played in its entirety.

MM Content specific to this Test Case.

MM Content: MMS Headers: To <address of Client B>

MMS Content: - SMIL: add reference to audio object

Audio Object: audio1.qcp

#### 5.2.3.4 Video

#### 5.2.3.4.1 MMS-1.3-con-233 - 3GPP Video QCIF

Test Case Id MMS-1.3-con-233

Test Object Client B

Test Case Description The purpose is to verify that a QCIF video file/object is correctly received by

Client B and that the QCIF video file/object is reasonably presented.

Verification is done by sending the message from a Test Tool to Client B, and

observe how the message is presented.

Specification Reference [MMSCONF] Chapter 7

SCR Reference MMSCONF-MED-C-020, MMSE-C-072

Tool MMS Conformance tool

Test Code Validated test code for test case MMS-1.3-con-233

Preconditions -Client B

Test Procedure 1. In Test Tool, send MM notification to Client B.

2. In Client B, receive the MM notification and retrieve the MM.

3. Verify the pass criteria below.

Pass Criteria Client B has received the message and the QCIF video file/object is reasonably

presented and the QCIF video file/object is played in its entirety.

MM Content specific to this Test Case.

MM Content: MMS Headers: To <address of Client B>

MMS Content: - SMIL: add reference to video object

Video Object: qcif\_video.3gpp

#### 5.2.3.4.2 MMS-1.3-con-234 - 3GPP Video sub-QCIF

Test Case Id MMS-1.3-con-234

Test Object Client B

Test Case Description

The purpose is to verify that a sub-QCIF video file/object is correctly received

by Client B and that the sub-QCIF video file/object is reasonably presented.

Verification is done by sending the message from a Test Tool to Client B, and

observe how the message is presented.

Specification Reference [MMSCONF] Chapter 7

SCR Reference MMSCONF-MED-C-020, MMSE-C-072

Tool MMS Conformance tool

Test Code Validated test code for test case MMS-1.3-con-234

Preconditions --Client B

-

Test Procedure 1. In Test Tool, send MM notification to Client B.

2. In Client B, receive the MM notification and retrieve the MM.

3. Verify the pass criteria below.

Pass Criteria Client B has received the message and the sub-QCIF video file/object is

reasonably presented and sub-QCIF video file/object is played in its entirety.

MM Content specific to this Test Case.

MM Content: MMS Headers: To <address of Client B>

MMS Content: - SMIL: add reference to video object

Video Object: sub\_qcif\_video.3gpp

#### 5.2.3.4.3 MMS-1.3-con-235 - 3GPP2 Video QCIF (MPEG4+13k)

Test Case Id MMS-1.3-con-235

Test Object Client B

Test Case Description The purpose is to verify that a QCIF video file/object is correctly received by

Client B and that the QCIF video file/object is reasonably presented.

Verification is done by sending the message from a Test Tool to Client B, and

observe how the message is presented

Specification Reference [MMSCONF] Chapter 7

SCR Reference MMSCONF-MED-C-020, MMSE-C-072

Tool

Test Code

Preconditions -Client B

Capability

supports MPEG4 and 13k

Test Procedure 1. In Test Tool, send MM notification to Client B

2. In Client B, receive the MM notification and retrieve the MM.

3. Verify the pass criteria below.

Pass Criteria Client B has received the message and the QCIF video file/object is reasonably

presented and QCIF video file/object is played in its entirety.

MM Content specific to this Test Case.

MM Content: MMS Headers: To <address of Client B>

MMS Content: - SMIL: add reference to video object

Video Object: mp4\_13k\_qcif.3g2

## 5.2.3.4.4 MMS-1.3-con-236 - 3GPP2 Video QCIF (MPEG4+AMR)

Test Case Id MMS-1.3-con-236

Test Object Client B

Test Case Description The purpose is to verify that a QCIF video file/object is correctly received by

Client B and that the QCIF video file/object is reasonably presented.

Verification is done by sending the message from a Test Tool to Client B, and

observe how the message is presented.

Specification Reference [MMSCONF] Chapter 7

SCR Reference MMSCONF-MED-C-020, MMSE-C-072

Tool

Test Code

Preconditions -Client B

Capability

supports MPEG4 and AMR

Test Procedure 1. In Test Tool, send MM notification to Client B.

2. In Client B, receive the MM notification and retrieve the MM.

3. Verify the pass criteria below.

Pass Criteria Client B has received the message and the QCIF video file/object is reasonably

presented and QCIF video file/object is played in its entirety.

MM Content specific to this Test Case.

MM Content: MMS Headers: To <address of Client B>

MMS Content: - SMIL: add reference to video object

Video Object: mp4\_amr\_qcif.3g2

#### 5.2.3.4.5 MMS-1.3-con-237 - 3GPP2 Video QCIF (H.263+13k)

Test Case Id MMS-1.3-con-237

Test Object Client B

Test Case Description The purpose is to verify that a QCIF video file/object is correctly received by

Client B and that the QCIF video file/object is reasonably presented.

Verification is done by sending the message from a Test Tool to Client B, and

observe how the message is presented.

Specification Reference [MMSCONF] Chapter 7

SCR Reference MMSCONF-MED-C-020, MMSE-C-072

Tool

Test Code

Preconditions -Client B

Capability

supports H.263 and 13k

Test Procedure 1. In Test Tool, send MM notification to Client B

2. In Client B, receive the MM notification and retrieve the MM.

3. Verify the pass criteria below.

Pass Criteria Client B has received the message and the QCIF video file/object is reasonably

presented and QCIF video file/object is played in its entirety.

MM Content specific to this Test Case.

MM Content: MMS Headers: To <address of Client B>

MMS Content: - SMIL: add reference to video object

Video Object: h263\_13k\_qcif.3g2

#### 5.2.3.4.6 MMS-1.3-con-238 - 3GPP2 Video QCIF (H.263+AMR)

Test Case Id MMS-1.3-con-238

Test Object Client B

Test Case Description The purpose is to verify that a QCIF video file/object is correctly received by

Client B and that the QCIF video file/object is reasonably presented.

Verification is done by sending the message from a Test Tool to Client B, and

observe how the message is presented.

Specification Reference [MMSCONF] Chapter 7

SCR Reference MMSCONF-MED-C-020, MMSE-C-072

Tool

Test Code

Preconditions -Client B

Capability

supports H.263 and AMR

Test Procedure 1. In Test Tool, send MM notification to Client B

2. In Client B, receive the MM notification and retrieve the MM.

3. Verify the pass criteria below.

Pass Criteria Client B has received the message and the QCIF video file/object is reasonably

presented and QCIF video file/object is played in its entirety.

MM Content specific to this Test Case.

MM Content: MMS Headers: To <address of Client B>

MMS Content: - SMIL: add reference to video object

Video Object: h263\_amr\_qcif.3g2

#### 5.2.3.4.7 MMS-1.3-con-239 - 3GPP2 Video sub-QCIF (MPEG4 +13k)

Test Case Id MMS-1.3-con-239

Test Object Client B

Test Case Description

The purpose is to verify that a sub-QCIF video file/object is correctly received

by Client B and that the sub-QCIF video file/object is reasonably presented. Verification is done by sending the message from a Test Tool to Client B, and

observe how the message is presented.

Specification Reference [MMSCONF] Chapter 7

SCR Reference MMSCONF-MED-C-020, MMSE-C-072

Tool

Test Code

Preconditions -Client B

Capability

supports MPEG4 and 13k

Test Procedure 1. In Test Tool, send MM notification to Client B.

2. In Client B, receive the MM notification and retrieve the MM.

3. Verify the pass criteria below.

Pass Criteria Client B has received the message and the sub-QCIF video file/object is

reasonably presented and sub-QCIF video file/object is played in its entirety.

MM Content specific to this Test Case.

MM Content: MMS Headers: To <address of Client B>

MMS Content: - SMIL: add reference to video object

Video Object: mp4 13k sqcif.3g2

#### 5.2.3.4.8 MMS-1.3-con-240 - 3GPP2 Video sub-QCIF (MPEG4 +AMR)

Test Case Id MMS-1.3-con-240

Test Object Client B

Test Case Description

The purpose is to verify that a sub-QCIF video file/object is correctly received

by Client B and that the sub-QCIF video file/object is reasonably presented. Verification is done by sending the message from a Test Tool to Client B, and

observe how the message is presented.

Specification Reference [MMSCONF] Chapter 7

SCR Reference MMSCONF-MED-C-020, MMSE-C-072

Tool

Test Code

Preconditions -Client B

Capability

supports MPEG4 and AMR

Test Procedure 1. In Test Tool, send MM notification to Client B.

2. In Client B, receive the MM notification and retrieve the MM.

3. Verify the pass criteria below.

Pass Criteria Client B has received the message and the sub-QCIF video file/object is

reasonably presented and sub-QCIF video file/object is played in its entirety.

MM Content specific to this Test Case.

MM Content: MMS Headers: To <address of Client B>

MMS Content: - SMIL: add reference to video object

Video Object: (mp4 amr sqcif.3g2

## 5.2.3.4.9 MMS-1.3-con-241 - 3GPP2 Video sub-QCIF (H.263 +13k)

Test Case Id MMS-1.3-con-241

Test Object Client B

Test Case Description

The purpose is to verify that a sub-QCIF video file/object is correctly received

by Client B and that the sub-QCIF video file/object is reasonably presented. Verification is done by sending the message from a Test Tool to Client B, and

observe how the message is presented.

Specification Reference [MMSCONF] Chapter 7

SCR Reference MMSCONF-MED-C-020, MMSE-C-072

Tool

Test Code

Preconditions -Client B

Capability

supports H.263 and 13k

Test Procedure 1. In Test Tool, send MM notification to Client B.

2. In Client B, receive the MM notification and retrieve the MM.

3. Verify the pass criteria below.

Pass Criteria Client B has received the message and the sub-QCIF video file/object is

reasonably presented and sub-QCIF video file/object is played in its entirety.

MM Content specific to this Test Case.

MM Content: MMS Headers: To <address of Client B>

MMS Content: - SMIL: add reference to video object

Video Object: h263 13k sqcif.3g2

### 5.2.3.4.10 MMS-1.3-con-242 - 3GPP2 Video sub-QCIF (H.263 +AMR)

Test Case Id MMS-1.3-con-242

Test Object Client B

Test Case Description

The purpose is to verify that a sub-QCIF video file/object is correctly received

by Client B and that the sub-QCIF video file/object is reasonably presented. Verification is done by sending the message from a Test Tool to Client B, and

observe how the message is presented.

Specification Reference [MMSCONF] Chapter 7

SCR Reference MMSCONF-MED-C-020, MMSE-C-072

Tool

Test Code

Preconditions -Client B

Capability

supports H.263 and AMR

Test Procedure 1. In Test Tool, send MM notification to Client B.

2. In Client B, receive the MM notification and retrieve the MM.

3. Verify the pass criteria below.

Pass Criteria Client B has received the message and the sub-QCIF video file/object is

reasonably presented and sub-QCIF video file/object is played in its entirety.

MM Content specific to this Test Case.

MM Content: MMS Headers: To <address of Client B>

MMS Content: - SMIL: add reference to video object

Video Object: h263 amr sqcif.3g2

### 5.2.3.5 Attachment

#### 5.2.3.5.1 MMS-1.3-con-243 - vCard

Test Case Id MMS-1.3-con-243

Test Object Client B

Test Case Description The purpose is to verify that a vCard MIP object can be correctly received by

Client B and that the received vCard as displayed is textually correct.

Verification is done by sending the message from a Test Tool to Client B, and

observe how the message is presented.

Specification Reference [MMSCONF] Chapter 7.1.3

SCR Reference MMSCONF-MED-C-016, MMSE-C-072

Tool MMS Conformance tool

Test Code Validated test code for test case MMS-1.3-con-243

Preconditions --Client B

Capability: vCard 2.1 MIP

Test Procedure 1. In Test Tool, send two MM notifications to Client B.

2. In Client B, receive the MM notifications and retrieve MM#1 and MM#2.

3. Verify the pass criteria below.

Pass Criteria Client B has received and parsed both messages. Client B has registered the

supported properties from the messages. If ixit mms version equals "1.3" the registered vCard entry derived from each of the messages shall contain fields which correspond to the following message properties and the fields are

textually correct:

• N (Name) property field

Three EMAIL property fields

• Three TEL property fields.

Message #1

MM Content specific to this Test Case.

MM Content: MMS Headers: To <address of Client B>

MMS Content: - Content Type: application/vnd.wap.multipart.mixed

Reference to vCard object

vCard Object: John Doe.vcf

Message #2

MM Content specific to this Test Case.

MM Content: MMS Headers: To <address of Client B>

MMS Content: - Content Type: application/vnd.wap.multipart.related

Reference to vCard objectvCard Object: Jane Doe.vcf

### 5.2.3.5.2 MMS-1.3-con-244 - vCalendar

Test Case Id MMS-1.3-con-244

Test Object Client B

Test Case Description The purpose is to verify that vCalendar MIP objects can be correctly received

by Client B and that the received vCalendar objects as displayed are textually

correct.

Verification is done by sending the message from a Test Tool to Client B, and

observe how the message is presented.

Specification Reference [MMSCONF] Chapter 7.1.3

SCR Reference MMSCONF-MED-C-027, MMSE-C-072

Tool MMS Conformance tool

Test Code Validated test code for test case MMS-1.3-con-244

Preconditions --Client B

Capability:

vCalendar 1.0 MIP

Test Procedure 1. In Test Tool, send two MM notifications to Client B.

2. In Client B, receive the MM notification and retrieve MM#1 and MM#2.

3. Verify the pass criteria below.

Pass Criteria Client B has received and parsed both messages. Client B has registered the

supported properties from the messages.

If ixit mms version equals "1.3":

The registered vCalendar vEvent object derived from of the first message shall contain fields which correspond to the following message properties and the fields are textually correct:

- CATEGORIES
- DESCRIPTION
- DTEND
- RRULE
- DTSTART

The registered vCalendar vTodo object derived from the second message shall contain fields which correspond to the following message properties and the fields are textually correct:

- CATEGORIES
- DESCRIPTION
- DUE
- COMPLETED

### Page 113 (245)

Message #1

MM Content specific to this Test Case.

MM Content: MMS Headers: To <address of Client B>

MMS Content: - Content Type: application/vnd.wap.multipart.mixed

Reference to vCalendar object

vCalendar Object: Christmas.vcs

Message #2

MM Content specific to this Test Case.

MM Content: MMS Headers: To <address of Client B>

MMS Content: - Content Type: application/vnd.wap.multipart.related

reference to vCalendar object

vCalendar Object: WrapPresents.vcs

### 5.2.3.6 Megapixel

# 5.2.3.6.1 MMS-1.3-con-245 - Full conformance to mega pixel class – retrieval and presentation of single page

Test Case Id MMS-1.3-con-245

Test Object Client B

Test Case Description The purpose is to verify that Client B is compliant to "Full conformance to

mega pixel class" in retrieval and presentation.

Verification is done by sending the message from a test tool to Client B, and

observe how the message is presented.

Specification Reference [MMSCONF] Chapter 12.1

SCR Reference MMSCONF-CCC-C-017

MMSCONF-MPC-C-003

MMSCONF-MPC-C-004

Tool MMS Conformance tool

Test Code Validated test code for test case MMS-1.3-con-245

Preconditions

Test Procedure 1. In Test Tool, send MM notification to Client B.

2. In Client B, receive the MM notification and retrieve the MM.

3. Verify the pass criteria below.

Pass Criteria Client B has received the message and the image is reasonably presented.

MM Content specific to this Test Case:

MM Content: MMS Headers: To <address of Client B>

MMS Content: Multipart structure with the following sections:

SMIL: add 1 page with same layout
 Image object: JPG1200x1600-550kB.jpg
 Text: Rich-Text-module-text1.html

# 5.2.3.6.2 MMS-1.3-con-246 - Full conformance to mega pixel class – retrieval and presentation of multiple objects

Test Case Id MMS-1.3-con-246

Test Object Client B

Test Case Description The purpose is to verify that Client B is compliant to "Full conformance to

mega pixel class" in retrieval and presentation.

Verification is done by sending the message from a test tool to Client B, and

observe how the message is presented.

Specification Reference [MMSCONF] Chapter 12.1

SCR Reference MMSCONF-CCC-C-017, MMSCONF-MPC-C-003, MMSCONF-MPC-C-004

Tool MMS Conformance tool

Test Code Validated test code for test case MMS-1.3-con-246

Preconditions

Test Procedure 1. In Test Tool, send MM notification to Client B.

2. In Client B, receive the MM notification and retrieve the MM.

3. Verify the pass criteria below.

Pass Criteria Client B has received the message and the image is reasonably presented.

MM Content specific to this Test Case:

MM Content: MMS Headers: To <address of Client B>

MMS Content: Multipart structure with the following sections:

- SMIL: add 9 pages with same layout

Image object-jpeg1-640x480-45kB.jpeg

Text Rich-Text-1.html

Image object-jpeg2-640x480-45kB.jpeg

Text Rich-Text-2.html

Image object-jpeg3-640x480-45kB.jpeg

Text Rich-Text-3.html

Image object-jpeg4-640x480-45kB.jpeg

Text Rich-Text-4.html

Image object-jpeg5-640x480-45kB.jpeg

Text Rich-Text-5.html

Image object-jpeg6-640x480-45kB.jpeg

Text Rich-Text-6.html

- Image object-jpeg7-640x480-45kB.jpeg

Text Rich-Text-7.html

Image object-jpeg8-640x480-45kB.jpeg

Text Rich-Text-8.html

- Image object-jpeg9-640x480-45kB.jpeg

Text Rich-Text-9.html

### 5.2.3.6.3 MMS-1.3-con-247 - Rich Text in megapixel content class

Test Case Id MMS-1.3-con-247

Test Object Client B

Test Case Description The purpose is to verify that a MM belonging to the megapixel content class,

containing the mandatory supported features of Rich Text, is correctly received

by Client B and that the message is reasonably presented.

Verification is done by sending the message from a Test Tool to Client B, and

observe how the message is presented.

Specification Reference [MMSCONF] Chapter 7.1.9.2

SCR Reference MMSCONF-RTX-C-002

Tool MMS Conformance tool

Test Code Validated test code for test case MMS-1.3-con-247

Preconditions --Client B

Capability to receive megapixel class messages

Test Procedure 1. In Test Tool, send MM notification to Client B.

2. In Client B, receive the MM notification and retrieve the MM.

3. Verify the pass criteria below.

Pass Criteria Client B has received the message and the Rich Text, image and voice content

are reasonably presented.

MM Content specific to this Test Case.

MM Content: MMS Headers: To <address of Client B>

MMS Content: Multipart structure with the following sections:

1<sup>st</sup> SMIL page (15 sec)

Rich-Text-module-text1.html

o audio1NB.amr

- 2<sup>nd</sup> SMIL page (15 sec)

Rich-Text-module-text2.html

audio1NB.amr

- 3<sup>rd</sup> SMIL page (15 sec)

o Rich-Text-module-presentation-style.html

o audio1NB.amr

- 4<sup>th</sup> SMIL page (15 sec)

o Rich-Text-module-lists.html

o JPG1600x1200.jpg

audio1NB.amr

### 5.2.3.6.4 MMS-1.3-con-248 - XHTML Family User Agent conformance

Test Case Id MMS-1.3-con-248

Test Object Client B

Test Case Description The purpose is to verify that a Client B supporting the megapixel content class

and XHTML Family User Agent conformance will process white space, unrecognised elements, unrecognised attributes and unrecognised entity

references as required.

Verification is done by sending the message from a Test Tool to Client B, and

observe how the message is presented.

Specification Reference [MMSCONF] Chapter 7.1.9.2.1

SCR Reference MMSCONF-RTX-C-005

Tool MMS Conformance tool

Test Code Validated test code for test case MMS-1.3-con-248

Preconditions --Client B

Capability to receive megapixel class messages

Test Procedure 1. In Test Tool, send MM notification to Client B.

2. In Client B, receive the MM notification and retrieve the MM.

3. Verify the pass criteria below.

Pass Criteria Client B has received the message and the white space, unrecognised elements,

unrecognised attributes and unrecognised entity references are presented as

required by [XHTMLMod].

MM Content specific to this Test Case.

MM Content: MMS Headers: To <address of Client B>

MMS Content: Multipart structure with the following sections:

- 1<sup>st</sup> SMIL page (13 sec)

o Rich-Text-XHTML-Family-UA.html

o JPG1600x1200.jpg

## 5.2.4 Content MM Content Domain

#### 5.2.4.1 Content Basic Content Class

## 5.2.4.1.1 MMS-1.3-con-250 - Retrieval and presentation of Content Basic content class

Test Case Id MMS-1.3-con-250

Test Object Client B

Test Case Description The purpose is to verify that a MM belonging to the content basic class is

correctly received by Client B and that the message is reasonably presented.

Verification is done by sending the message from a Test Tool to Client B, and

observe how the message is presented.

Specification Reference [MMSCONF] Chapter 7

SCR Reference MMSCONF-CBC-C-001, MMSCONF-CBC-C-002,

MMSCONF-RTX-C-006, MMSE-C-072

Tool MMS Conformance tool

Test Code Validated test code for test case MMS-1.3-con-250

Preconditions --Client B

Capability to receive content basic class messages

Test Procedure 1. In Test Tool, send MM notification to Client B.

2. In Client B, receive the MM notification and retrieve the MM.

3. Verify the pass criteria below.

Pass Criteria Client B has received the message and all pages with the content belonging to

content basic class are reasonably presented.

MM Content specific to this Test Case.

MM Content: MMS Headers: To <address of Client B>

MMS Content: Multi-part structure with the following sections:

1<sup>st</sup> SMIL page (4 sec)

o Rich-text.html

JPG640x480.jpg

- 2<sup>nd</sup> SMIL page (8 sec)

o AnimatedGIF89a 640X480.gif

o Text UTF-8.txt

o audio.mid

- 3<sup>rd</sup> SMIL page (13 sec)

WBMP640x480.wbmp

Text\_us-ascii.txt

audio1NB.amr

### 5.2.4.1.2 MMS-1.3-con-252 - Rich Text in Content Basic content class

Test Case Id MMS-1.3-con-252

Test Object Client B

Test Case Description

The purpose is to verify that a MM belonging to the content basic class,

containing the mandatory supported features of Rich Text, is correctly received

by Client B and that the message is reasonably presented.

Verification is done by sending the message from a Test Tool to Client B, and

observe how the message is presented.

Specification Reference [MMSCONF] Chapter 7.1.9.2

SCR Reference MMSCONF-RTX-C-002

Tool MMS Conformance tool

Test Code Validated test code for test case MMS-1.3-con-252

Preconditions --Client B

Capability to receive content basic class messages

Test Procedure 1. In Test Tool, send MM notification to Client B.

2. In Client B, receive the MM notification and retrieve the MM.

3. Verify the pass criteria below.

Pass Criteria Client B has received the message and all pages with the content belonging to

content basic class are reasonably presented.

MM Content specific to this Test Case.

MM Content: MMS Headers: To <address of Client B>

MMS Content: Multipart structure with the following sections:

- 1<sup>st</sup> SMIL page (15 sec)

o Rich-Text-module-text1.html

o audio1NB.amr

- 2<sup>nd</sup> SMIL page (15 sec)

Rich-Text-module-text2.html

o audio1NB.amr

- 3<sup>rd</sup> SMIL page (15 sec)

o Rich-Text-module-presentation-style.html

o audio1NB.amr

- 4<sup>th</sup> SMIL page (15 sec)

o Rich-Text-module-lists.html

o JPG640x480.jpg

audio1NB.amr

### 5.2.4.2 Content Rich Content Class

## 5.2.4.2.1 MMS-1.3-con-251 - Retrieval and presentation of Content Rich content class

Test Case Id MMS-1.3-con-251

Test Object Client B

Test Case Description The purpose is to verify that a MM belonging to the content rich class is

correctly received by Client B and that the message is reasonably presented.

Verification is done by sending the message from a Test Tool to Client B, and

observe how the message is presented.

Specification Reference [MMSCONF] Chapter 7

SCR Reference MMSCONF-CRC-C-001, MMSCONF-CRC-C-002

MMSCONF-RTX-C-006, MMSE-C-072

Tool MMS Conformance tool

Test Code Validated test code for test case MMS-1.3-con-251

Preconditions --Client B

Capability to receive content rich class messages

Test Procedure 4. In Test Tool, send MM notification to Client B.

5. In Client B, receive the MM notification and retrieve the MM.

6. Verify the pass criteria below.

Pass Criteria Client B has received the message and all pages with the content belonging to

content rich class are reasonably presented.

MM Content specific to this Test Case.

MM Content: MMS Headers: To <address of Client B>

MMS Content: Multipart structure with the following sections:

1<sup>st</sup> SMIL page (4 sec)

o Rich-text.html

o JPG1600x1200.jpg

- 2<sup>nd</sup> SMIL page (8 sec)

o oma in colour.svg

Text\_UTF-8.txt

EnhancedAACplusAudio. 3gp

- 3<sup>rd</sup> SMIL page (13 sec)

VideoRich300k.3gp

### 5.2.4.2.2 MMS-1.3-con-253 - Rich Text in Content Rich content class

Test Case Id MMS-1.3-con-253

Test Object Client B

Test Case Description The purpose is to verify that a MM belonging to the content rich class,

containing the mandatory supported features of Rich Text, is correctly received

by Client B and that the message is reasonably presented.

Verification is done by sending the message from a Test Tool to Client B, and

observe how the message is presented.

Specification Reference [MMSCONF] Chapter 7.1.9.2

SCR Reference MMSCONF-RTX-C-002

Tool MMS Conformance tool

Test Code Validated test code for test case MMS-1.3-con-253

Preconditions --Client B

Capability to receive content rich class messages

Test Procedure 1. In Test Tool, send MM notification to Client B.

2. In Client B, receive the MM notification and retrieve the MM.

3. Verify the pass criteria below.

Pass Criteria Client B has received the message and all pages with the content belonging to

content rich class are reasonably presented.

MM Content specific to this Test Case.

MM Content: MMS Headers: To <address of Client B>

MMS Content: Multipart structure with the following sections:

- 1<sup>st</sup> SMIL page (15 sec)

Rich-Text-module-text1.html

o EnhancedAACplusAudio.3gp

- 2<sup>nd</sup> SMIL page (15 sec)

o Rich-Text-module-text2.html

- 3<sup>rd</sup> SMIL page (15 sec)

o Rich-Text-module-presentation-style.html

- 4<sup>th</sup> SMIL page (15 sec)

Rich-Text-module-lists.html

o JPG1600x1200.jpg

# **5.3 CLIENT CREATION MODE**

## **5.3.1 Content Creation**

## 5.3.1.1 MMS-1.3-con-301 - Creation mode - Restricted - oversize

Test Case Id MMS-1.3-con-301

Test Object Client A

Test Case Description The purpose is to verify that oversized content added to a message is refused in

RESTRICTED mode in Client A and that the device is limited to the addition

of allowable content within the core domain.

Specification Reference [MMSCONF] Chapter 12

SCR Reference MMSCONF-CMO-C-002

Tool MMS Conformance tool

Test Code Validated test code for test case MMS-1.3-con-301

Preconditions -Client A

Setting:

Creation Mode set to Restricted

Test Procedure 1. In client A, create a new MM.

2. In MM content: Add video file/object Video 612k.3gpp to the message.

3. Verify the pass criteria below.

Pass Criteria Client A is limited to the addition of allowable content within the core domain.

The inclusion of the content is refused.

# 5.3.1.2 MMS-1.3-con-302 - Creation mode - Restricted - inclusion of non core domain content

Test Case Id MMS-1.3-con-302

Test Object Client A

Test Case Description The purpose is to verify that content outside the core domain is prohibited when

Client A is in RESTRICTED mode.

Verification is done by attempting to add an arbitrary file, of a type not

belonging to the core domain, but which is available in the terminal, to an MM

and observe if this is possible or not

Specification Reference [MMSCONF] Chapter 12

SCR Reference MMSCONF-CMO-C-002

Tool MMS Conformance tool

Test Code Validated test code for test case MMS-1.3-con-302

Preconditions -Client A

Setting:

Creation Mode set to Restricted

Test Procedure 1. In client A, create a new MM.

2. In MM content: Try to add any one of the following files that does not belong to the core domain (song.wav, song.mp3, song.imy or image.png)

to the message.

3. Verify the pass criteria below.

Pass Criteria Client A is limited to the addition of allowable content within the CORE

Domain. The inclusion of any one of the above content types is refused.

# 5.3.1.3 MMS-1.3-con-303 - Creation mode - Restricted - oversize image resolution

Test Case Id MMS-1.3-con-303

Test Object Client A

Test Case Description The purpose is to verify that inclusion content with oversized image resolution

not belonging to the core domain is prohibited when Client A is in

RESTRICTED mode.

Specification Reference [MMSCONF] Chapter 12

SCR Reference MMSCONF-CMO-C-002

Tool MMS Conformance tool

Test Code Validated test code for test case MMS-1.3-con-303

Preconditions -Client A

Setting:

Creation Mode set to Restricted

Test Procedure 1. In client A, create a new MM.

2. In MM content: Add image file/object JPG1650x1238.jpg to the message.

3. Verify the pass criteria below.

Pass Criteria Client A is limited to the addition of allowable content within the CORE

Domain. The inclusion of the content is refused.

## 5.3.1.4 MMS-1.3-con-304 - Creation mode - Restricted - forwarding oversize

Test Case Id MMS-1.3-con-304

Test Object Client A

Test Case Description The purpose is to verify that an oversized message is refused to be forwarded

when Client A is in RESTRICTED mode.

Specification Reference [MMSCONF] Chapter 12

SCR Reference MMSCONF-CMO-C-002

Tool MMS Conformance tool

Test Code Validated test code for test case MMS-1.3-con-304

Preconditions -Client A

Setting:

Creation Mode set to Restricted

Capability:

Maximum message size greater than 610k.

Test Procedure 1. From the test tool send an MM containing the media object

Video\_612k.3gpp to Client A so that the message size is larger than the

maximum allowed in the core domain in RESTRICTED mode.

2. In Client A, receive the MM notification and retrieve the MM.

3. Client A: Try to forward this message.

4. Verify the pass criteria below.

Pass Criteria Client A refuses to forward the message.

# 5.3.1.5 MMS-1.3-con-305 - Creation mode - Restricted – forwarding non conformant message

Test Case Id MMS-1.3-con-305

Test Object Client A

Test Case Description The purpose is to verify that a non conformant message is refused to be

forwarded when Client A is in RESTRICTED mode.

Specification Reference [MMSCONF] Chapter 12

SCR Reference MMSCONF-CMO-C-002

Tool MMS Conformance tool

Test Code Validated test code for test case MMS-1.3-con-305

Preconditions -Client A

Setting:

Creation Mode set to Restricted

Test Procedure

1. From the test tool send an MM to Client A with a message containing the image JPG1650X1238.jpg so that image resolution is greater than the maximum allowed in the core domain in RESTRICTED mode.

- 2. In Client A, receive the MM notification and retrieve the MM.
- 3. Client A: Try to forward this message
- 4. Verify the pass criteria below.

Pass Criteria Client A refuses to forward the message.

# 5.3.1.6 MMS-1.3-con-306 - Creation mode - Restricted - forwarding non conformant content

Test Case Id MMS-1.3-con-306

Test Object Client A

Test Case Description The purpose is to verify that a message containing non conformant content is

refused to be forwarded when Client A is in RESTRICTED mode.

Verification is done by sending an MM to Client A, with one or more

arbitrarily selected content, files not belonging to the core domain, and observe

if this MM is possible to forward or not.

Specification Reference [MMSCONF] Chapter 12

SCR Reference MMSCONF-CMO-C-002

Tool MMS Conformance tool

Test Code Validated test code for test case MMS-1.3-con-306

Preconditions -Client A

Setting:

Creation Mode set to Restricted

Test Procedure 1. From the test tool send an MM to Client A with a message containing

content that is not allowed in the core domain (song.wav, song.mp3,

Song.imy or image.png).

2. In Client A, receive the MM notification and retrieve the MM.

3. Client A: Try to forward this message.

4. Verify the pass criteria below.

Pass Criteria Client A refuses to forward the message.

# **5.3.2 Content Adaptation**

# 5.3.2.1 MMS-1.3-con-310 - Ability to reduce in size any image taken by the integrated camera to fit into an MM of the Core MM Content Domain

Test Case Id MMS-1.3-con-310

Test Object Client A

Test Case Description The purpose of this test is to verify that the terminal is able to reduce in size the

picture taken by the integrated camera such that it fits into a MM of the Core

MM Content Domain.

Specification Reference [MMSCONF] 9.5.1

SCR Reference missing

Tool MMS Conformance tool

Test Code Validated test code for test case MMS-1.3-con-310

Preconditions -Client A

camera integrated into the terminal

maximum message size supported is lower than size of picture taken

with highest resolution

Test Procedure 1. In Client A, take a picture with the camera integrated in the terminal with

the highest resolution

2. In client A, send this picture to the test tool via MMS

3. Verify the pass criteria below

Pass Criteria Test tool verifies that the image in the MM received is compliant with the Core

MM Domain.

# **5.4 CLIENT TRANSACTION**

# 5.4.1 Message Delivery Status Report

## 5.4.1.1 MMS-1.3-con-601 - Delivery report - Retrieved message

Test Case Id MMS-1.3-con-601

Test Object Client A

Test Case Description The purpose is to verify that a message with a request for a delivery report is

correctly sent from Client A and that the originator can receive a delivery report

with the Retrieved status after successful message delivery.

Verification is done by sending the message from Client A to a test tool, requesting a delivery report. The Test Tool will verify that the request is correct. Verification of the reception of the Delivery Report is done by sending

a delivery report from a Test Tool back to Client A, and observe client

behaviour upon reception

Specification Reference [MMSENC] Chapter 6.1.1 Table 1

[MMSCTR] Chapter 6.5

SCR Reference MMSE-C-031, MMSCTR-DRP-C-001

Tool MMS Conformance tool

Test Code Validated test code for test case MMS-1.3-con-601

Preconditions -Client A

Capability:

Delivery report request

Test Procedure 1. In Client A, create a new MM.

2. In MM header: set Delivery Report Request-Field to ON.

3. In MM header: To-field is set to a legal address

4. In MM content: In the message text part, enter the text "Hello World".

5. In Client A, send MM to Test Tool.

6. In test Tool, accept the MM and send Delivery Report back to Client A

7. Verify the pass criteria below.

Pass Criteria Client A has sent a message with the correct request for Delivery Report. If

Client A is able to display delivery report notification through the MMI, ensure that it has done so and that the retrieved status has been appropriately indicated. If client is unable to display the notification then ensure that the MMS layer is still capable of functioning by the successful receipt of an additional MM.

Delivery Report Content specific to this Test Case.

MM Content: MMS Headers: X-Mms-Message-Type m-delivery-ind

X-Mms-MMS-Version 1.3

Message-ID <same as in the M-send.conf

PDU from the Test Tool>

To Date X-Mms-Status <same as in the sent MM> <current date> Retrieved

## 5.4.1.2 MMS-1.3-con-602 - Delivery report - Rejected message

Test Case Id MMS-1.3-con-602

Test Object Client A

Test Case Description The purpose is to verify that the originator of a message with a request for a

delivery report can receive a delivery report with the Rejected status after

message rejection.

Verification is done by sending the message from Client A to a test tool, requesting a Delivery report. Verification of the reception of the Delivery Report is done by sending a delivery report from a Test Tool back to Client A,

and observe client behaviour upon reception.

Specification Reference [MMSENC] Chapter 6.1.1 Table 1

[MMSCTR] Chapter 6.5

SCR Reference MMSE-C-031, MMSCTR-DRP-C-001

Tool MMS Conformance tool

Test Code Validated test code for test case MMS-1.3-con-602

Preconditions -Client A

Capability:

Delivery report request

Test Procedure 1. In Client A, create a new MM.

2. In MM header: set Delivery Report Request-Field to ON.

3. In MM header: To-field is set to a legal address

4. In MM content: In the message text part, enter the text "Hello World".

5. In Client A, send MM to test Tool.

6. In Test Tool, accept the MM and send Delivery Report back to Client A

7. In Client A, receive the Delivery Report and open it.

8. Verify the pass criteria below.

Pass Criteria Client A displays delivery report notification through the MMI, and indicates

the appropriate retrieved status if capable. Otherwise if client is unable to display the notification then ensure that the MMS layer is still capable of

functioning by the successful receipt of an additional MM.

Delivery Report Content specific to this Test Case.

MM Content: MMS Headers: X-Mms-Message-Type m-delivery-ind

X-Mms-MMS-Version 1...

Message-ID <same as in the M-send.conf

PDU from the Test Tool>

To <same as in the sent MM>

Date <current date>
X-Mms-Status Rejected

## 5.4.1.3 MMS-1.3-con-603 - Delivery report - Expired message

Test Case Id MMS-1.3-con-603

Test Object MMSC

Test Case Description The purpose is to verify that the originator of a message with a request for a

delivery report can receive a delivery report with the Expired status after

message expiration.

Verification is done by sending the message from Client A to a test tool, requesting a Delivery report. Verification of the reception of the Delivery Report is done by sending a delivery report from a Test Tool back to Client A,

and observe client behaviour upon reception.

Specification Reference [MMSENC] Chapter 6.1.1 Table 1

[MMSCTR] Chapter 6.5

SCR Reference MMSE-C-031, MMSCTR-DRP-C-001

Tool MMS Conformance tool

Test Code Validated test code for test case MMS-1.3-con-603

Preconditions -Client A

Capability:

Delivery report request

Test Procedure 1. In Client A, create a new MM.

2. In MM header: set Delivery Report Request-Field to ON.

3. In MM header: To-field is set to a legal address

4. In MM content: In the message text part, enter the text "Hello World".

5. In Client A, send MM to Test Tool.

6. In Test Tool, accept the MM and send Delivery Report back to Client A.

7. Verify the pass criteria below.

Pass Criteria If Client A is able to display delivery report notification through the MMI,

ensure that it has done so and that the retrieved status has been appropriately indicated. If client is unable to display the notification then ensure that the MMS layer is still capable of functioning by the successful receipt of an

additional MM.

Delivery Report Content specific to this Test Case.

MM Content: MMS Headers: X-Mms-Message-Type m-delivery-ind

X-Mms-MMS-Version 1.3

Message-ID <same as in the M-send.conf

PDU from the Test Tool>

To <same as in the sent MM>

Date 
<current date>
X-Mms-Status
Expired

# 5.4.1.4 MMS-1.3-con-604 - Delivery report – Multiple recipients each with Different Delivery Status

Test Case Id MMS-1.3-con-604

Test Object Client A

Test Case Description The purpose is to verify that if a message with a request for a delivery report

from Client A is sent to multiple recipients then the originator (Client A) can receive and display a separate delivery report for each recipient, with the correct Delivery Status for each recipient after message delivery or message delivery attempt (in the case of Expired Status) to each separate recipient.

Verification is done by sending the message from Client A to a test tool, requesting a Delivery report. Verification of the reception of multiple Delivery Reports is done by sending several delivery reports from a Test Tool back to Client A, and observe client behaviour upon reception.

Client A, and observe client behaviour upon reception

Specification Reference [MMSENC] Chapter 6.1.1 Table 1

[MMSCTR] Chapter 6.5

SCR Reference MMSE-C-031, MMSCTR-DRP-C-001

Tool MMS Conformance tool

Test Code Validated test code for test case MMS-1.3-con-604

Preconditions -Client A

Capability:

Delivery report request

Test Procedure

- 1. In Client A, create a new MM.
- 2. In MM header: set Delivery Report Request-Field to ON.
- 3. In MM header: To-field is set to: a sequence of four legal addresses
- 4. In MM content: In the message text part, enter the text "Hello World".
- 5. In Client A, send MM to Test Tool. NOTE: Each Client B will generate a different MM Delivery Status.
- 6. In Test Tool accept the MM.
- 7. In the Test Tool send 1st Delivery report back to Client A, reporting the first addressee received the MM.
- 8. In the Test Tool send 2nd Delivery report back to Client A, reporting the second addressee received the MM.
- 9. In the Test Tool send 3rd Delivery report back to Client A, reporting the third addressee rejected the MM.
- 10. In the Test Tool send 4th Delivery report back to Client A, reporting the fourth addressee did not receive the MM before it expired.

In Client A, wait until all 4 delivery reports have arrived

Verify the pass criteria below.

Pass Criteria Client A has received a separ

Client A has received a separate delivery report for each recipient, with the correct Delivery Status for each recipient after message delivery or message

delivery attempt (in the case of Expired Status) to each separate recipient.

If Client A is able to display delivery report notification through the MMI, ensure that is has done so and that the retrieved status has been appropriately indicated. If client is unable to display the notification then ensure that the MMS layer is still capable of functioning by the successful receipt of an additional MM.

Delivery Report Content specific to this Test Case.

1

X-Mms-Message-Type m-delivery-ind MM Content: MMS Headers:

X-Mms-MMS-Version 1.3

Message-ID <same as in the M-send.conf

PDU from the Test Tool>

first address entered above To Date <current date>

X-Mms-Status Retrieved

2

m-delivery-ind X-Mms-Message-Type MM Content: MMS Headers:

X-Mms-MMS-Version 1.3 <same as in the M-send.conf

Message-ID

PDU from the Test Tool>

To second address entered above

Date <current date> X-Mms-Status Retrieved

3

X-Mms-Message-Type m-delivery-ind MM Content: MMS Headers:

X-Mms-MMS-Version 1.3

Message-ID

PDU from the Test Tool>

To third address entered above

<same as in the M-send.conf

<same as in the M-send.conf

Date <current date>

X-Mms-Status Rejected

4

X-Mms-Message-Type m-delivery-ind MM Content: MMS Headers:

X-Mms-MMS-Version

Message-ID

PDU from the Test Tool>

To Fourth address entered above

Date <current date> X-Mms-Status **Expired** 

## 5.4.1.5 MMS-1.3-con-620 - Delivery report - Interpreting Message-ID field

Test Case Id MMS-1.3-con-620

Test Object Client A

Test Case Description

The purpose is to verify that the originator of multiple MMs can correctly

utilise the Message-ID field to associate received Delivery Reports with their

respective MMs.

Specification Reference [MMSENC] Chapter 6.1.2 Table 2 and Chapter 6.6 Table 9

[MMSCTR] Chapter 6.1.1 and Chapter 6.5.1

SCR Reference MMSE-C-039, MMSE-C-087, MMSCTR-SND-C-003, MMSCTR-DRP-C-002

Tool MMS Conformance tool

Test Code Validated test code for test case MMS-1.3-con-617

Preconditions -Client A

Capability:

Delivery report request

Support for interpreting Message-ID field

Display of Delivery Report

Test Procedure

- 1. In Client A, create a new MM (Message1); set the Delivery Report request field to ON; set the To field to a legal address; and in the message text part enter the text "Hello World Retrieved".
- 2. In Client A, send the MM to the Test Tool.
- 3. In the Test Tool, accept the MM and send an M-Send.conf PDU to Client A with the Message-ID field set to "retrieved@mmsc".
- 4. In Client A, create a new MM (Message2); set the Delivery Report request field to ON; set the To field to the same legal address as above; and in the message text part enter the text "Hello World Rejected".
- 5. In Client A, send the MM to the Test Tool.
- 6. In the Test Tool, accept the MM and send an M-Send.conf PDU to Client A with the Message-ID field set to "rejected@mmsc".
- 7. In Client A, create a new MM (Message3); set the Delivery Report request field to ON; set the To field to the same legal address as above; and in the message text part enter the text "Hello World Expired".
- 8. In Client A, send the MM to the Test Tool.
- 9. In the Test Tool, accept the MM and send an M-Send.conf PDU to Client A with the Message-ID field set to "expired@mmsc".
- 10. In the Test Tool, send a Delivery Report in response to the third MM send request received; i.e. in the M-Delivery.ind PDU include the Message-ID field set to "expired@mmsc".
- 11. In the Test Tool, send a Delivery Report in response to the first MM send request received; i.e. in the M-Delivery and PDU include the Message-ID field set to "retrieved@mmsc".
- 12. In the Test Tool, send a Delivery Report in response to the second

MM send request received; i.e. in the M-Delivery.ind PDU include the Message-ID field set to "rejected@mmsc".

13. In Client A, examine each of the three received Delivery Reports

14. Verify the pass criteria below

Pass Criteria Client A displays the delivery status of Message 1 as Retrieved; and Client A

displays the delivery status of Message2 as Rejected; and Client A displays the

delivery status of Message 3 as Expired.

Send Confirmation Content specific to this Test Case.

Step 3

PDU MMS X-Mms-Message-Type m-send-conf

Content: Headers: X-Mms-Transaction-ID <same as in the M-Send.req PDU from Client A>

X-Mms-MMS-Version 1.3 X-Mms-Response-Status Ok

Message-ID "retrieved@mmsc"

Step 6

PDU MMS X-Mms-Message-Type m-send-conf

Content: Headers: X-Mms-Transaction-ID <same as in the M-Send.req PDU from Client A>

X-Mms-MMS-Version 1.3 X-Mms-Response-Status Ok

Message-ID "rejected@mmsc"

Step 9

PDU MMS X-Mms-Message-Type m-send-conf

Content: Headers: X-Mms-Transaction-ID <same as in the M-Send.req PDU from Client A>

X-Mms-MMS-Version 1.3 X-Mms-Response-Status Ok

Message-ID "expired@mmsc"

Delivery Report Content specific to this Test Case.

Step 10

PDU MMS X-Mms-Message-Type m-delivery-ind

Content: Headers: X-Mms-MMS-Version 1.3 Message-ID expired@mmsc

To <a href="#">Address as in the M-Send.req from Client A></a>

Date <current date> X-Mms-Status Expired

Step 11

PDU MMS X-Mms-Message-Type m-delivery-ind

Content: Headers: X-Mms-MMS-Version 1.3

Message-ID retrieved@mmsc

To <Address as in the M-Send.req from Client A>

Date <current date>
X-Mms-Status Retrieved

Step 12

PDU MMS X-Mms-Message-Type m-delivery-ind

Content: Headers: X-Mms-MMS-Version 1.3
Message-ID rejected@mmsc

To <Address as in the M-Send.req from Client A>

Date X-Mms-Status

<current date>
Rejected

# 5.4.2 Message Read-Reply Status Report

## 5.4.2.1 MMS-1.3-con-605 - Read-Reply report Date

Test Case Id MMS-1.3-con-605

Test Object Client A

Test Case Description The purpose is to verify that a message with a request for a Read-Reply report

is correctly sent from Client A and that Client A is able to receive and

reasonably present the Read-Reply report sent from the MMSC

Verification is done by sending the message from Client A to a test tool, requesting a Read-Reply report. The Test Tool will verify that the request is correct. Verification of the reception of the Read-Reply Report is done by sending a Read-Reply report from a Test Tool back to Client A, and observe

client behaviour upon reception.

Specification Reference [MMSENC] Chapter 6.7.1 Table 10, Table 11

SCR Reference MMSCTR-RRP-C-002, MMSCTR-RRP-C-008, MMSE-RDR-C-003

Tool MMS Conformance tool

Test Code Validated test code for test case MMS-1.3-con-605

Preconditions -Client A

Capability:

Read Report request

Support for PDU Read Reporting functionality

Test Procedure 1. In Client A, create a new MM.

2. In MM header: Read-Reply Report Request-Field is set to ON.

3. In MM header: To-field is set to: a legal address

4. In MM content: In the message text part, enter the text "Hello World".

5. In Client A, send MM to Test Tool.

6. In Test Tool, accept MM.

7. In Test Tool, send a Read-Reply report back to Client A.

8. In Client A, open the received Read-Reply report.

9. Verify the pass criteria below.

Pass Criteria Client A has sent an MM with a correct request for Read-Reply Report. Client

A has received a Read-Reply report with the date on which the message was read. If Client A is able to display the read reply report message through the MMI, ensure that it has done so and that the retrieved status has been appropriately indicated. If the client is unable to display the notification then ensure that the MMS layer is still capable of functioning by the successful

receipt of an additional MM.

Read-Reply Report Content specific to this Test Case.

MM Content: MMS Headers: X-Mms-Message-Type m-read-orig-ind

X-Mms-MMS-Version 1.3

Message-ID

PDU from the Test Tool>

To

From Date

X-Mms-Read-Status

<same as in the M-send.conf

<address of Client A>

The legal address entered above

<current date>

Read

## 5.4.2.2 MMS-1.3-con-606 - Read-Reply report

Test Case Id MMS-1.3-con-606

Test Object Client B

Test Case Description The purpose is to verify that when a message with a request for a Read-Reply

report is received by Client B and if Client B has the capability to send a Read-

Reply report, then Client B sends a Read-Reply report.

This is verified by sending an MM from a Test Tool to Client B, which may

respond with the action to submit a read-reply report.

Specification Reference [MMSENC] Chapter 6.7.1 Table 10.

SCR Reference MMSE-RDR-C-003, MMSCTR-RRP-C-001, MMSCTR-RRP-C-006,

MMSCTR-RRP-C-007.

Tool MMS Conformance tool

Test Code Validated test code for test case MMS-1.3-con-606

Preconditions -Test Tool

An MM addressed to Client B is created and stored, with the Read-Reply

Report Request-Field set to ON in the MM header

-Client B
Capability:

Sending of Read-Reply reports

Support for PDU Read Reporting functionality Setting: Set Client B to allow the sending of Read-Reply reports

Test Procedure 1. From the test tool send notification of an MM to Client B..

2. In Client B, receive the MM notification.

3. In Client B, retrieve and open the MM. A Read-Reply report is sent to the

test tool.

4. Verify the pass criteria below.

Pass Criteria In the test tool, verify that Client B has sent a Read-Reply report and that the

M-read-rec.ind PDU is conformant.

Read-Reply Report Content specific to this Test Case.

MM Content: MMS Headers: X-Mms-Message-Type m-read-rec.ind ixit\_mms\_version

Message-ID <same as in the M-send.conf

PDU from the Test Tool>

To <fictitious address of Client A

as defined by the test tool>

From <Address of Client B>

Date Not checked X-Mms-Read-Status Read

## 5.4.2.3 MMS-1.3-con-607 - Read-Reply Report when sending to multiple recipients

Test Case Id MMS-1.3-con-607

Test Object Client A

Test Case Description The purpose is to verify that a message with a request for a Read-Reply report

is correctly sent from Client A to multiple recipients and that the originator can receive a separate and correct Read-Reply report from each recipient after the

message has been read by each recipient.

Verification is done by sending the message from Client A to a test tool, requesting a Read-Reply report. The Test Tool will verify that the request is correct. Verification of the reception of the Read-Reply Report is done by sending several Read-Reply reports from a Test Tool back to Client A, and

observe client behaviour upon reception

Specification Reference [MMSENC] Chapter 6.7.1 Table 10, Table 11

SCR Reference MMSE-RDR-C-003, MMSCTR-RRP-C-002, MMSCTR-RRP-C-008

Tool MMS Conformance tool

Test Code Validated test code for test case MMS-1.3-con-607

Preconditions -Client A

Capability:

Read Report request

Support for PDU Read Reporting functionality

Test Procedure 1. In Client A, create a new MM.

2. In MM header: Read-Reply Report Request-Field is set to ON.

3. In MM header: To-field is set to: a sequence of three legal addresses

4. In MM content: In the message text part, enter the text "Hello World".

5. In Client A, send MM to Test Tool.

6. In Test Tool accept the MM.

7. In the Test Tool send 1st Read-Reply report back to Client A, reporting that the first addressee deleted the MM without reading it..

8. In the Test Tool send the 2nd and 3rd Read-Reply reports back to Client A, reporting that the MM was read

9. Verify the pass criteria below.

Client A receives a separate Read-Reply report from 2 recipients that the messages was read, and a Read-Reply report from 1 recipient that the message was deleted without being read. If Client A is able to display read reply report messages through the MMI, ensure that it has done so and that the retrieved status has been appropriately indicated for all recipients. If the client is unable to display the notification then ensure that the MMS layer is still capable of functioning by the successful receipt of an additional MM.

Read-Reply Report Content specific to this Test Case.

Pass Criteria

1.

X-Mms-Message-Type m-read-orig-ind MM Content: MMS Headers:

X-Mms-MMS-Version

Message-ID <same as in the M-send.conf

PDU from the Test Tool>

first address entered above To From <address of Client A> Date <current date>

Deleted without being read

X-Mms-Read-Status

2

X-Mms-Message-Type m-read-orig-ind MMS Headers: MM Content:

X-Mms-MMS-Version 1.3

Message-ID <same as in the M-send.conf

PDU from the Test Tool>

second address entered above To

<address of Client A> From

Date <current date>

X-Mms-Read-Status Read

3

X-Mms-Message-Type m-read-orig-ind MM Content: MMS Headers:

X-Mms-MMS-Version 1.3

Message-ID <same as in the M-send.conf

PDU from the Test Tool>

To third address entered above From <address of Client A>

Date <current date>

X-Mms-Read-Status Read

## 5.4.2.4 MMS-1.3-con-608 - Read-Reply report when sending to single recipient

Test Case Id MMS-1.3-con-608

Test Object Client A

Test Case Description The purpose is to verify that a message with a request for a Read-Reply report

is correctly sent from Client A and that the originator can receive a read report

after the message has been read

Verification is done by sending the message from Client A to a test tool, requesting a Read-Reply report. The Test Tool will verify that the request is correct. Verification of the reception of the Read-Reply Report is done by sending a Read-Reply report from a Test Tool back to Client A, and observe

client behaviour upon reception.

Specification Reference [MMSENC] Chapter 6.7.1 Table 10, Table 11

SCR Reference MMSE-RDR-C-003, MMSCTR-RRP-C-002, MMSCTR-RRP-C-008

Tool MMS Conformance tool

Test Code Validated test code for test case MMS-1.3-con-608

Preconditions -Client A

Capability:

Read Report request

Support for PDU Read Reporting functionality

Test Procedure 1. In Client A, create a new MM.

2. In MM header: Read-Reply Report Request-Field is set to ON.

3. In MM header: To-field is set to: a legal address

4. In MM content: In the message text part, enter the text "Hello World".

5. In Client A, send MM to Test Tool.

6. In Test Tool, accept MM.

7. In Test Tool, send a Read-Reply report back to Client A.

10. In Client A, open the received Read-Reply report

8. Verify the pass criteria below.

Pass Criteria Client A has sent an MM with a correct request for a Read-Reply Report. Client

A has received a Read-Reply report. If Client A is able to display the read reply report message through the MMI, ensure that is has done so and that the retrieved status has been appropriately indicated. If client is unable to display the notification then ensure that the MMS layer is still capable of functioning

by the successful receipt of an additional MM.

### Page 144 (245)

Read-Reply Report Content specific to this Test Case.

MM Content: MMS Headers: X-Mms-Message-Type m-read-orig-ind

X-Mms-MMS-Version 1.3

Message-ID <same as in the M-send.conf

PDU from the Test Tool>

To <address of Client A> From legal address as entered

aboveDate <current date>

X-Mms-Read-Status Read

## 5.4.2.5 MMS-1.3-con-621 - Read report - Interpreting Message-ID field

Test Case Id MMS-1.3-con-621

Test Object Client A

Test Case Description The purpose is to verify that the originator of multiple MMs can correctly

utilise the Message-ID field to associate received Read Reports with their

respective MMs.

Specification Reference [MMSENC] Chapter 6.1.2 Table 2 and Chapter 6.7 Table 11

[MMSCTR] Chapter 6.1.1 and Chapter 6.6

SCR Reference MMSE-C-037, MMSE-RDR-C-006, MMSCTR-SND-C-003, MMSCTR-RRP-

C-008

Tool MMS Conformance tool

Test Code Validated test code for test case MMS-1.3-con-621

Preconditions -Client A Capability:

Capaviiity.

Ability to request Read Reports

Ability to handle Read Reports in the form of PDUs

Support for interpreting Message-ID field

Test Procedure

- 1. In Client A, create a new MM (Message1); set the Read Report request field to ON; set the To field to a legal address; and in the message text part enter the text "Hello World Read1".
- 2. In Client A, send the MM to the Test Tool.
- 3. In the Test Tool, accept the MM and send an M-Send.conf PDU to Client A with the Message-ID field set to "read1@mmsc".
- 4. In Client A, create a new MM (Message2); set the Read Report request field to ON; set the To field to the same legal address as above; and in the message text part enter the text "Hello World deleted".
- 5. In Client A, send the MM to the Test Tool.
- 6. In the Test Tool, accept the MM and send an M-Send.conf PDU to Client A with the Message-ID field set to "deleted@mmsc".
- 7. In Client A, create a new MM (Message3); set the Read Report request field to ON; set the To field to the same legal address as above; and in the message text part enter the text "Hello World Read2".
- 8. In Client A, send the MM to the Test Tool.
- 9. In the Test Tool, accept the MM and send an M-Send.conf PDU to Client A with the Message-ID field set to "read2@mmsc".
- 10. In the Test Tool, send a Read Report in response to the third MM send request received; i.e. in the M-Read-orig.ind PDU include the Message-ID field set to "read2@mmsc".
- 11. In the Test Tool, send a Read Report in response to the first MM send request received; i.e. in the M-Read-orig.ind PDU include the Message-ID field set to "read1@mmsc".

- 12. In the Test Tool, send a Read Report in response to the second MM send request received; i.e. in the M-Read-orig.ind PDU include the Message-ID field set to "deleted@mmsc".
- 13. In Client A, examine each of the three received Read Reports

14. Verify the pass criteria below

Pass Criteria Client A displays the read status of Message1 as Read; and Client A displays

the read status of Message2 as Deleted; and Client A displays the read status of

Message 3 as Read.

Send Confirmation Content specific to this Test Case.

Step 3

PDU MMS X-Mms-Message-Type m-send-conf

Content: Headers: X-Mms-Transaction-ID <same as in the M-Send.req PDU from Client A>

X-Mms-MMS-Version 1.3 X-Mms-Response-Status Ok

Message-ID "read1@mmsc"

Step 6

PDU MMS X-Mms-Message-Type m-send-conf

Content: Headers: X-Mms-Transaction-ID <same as in the M-Send.req PDU from Client A>

X-Mms-MMS-Version 1.3 X-Mms-Response-Status Ok

Message-ID "deleted@mmsc"

Step 9

PDU MMS X-Mms-Message-Type m-send-conf

Content: Headers: X-Mms-Transaction-ID <same as in the M-Send.req PDU from Client A>

X-Mms-MMS-Version 1.3 X-Mms-Response-Status Ok

Message-ID "read2@mmsc"

Read Report Content specific to this Test Case.

Step 10

PDU MMS X-Mms-Message-Type m-read-orig-ind Content: Headers: X-Mms-MMS-Version 1.3

Message-ID read2@mmsc

To <address of Client A>

From <Address as in the M-Send.req from Client A>

Date <current date>

X-Mms-Read-Status Read

Step 11

PDU MMS X-Mms-Message-Type m-read-orig-ind
Content: Headers: X-Mms-MMS-Version 1.3

Content: Headers: X-Mms-MMS-version 1.3
Message-ID read1@mmsc

To <address of Client A>

From <Address as in the M-Send.req from Client A>

Date <current date>

X-Mms-Read-Status Read

### Page 147 (245)

Step 12

PDU MMS X-Mms-Message-Type m-read-orig-ind

Content: Headers: X-Mms-MMS-Version 1.3
Message-ID deleted@mmsc

To <address of Client A>

From <Address as in the M-Send.req from Client A>

Date <current date>
X-Mms-Read-Status Deleted

## 5.4.3 Forwarding

### 5.4.3.1 MMS-1.3-con-611 - Forward without Prior retrieval

Test Case Id MMS-1.3-con-611

Test Object Client B

Test Case Description The purpose is to verify that a message can be forwarded without prior retrieval

Verification is done by sending a notification from a Test Tool to Client B. Client B then sends a forwarding message to the Test Tool. The Test Tool

verifies that this message is correct.

Specification Reference [MMSENC] Chapter 6.5 Table 5

SCR Reference MMSCTR-FWD-C-002

Tool MMS Conformance tool

Test Code Validated test code for test case MMS-1.3-con-611

Preconditions Client B

Capability:

Deferred Retrieval mode

Forwarding without prior retrieval

Test Procedure 1. Set retrieval mode to deferred in client B

2. In Test Tool, send notification for an MM to Client B.

3. In Client B, initiate the forwarding of the MM, without prior retrieval, to another, legal, address.

4. In Test Tool, receive the forwarding message..

5. Verify the pass criteria below.

Pass Criteria The Client B has sent a correct forwarding message.

# 5.4.3.2 MMS-1.3-con-612 Forward without prior retrieval - Validity Period (Expiry Time) set by Client when forwarding

Test Case Id MMS-1.3-con-612

Test Object Client B

Test Case Description The purpose is to verify that a request to forward a message with a Validity

Period/Expiry Time, set by the client, is correctly formatted.

Specification Reference [MMSENC] Chapter 6.5 Table 7

SCR Reference MMSE-FWD-C-010

Tool MMS Conformance Tool

Test Code Validated test code for test case MMS-1.3-con-612

Preconditions -Client B

Capability:

Setting (relative) Expiry Time of a Forwarded message

Deferred Retrieval mode

Forwarding without prior retrieval

Test Procedure 1. Set retrieval mode to deferred in client B

2. In Test Tool, send notification for an MM to Client B.

3. In Client B, request that the Validity Period/Expiry Time, in the M-Forward.req PDU is set to 1 hour (or lowest possible value). In Client B, initiate the forwarding of the MM, without prior retrieval, to another, legal, address.

4. In Test Tool, receive the forwarding message.

5. Verify the pass criteria below.

Pass Criteria The Client B has sent a correct forwarding message and the X-Mms-Expiry

value is set to 1 hour (or the lowest possible value allowed by the client).

## 5.4.3.3 MMS-1.3-con-613 - Forward without prior retrieval - Forwarding Delivery report - Retrieved message

Test Case Id MMS-1.3-con-613

Test Object Client B

**Test Case Description** The purpose is to verify that a message addressed to a client can be forwarded

without prior retrieval. The forwarding Client B can request and subsequently

receive a delivery report with the Retrieved status.

Specification Reference [MMSENC] Chapter 6.5.1 Table 7

**SCR Reference** MMSE-FWD-C-013

Tool MMS Conformance Tool

Test Code Validated test code for test case MMS-1.3-con-613

Preconditions -Client B

Capability:

To request a Delivery report Deferred retrieval mode

Forwarding without prior retrieval

Test Procedure 1. Set retrieval mode to deferred in client B

In Test Tool, send notification for an MM to Client B

3. In Client B, do not retrieve the MM. Set Client B to request a Delivery Report and initiate the forwarding of the MM to another, legal, address.

4. In Test Tool, receive the forwarding message and send Delivery Report back to Client B

5. Verify the pass criteria below.

Pass Criteria Client B has sent an M-Forward.req PDU with the X-Mms-Delivery-Report

> field set to Yes. If Client B is able to display delivery report notification through the MMI, ensure that it has done so and that the Retrieved status has been appropriately indicated. If client is unable to display the notification then ensure that the MMS layer is still capable of functioning by the successful

receipt of an additional MM.

Delivery Report Content specific to this Test Case.

Content:

X-Mms-Message-Type M-Delivery.ind **PDU MMS** X-Mms-MMS-Version

Headers: <same as in the M-Forward.conf PDU from the Test Tool> Message-ID

> To <same as in the sent MM>

Date <current date> X-Mms-Status Retrieved

# 5.4.3.4 MMS-1.3-con-614 - Forward without prior retrieval - Forwarding Delivery report - Rejected message

Test Case Id MMS-1.3-con-614

Test Object Client B

Test Case Description The purpose is to verify that a message addressed to a client can be forwarded

without prior retrieval. The forwarding Client B can request and subsequently

receive a delivery report with the Rejected status.

Specification Reference [MMSENC] Chapter 6.5.1 Table 7

SCR Reference MMSE-FWD-C-013

Tool MMS Conformance Tool

Test Code Validated test code for test case MMS-1.3-con-614

Preconditions -Client B

Capability:

To request a Delivery report
Deferred retrieval mode

Forwarding without prior retrieval

Test Procedure 1. Set retrieval mode to deferred in client B.

2. In Test Tool, send notification for an MM to Client B.

3. In Client B, do not retrieve the MM. Set Client B to request a Delivery Report and initiate the forwarding of the MM to another, legal, address.

 In Test Tool, receive the forwarding message and send Delivery Report back to Client B.

5. Verify the pass criteria below.

Pass Criteria Client B has sent an M-Forward.req PDU with the X-Mms-Delivery-Report

field set to Yes. If Client B is able to display delivery report notification through the MMI, ensure that it has done so and that the Rejected status has been appropriately indicated. If client is unable to display the notification then ensure that the MMS layer is still capable of functioning by the successful

receipt of an additional MM.

Delivery Report Content specific to this Test Case.

PDU MMS X-Mms-Message-Type M-Delivery.ind
Content: Headers: X-Mms-MMS-Version 1.3

Content: Headers: X-Mms-MMS-Version 1.3

Message-ID 1.3

Same as in the M-Forward.conf PDU from the Test Tool>

To <same as in the sent MM>

Date <current date>
X-Mms-Status Rejected

# 5.4.3.5 MMS-1.3-con-615 - Forward without prior retrieval - Forwarding Delivery report – Expired message

Test Case Id MMS-1.3-con-615

Test Object Client B

Test Case Description The purpose is to verify that a message addressed to a client can be forwarded

without prior retrieval. The forwarding Client B can request and subsequently

receive a delivery report with the Expired status.

Specification Reference [MMSENC] Chapter 6.5.1 Table 7

SCR Reference MMSE-FWD-C-013

Tool MMS Conformance Tool

Test Code Validated test code for test case MMS-1.3-con-615

Preconditions -Client B

Capability:

To request a Delivery report
Deferred retrieval mode

Forwarding without prior retrieval

Test Procedure 1. Set retrieval mode to deferred in client B.

2. In Test Tool, send notification for an MM to Client B.

3. In Client B, do not retrieve the MM. Set Client B to request a Delivery Report and initiate the forwarding of the MM to another, legal, address.

 In Test Tool, receive the forwarding message and send Delivery Report back to Client B.

5. Verify the pass criteria below.

Pass Criteria Client B has sent an M-Forward.req PDU with the X-Mms-Delivery-Report

field set to Yes. If Client B is able to display delivery report notification through the MMI, ensure that it has done so and that the Expired status has been appropriately indicated. If client is unable to display the notification then ensure that the MMS layer is still capable of functioning by the successful

receipt of an additional MM.

Delivery Report Content specific to this Test Case.

PDU MMS X-Mms-Message-Type M-Delivery.ind
Content: Headers: X-Mms-MMS-Version 1.3

Content: Headers: X-Mms-MMS-Version 1.3

Message-ID 1.3

Same as in the M-Forward.conf PDU from the Test Tool>

To <same as in the sent MM>

Date <current date>
X-Mms-Status Expired

## 5.4.3.6 MMS-1.3-con-616 - Forward without prior retrieval - Read report when forwarding to single recipient

Test Case Id MMS-1.3-con-616

Test Object Client B

**Test Case Description** The purpose is to verify that a message addressed to a client can be forwarded

without prior retrieval. The forwarding Client B can request and subsequently

receive a read report with the Read status.

Specification Reference [MMSENC] Chapter 6.5.1 Table 7

**SCR Reference** MMSE-FWD-C-014

Tool MMS Conformance Tool

Test Code Validated test code for test case MMS-1.3-con-616

Preconditions -Client B

Capability:

To request a Read report Deferred retrieval mode

Forwarding without prior retrieval

Test Procedure 1. Set retrieval mode to deferred in client B.

In Test Tool, send notification for an MM to Client B.

In Client B, do not retrieve the MM. Set Client B to request a Read Report and initiate the forwarding of the MM to another, legal, address..

4. In Test Tool, receive the forwarding message and send Read Report back to Client B with Read-status-value of Read.

5. Verify the pass criteria below.

Pass Criteria Client B has sent an M-Forward.req PDU with the X-Mms-Read-Report field to

to Yes. If Client B is able to display read report notification through the MMI, ensure that it has done so and that the Read status has been appropriately indicated. If client is unable to display the notification then ensure that the MMS layer is still capable of functioning by the successful receipt of an

additional MM.

Read Report Content specific to this Test Case.

Content:

X-Mms-Message-Type M-Read-Orig.ind **PDU MMS** 

X-Mms-MMS-Version

Headers: <same as in the M-Forward.conf PDU from the Test Tool> Message-ID

> To <same as in the sent MM> From legal address as entered above>

<current date> Date

X-Mms-Read-Status Read

# 5.4.3.7 MMS-1.3-con-617 - Forward without prior retrieval - Delivery Report when Forwarding- Interpreting Message-ID field

Test Case Id MMS-1.3-con-617

Test Object Client B

Test Case Description The purpose is to verify that a Client forwarding multiple MMs can correctly

utilise the Message-ID field to associate received Delivery Reports with their

respective MMs.

Specification Reference [MMSENC] Chapter 6.5.2 Table 8 and Chapter 6.6 Table 9

[MMSCTR] Chapter 6.4.1 and Chapter 6.5.1

SCR Reference MMSE-FWD-C-018, MMSE-C-087, MMSCTR-FWD-C-003, MMSCTR-

DRP-C-002

Tool MMS Conformance tool

Test Code Validated test code for test case MMS-1.3-con-617

Preconditions -Client B

Capability:

Delivery report request

Forwarding without prior retrieval Support for interpreting Message-ID field

Display of Delivery Report

Test Procedure

- 1. Set retrieval mode to deferred in client B.
- 2. In Test Tool, send a notification for an MM (Message1) to Client B; with the Subject field set to "Hello World Retrieved".
- 3. In Client B, do not retrieve the MM. Set Client B to request a Delivery Report and initiate the forwarding of the MM to another, legal, address (the Forwarding Address).
- 4. In the Test Tool, accept the forward request and send an M-Forward.conf PDU to Client B with the Message-ID field set to "retrieved@mmsc".
- 5. In Test Tool, send a notification for an MM (Message2) to Client B; with the Subject field set to "Hello World Rejected".
- 6. In Client B, do not retrieve the MM. Set Client B to request a Delivery Report and initiate the forwarding of the MM to the Forwarding Address as used above.
- 7. In the Test Tool, accept the forward request and send an M-Forward.conf PDU to Client B with the Message-ID field set to "rejected@mmsc".
- 8. In Test Tool, send a notification for an MM (Message3) to Client B; with the Subject field set to "Hello World Expired".
- 9. In Client B, do not retrieve the MM. Set Client B to request a Delivery Report and initiate the forwarding of the MM to the Forwarding Address as used above.
- 10. In the Test Tool, accept the forward request and send an M-Forward.conf PDU to Client B with the Message-ID field set to "expired@mmsc".

- 11. In the Test Tool, send a Delivery Report in response to the third forward request received; i.e. in the M-Delivery.ind PDU include the Message-ID field set to "expired@mmsc".
- 12. In the Test Tool, send a Delivery Report in response to the first forward request received; i.e. in the M-Delivery.ind PDU include the Message-ID field set to "retrieved@mmsc".
- 13. In the Test Tool, send a Delivery Report in response to the second forward request received; i.e. in the M-Delivery.ind PDU include the Message-ID field set to "rejected@mmsc".
- 14. In Client B, examine each of the three received Delivery Reports
- 15. Verify the pass criteria below

Pass Criteria

Client B displays the delivery status of Message1 as Retrieved; and Client B displays the delivery status of Message2 as Rejected; and Client B displays the delivery status of Message 3 as Expired.

Forward Confirmation Content specific to this Test Case.

#### Step 4

PDU MMS X-Mms-Message-Type m-forward-conf
Content: Headers: X-Mms-Transaction-ID X-Mms-MMS-Version m-forward-conf

Same as in the M-Forward.req PDU from Client F>
1.3

X-Mms-Response-Status Ok

Message-ID "retrieved@mmsc"

Step 7

X-Mms-MMS-Version 1.3 X-Mms-Response-Status Ok

Message-ID "rejected@mmsc"

Step 10

PDU MMS X-Mms-Message-Type m-forward-conf

Content: Headers: X-Mms-Transaction-ID <same as in the M-Forward.req PDU from Client F>

X-Mms-MMS-Version 1.3 X-Mms-Response-Status Ok

Message-ID "expired@mmsc"

Delivery Report Content specific to this Test Case.

### Step 11

PDU MMS X-Mms-Message-Type m-delivery-ind Content: Headers: X-Mms-MMS-Version 1.3

Content: Headers: X-Mms-MMS-Version 1.3 Message-ID expired@mmsc

To <Forwarding Address as in the M-Forward.req from Client F>

Date current date>
X-Mms-Status Expired

### Page 156 (245)

Step 12

PDU MMS X-Mms-Message-Type m-delivery-ind

Content: Headers: X-Mms-MMS-Version 1.3
Message-ID retrieved@mmsc

To Forwarding Address as in the M-Forward.req from Client F >

Date <current date>
X-Mms-Status Retrieved

Step 13

PDU MMS X-Mms-Message-Type m-delivery-ind

Content: Headers: X-Mms-MMS-Version 1.3 Message-ID rejected

Date <current date>
X-Mms-Status Rejected

# 5.4.3.8 MMS-1.3-con-618 - Forward without prior retrieval - Read Report when Forwarding – Interpreting Message-ID field

Test Case Id MMS-1.3-con-618

Test Object Client B

Test Case Description The purpose is to verify that a Client forwarding multiple MMs can correctly

utilise the Message-ID field to associate received Read Reports with their

respective MMs.

Specification Reference [MMSENC] Chapter 6.5.2 Table 8 and Chapter 6.6 Table 9

[MMSCTR] Chapter 6.4.1 and Chapter 6.6.3.2

SCR Reference MMSE-FWD-C-018, MMSE-RDR-C-006, MMSCTR-FWD-C-003,

MMSCTR-RRP-C-008

Tool MMS Conformance tool

Test Code Validated test code for test case MMS-1.3-con-618

Preconditions -Client B

Capability:

Ability to request Read Reports Forwarding without prior retrieval

Ability to handle Read Reports in the form of PDUs

Support for interpreting Message-ID field

Test Procedure 1. Set retrieval mode to deferred in client B.

- 2. In Test Tool, send a notification for an MM (Message1) to Client B; with the Subject field set to "Hello World Read1".
- 3. In Client B, do not retrieve the MM. Set Client B to request a Read Report and initiate the forwarding of the MM to another, legal, address (the Forwarding Address).
- 4. In the Test Tool, accept the forward request and send an M-Forward.conf PDU to Client B with the Message-ID field set to "read1@mmsc".
- 5. In Test Tool, send a notification for an MM (Message2) to Client B; with the Subject field set to "Hello World Deleted".
- 6. In Client B, do not retrieve the MM. Set Client B to request a Read Report and initiate the forwarding of the MM to the Forwarding Address as used above.
- 7. In the Test Tool, accept the forward request and send an M-Forward.conf PDU to Client B with the Message-ID field set to "deleted@mmsc".
- 8. In Test Tool, send a notification for an MM (Message3) to Client B; with the Subject field set to "Hello World Read2".
- 9. In Client B, do not retrieve the MM. Set Client B to request a Read Report and initiate the forwarding of the MM to the Forwarding Address as used above.
- 10. In the Test Tool, accept the forward request and send an M-Forward.conf PDU to Client B with the Message-ID field set to "read2@mmsc".

- 11. In the Test Tool, send a Read Report in response to the third forward request received; i.e. in the M-Read-orig.ind PDU include the Message-ID field set to "read2@mmsc".
- 12. In the Test Tool, send a Read Report in response to the first forward request received; i.e. in the M-Read-orig.ind PDU include the Message-ID field set to "read1@mmsc".
- 13. In the Test Tool, send a Read Report in response to the second forward request received; i.e. in the M-Read-orig.ind PDU include the Message-ID field set to "deleted@mmse".
- 14. In Client B, examine each of the three received Read Reports

15. Verify the pass criteria below

Pass Criteria

Client B displays the read status of Message1 as Read; and Client B displays the read status of Message2 as Deleted; and Client B displays the read status of Message 3 as Read.

Forward Confirmation Content specific to this Test Case.

#### Step 4

X-Mms-MMS-Version 1.3 X-Mms-Response-Status Ok

Message-ID "read1@mmsc"

Step 7

PDU MMS X-Mms-Message-Type m-forward-conf

Content: Headers: X-Mms-Transaction-ID <same as in the M-Forward.req PDU from Client B>

X-Mms-MMS-Version 1.3 X-Mms-Response-Status Ok

Message-ID "deleted@mmsc"

Step 10

PDU MMS X-Mms-Message-Type m-forward-conf

Content: Headers: X-Mms-Transaction-ID <same as in the M-Forward.req PDU from Client B>

X-Mms-MMS-Version 1.3 X-Mms-Response-Status Ok

Message-ID "read2@mmsc"

Read Report Content specific to this Test Case.

### Step 11

PDU MMS X-Mms-Message-Type m-read-orig-ind

Content: Headers: X-Mms-MMS-Version 1.3

Message-ID read2@mmsc

To <address of Client B>

From <Forwarding Address as in the M-Forward.req from Client B>

Date <current date>

X-Mms-Read-Status Read

Step 12

PDU MMS X-Mms-Message-Type m-read-orig-ind

Content: Headers: X-Mms-MMS-Version 1.3

#### Page 159 (245)

Message-ID read1@mmsc

To <address of Client B>

Date <current date>

X-Mms-Read-Status Read

Step 13

PDU MMS X-Mms-Message-Type m-read-orig-ind

Content: Headers: X-Mms-MMS-Version 1.3

Message-ID deleted@mmsc

To <address of Client B>

Date <current date>
X-Mms-Read-Status Deleted

## 5.4.3.9 MMS-1.3-con-619 - Forward without prior retrieval - Long X-Mms-Content-Location field when Forwarding

Test Case Id MMS-1.3-con-619

Test Object Client B

Test Case Description The purpose is to verify that a multimedia message, where the X-Mms-Content-

Location field in the M-Notification-ind PDU has a length equal to the

maximum permitted value, is correctly forwarded by Client B.

Verification is done by sending a Notification PDU from a Test Tool to Client B and then inspect the contents of the M-Forward-req PDU sent to the Test

Tool.

Specification Reference [MMSCONF] Chapter 10.2.5

SCR Reference MMSCONF- GEN-C-003

Tool MMS Conformance tool

Test Code Validated test code for test case MMS-1.3-con-617

Preconditions -Client B

Test Procedure 1. Set retrieval mode to deferred in client B

2. In Test Tool, send notification for an MM to Client B.

3. In Client B, initiate the forwarding of the MM, without prior retrieval, to another, legal, address.

4. In Test Tool, receive the forwarding message

5. Verify the pass criteria below

Pass Criteria The contents of the X-Mms-Content-Location field in the M-Forward-req PDU

received by the Test Tool is equal to the value sent by the Test Tool in the M-

Notification-ind PDU.

MMS PDU Content specific to this Test Case.

M-Notification-ind MMS X-Mms-Content- A URI format text string having a length of 100

Headers: Location characters. The URI value itself will be Test Tool

dependent, but the length must be 100 characters in total.

### 5.4.4 Cancel

### 5.4.4.1 MMS-1.3-con-623 - Cancel

Test Case Id MMS-1.3-con-623

Test Object Client B

Test Case Description The purpose is to verify that when a MM is received by Client B and a Cancel

afterwards, the client does respond correctly and cancel the message at the

client.

This is verified by sending an MM from a Test Tool to Client B, and a Cancel

request afterwards.

Specification Reference [MMSENC] Chapter 6.13.2 Table 24.

[MMSCTR] Chapter 6.7

SCR Reference MMSCTR-PDU-C-021, MMSCTR-CNC-C-001, MMSCTR-CNC-C-002,

MMSCTR-CNC-C-003, MMSE-CNC-C-001, MMSE-CNC-C-002, MMSE-

CNC-C-003, MMSE-CNC-C-004, MMSE-CNC-C-006

Tool MMS Conformance tool

Test Code Validated test code for test case MMS-1.3-con-623

Preconditions -Test Tool

An MM addressed to Client B is created and stored

-Client B Capability:

Receiving of M-Cancel.req

Support for sending M-Cancel.conf

Test Procedure 1. From the test tool send notification of an MM to Client B.

2. In Client B, receive the MM notification.

3. In Client B, retrieve and open the MM.

4. From the test tool send a M-Cancel.req to Client B.

Client B sends a M-Cancel.conf to the test tool.

6. Verify the pass criteria below.

Pass Criteria In the test tool, verify that Client B has sent a M-Cancel.conf according the

table below and that the MM retrieved in step 3 is cancelled at Client B.

M-Cancel.req content specific to this Test Case.

PDU MMS X-Mms-Message-Type m-cancel-req

Content: Headers: X-Mms-MMS-Version 1.3 X-Mms-Transaction-ID <an unique identifier>

X-Mms-Cancel-ID reference to the message-ID sent from the test tool to

Client B in step 1

M-Cancel.conf content specific to this Test Case.

### Page 162 (245)

PDU MMS X-Mms-Message-Type m-cancel-conf Content: Headers: X-Mms-MMS-Version 1.3

Headers: X-Mms-MMS-Version 1.3
X-Mms-Transaction-ID <same as in the M-cancel.req PDU from the Test Tool

X-Mms-Cancel-Status successful

## **5.5 CLIENT B (RECIPIENT)**

## 5.5.1 Download options

## 5.5.1.1 MMS-1.3-con-701 - Download options - Immediate retrieval

Test Case Id MMS-1.3-con-701

Test Object Client B

Test Case Description The purpose is to verify that a message is correctly received by Client B and

that the message is immediately retrieved by using the Immediate Retrieval

mode.

Verification is done by sending a notification from a Test Tool to Client B. Client B then immediately initiates a retrieval of the message from the Test Tool. On the Test Tool it can be verified that no M-NotifyResp.ind message is

sent from Client B before the GET operation is initiated

Specification Reference [MMSCTR] Chapter 6.3.1

[MMSCTR] Chapter 6.2.1

SCR Reference MMSCTR-FTC-C-002, MMSCTR-NTF-C-003

Tool MMS Conformance tool

Test Code Validated test code for test case MMS-1.3-con-701

Preconditions -Client B

Capability

Immediate retrieval

Test Procedure 1. In Test Tool, send notification of an MM to Client B.

2. In Client B, receive the MM notification and retrieve and open the MM.

3. Verify the pass criteria below.

Pass Criteria Client B has retrieved the MMs immediately and responded with a M-

NotifyResp.ind to the Test Tool after the initiation of the GET operation. The

X-Mms-Status field SHALL have a Status-value of Retrieved.

## 5.5.1.2 MMS-1.3-con-702 - Download options - Deferred retrieval

Test Case Id MMS-1.3-con-702

Test Object Client B

Test Case Description The purpose is to verify that a message is correctly received by Client B and

that the message is retrieved by using the Deferred Retrieval mode.

Verification is done by sending a notification from a Test Tool to Client B. On the Test Tool it can be verified that an M-NotifyResp.ind message is sent from

Client B before the GET operation is initiated

Specification Reference [MMSCTR] Chapter 6.3.1

[MMSCTR] Chapter 6.2.1

SCR Reference MMSCTR-FTC-C-002, MMSCTR-NTF-C-003

Tool MMS Conformance tool

Test Code Validated test code for test case MMS-1.3-con-702

Preconditions -Client B

Capability

Deferred retrieval

Setting:

Download option is set to Deferred Retrieval mode

Test Procedure 1. In Test Tool, send notification of an MM to Client B.

2. In Test Tool, wait for M-NotifyResp.ind from Client B

3. In Client B, initiate download of MM, receive and open the MM.

4. Verify the pass criteria below.

Pass Criteria Client B has received the notification and initially responded with M-

NotifyResp.ind with the message retrieval status code set to Deferred. The X-

Mms-Status field SHALL have a Status-value of Deferred. After user

interaction, client B has successfully downloaded the message and sent the M-

acknowledge.ind.

## 5.5.1.3 MMS-1.3-con-703 - Download options - Rejected retrieval

Test Case Id MMS-1.3-con-703

Test Object Client B

Test Case Description The purpose is to verify that a message is correctly received by Client B and

that Client B can reject the messages and not attempt message download.

Verification is done by sending a notification from a Test Tool to Client B. The MM is rejected at Client B. On the Test Tool it can be verified that an M-NotifyResp.ind message is sent from Client B with message retrieval status set

to Rejected and no download attempt is made by Client B.

Specification Reference [MMSCTR] Chapter 6.3.1

[MMSCTR] Chapter 6.2.1

SCR Reference MMSCTR-NTF-C-003

Tool MMS Conformance tool

Test Code Validated test code for test case MMS-1.3-con-703

Preconditions

-Client B Setting:

Download option is set to Rejected Retrieval mode

Test Procedure 1.

2. In Test Tool, send notification of an MM to Client B.

3. In Client B, reject the MM.

4. Verify the pass criteria below.

Pass Criteria Client B has received the notification. Client B has successfully rejected the

message by responding with M-NotifyResp.ind with the message retrieval

status code set to Rejected.

## 5.5.2 DRM Support

## 5.5.2.1 Normal Flow

## 5.5.2.1.1 MMS-1.3-con-704 - DRM support - Forward Lock

| Test Case Id            | MMS-1.3-con-704                                                                                                    |
|-------------------------|----------------------------------------------------------------------------------------------------|
| Test Object             | Client B                                                                                                    |
| Test Case Description   | The purpose is to verify that the terminal is able to receive a message containing DRM protected content and that the received objects are properly protected.                                                    |
|                         | Verification is done by sending an MM with DRM content from a Test Tool to Client B. The Client B should be able to receive the MM and open the content, but should not be able to forward the protected content. |
| Specification Reference | [MMSCONF] Chapter 7.1.4                                                                                                    |
| SCR Reference           | MMSCONF-MED-C-022                                                                                                    |
| Tool                    | MMS Conformance tool                                                                                                    |
| Test code               | Validated test code for test case MMS-1.3-con-704                                                                                                    |
| Preconditions           | -Client B                                                                                                    |
|                         | Support for DRM Forward Lock                                                                                                    |
| Test Procedure          | An MM , containing DRM/Forward-Lock-protected content is sent to Client B from the Test Tool                                                                                                    |
|                         | 2. In Client B, receive and open the MM containing protected content                                                                                                    |
|                         | 3. In client B, try to forward the MM to client A                                                                                                    |
|                         | 4. Verify the pass criteria below.                                                                                                    |
| Pass-Criteria           | Client B receives the protected content and the received message is reasonably presented                                                                                                    |
|                         | The received objects are properly protected and the protected objects are not forwarded.                                                                                                    |

MM Content specific to this Test Case.

MM Content: MMS Headers: To <address of Client B>

MMS Content: o int-3.dm (content type: application/vnd.oma.drm.message)

### 5.5.2.1.2 MMS-1.3-con-705 - Combined delivery restrictions on the submission of MM

Test Case Id MMS-1.3-con-705

Test Object Client B

Test Case Description The purpose of this test is to verify that when submitting an already received

MM containing DRM combined delivery protected content and a text file, the MMS Client either submits the MM without enclosing the DRM content or

restricts the submission of the MM

Specification Reference [MMSCONF] 16.2.1.1

SCR Reference MMSCONF-DRM-C-004

Tool MMS Conformance tool

Test Code Validated test code for test case MMS-1.3-con-705

Preconditions -Client B

terminal supports OMA DRM Combined delivery protection

mechanisms

Test Procedure 1. In test tool, create MM containing DRM combined delivery protected

content and a text file.

2. In test tool, send MM to Client B.

3. In Client B, render and present MM.

4. In Client B, submit MM to test tool.

5. Verify pass criteria (a) or (b) below.

Pass Criteria a) Test tool verifies that Client B submits the MM without enclosing the

DRM content.

b) Client B restricts the submission of the MM.

MM Content specific to this Test Case.

MM Content: MMS Headers: To <address of Client B>

MMS Content:

o CombinedValid.dm (content type: application/vnd.oma.drm.message)

Generic\_Text.txt

a SMIL object

### 5.5.2.1.3 MMS-1.3-con-706 - Message presentation with valid rights: Combined delivery

Test Case Id MMS-1.3-con-706

Test Object Client B

Test Case Description

The purpose of this test is to verify that the Client is able to present a MM

containing DRM combined delivery protected content when the valid rights are

available to the user.

Specification Reference [MMSCONF] 16.2

SCR Reference

Tool MMS Conformance tool

Test Code Validated test code for test case MMS-1.3-con-706

Preconditions -Client B

terminal supports OMA DRM Combined delivery protection

mechanisms

Test Procedure 1. In test tool, create MM containing DRM combined delivery

protected content with the valid rights to visualize the content.

2. In test tool, send MM to Client B

3. In Client B, receive MM

4. Verify pass criteria below

Pass Criteria Client B presents the MM with the protected content

MM Content specific to this Test Case.

MM Content: MMS Headers: To <address of Client B>

MMS Content:

• CombinedValid.dm (content type: application/vnd.oma.drm.message)

### 5.5.2.1.4 MMS-1.3-con-707 - Message presentation with valid rights: Separate delivery

Test Case Id MMS-1.3-con-707

Test Object Client B

Test Case Description The purpose of this test is to verify that the MMS Client is able to present the

protected content using separate delivery when the valid rights are available to

the user.

Specification Reference [MMSCONF] 16.2

SCR Reference

Tool MMS Conformance tool

Test Code Validated test code for test case MMS-1.3-con-707

Preconditions -Client B

terminal supports OMA DRM Separate delivery protection

mechanisms

Test Procedure 1. In test tool, create MM containing DCF separate delivery protected content

(note: rights to be delivered separately).

2. In test tool, send MM to Client B

3. In Client B, receive MM

4. In test tool, send the corresponding valid rights using WAP push

technology.

5. Verify pass criteria below

Pass Criteria Client B presents the MM with the protected content

MM Content specific to this Test Case.

MM Content: MMS Headers: To <address of Client B>

MMS Content: o int-5.dcf (content type:

application/vnd.oma.drm.content)

WAP Push MMS Content: SeparateValid.dr (content type: application/vnd.oma.drm.rights+xml)

Content:

### 5.5.2.2 Error Flow

## 5.5.2.2.1 MMS-1.3-con-711 - Message presentation with rights expired: Combined delivery

Test Case Id MMS-1.3-con-711

Test Object Client B

Test Case Description

The purpose of this test case is to verify that the client can not visualize a

multimedia message containing an DRM combined delivery protected object if

the rights are expired.

Specification Reference [MMSCONF] 16.2

**SCR Reference** 

Tool MMS Conformance tool

Test Code Validated test code for test case MMS-1.3-con-711

Preconditions -Client B

terminal supports OMA DRM Combined delivery protection mechanisms

Test Procedure 1. In test tool, create MM that contains a combination of DRM Message(s)

and DCF's protected objects and send together with the expired rights to

visualize the content (Combined delivery)

2. In test tool, send MM to Client B

3. In Client B, receive MM

4. Verify pass criteria (a) or (b) below

Pass Criteria a) Client B presents the MM but without any protected content (note: the

terminal could prompt a message indicating that the DRM protected

content could not be presented) part.

b) Client B restricts the presentation of the whole MM (note: the terminal

could prompt a message indicating that the MM message could not be presented because a valid rights object was not available to present the

protected content contained in the MM)

MM Content specific to this Test Case.

MM Content: MMS Headers: To <address of Client B>

MMS Content: o int-14.dm

### 5.5.2.2.2 MMS-1.3-con-712 - Message presentation without valid rights: Separate delivery

Test Case Id MMS-1.3-con-712

Test Object Client B

Test Case Description The purpose of this test is to verify that, in the absence of a required valid rights

object for a protected content within an MM, the MMS Client presents the MM without the protected content, or restricts the presentation of the whole MM

Specification Reference [MMSCONF] 16.2

SCR Reference

Tool MMS Conformance tool

Test Code Validated test code for test case MMS-1.3-con-712

Preconditions -Client B

terminal supports OMA DRM Separate delivery protection

mechanisms

Test Procedure 1. In test tool, create MM that contains a combination of DRM Message(s)

and DCF's protected objects (note: rights to be delivered separately)

2. In test tool, send MM to Client B

3. In Client B, receive MM without retrieving a valid rights object

4. Verify pass criteria (a) or (b) below

Pass Criteria a) Client B presents the MM but without any protected content (note: the

terminal could prompt a message indicating that the DRM protected

content could not be presented)

b) Client B restricts the presentation of the whole MM (note: the terminal could prompt a message indicating that the MM message could not be

presented because a valid rights object was not available to present the

protected content contained in the MM)

MM Content specific to this Test Case.

MM Content: MMS Headers: To <address of Client B>

MMS Content: o int-5.dcf

o JPG160X120.jpg

### 5.5.3 Re-submission Mode

### 5.5.3.1 Normal Flow

# 5.5.3.1.1 MMS-1.3-con-715 - Re-submission of MM not conformant to MM Content Class: resubmission FREE

Test Case Id MMS-1.3-con-715

Test Object Client B

Test Case Description The purpose of this test is to verify that if the user is re-submitting a MM

previously retrieved in terminal B that is NOT conforming to any MM Content Class in the Core MM Content Domain, the client is able to re-submit the MM as is, if the re-submission mode is set to FREE despite its creation mode is set

to RESTRICTED.

Specification Reference [MMSCONF] 15

SCR Reference MMSCONF-CMO-C-009

Tool MMS Conformance tool

Test Code Validated test code for test case MMS-1.3-con-715

Preconditions -Client B

creation mode is set to RESTRICTED

re-submission mode is set to FREE

-MMS Relay/Server

Content adaptation deactivated

Test Procedure 1. In test tool, create MM not belonging to the Core MM Content Domain,

add image file/object oma\_in\_colour.svg

2. In test tool, send MM to client B

3. In Client B, receive and open the MM.

4. In Client B, re-submit the received MM.

5. Verify the pass criteria below.

Pass Criteria Client B is able to re-submit the received MM.

# 5.5.3.1.2 MMS-1.3-con-716 - Re-submission of MM not conformant to MM Content Class: resubmission WARNING

Test Case Id MMS-1.3-con-716

Test Object Client B

Test Case Description The purpose of this test is to verify that if the user is re-submitting a MM

previously retrieved in terminal B that is NOT conforming to any MM Content Class in the Core MM Content Domain , the client is able to re-submit the MM as is, if the re-submission mode is set to WARNING despite its creation mode is set to RESTRICTED and that Client B warns the user that the MM does not

belong to the Core MM Content Domain.

Specification Reference [MMSCONF] 15

SCR Reference MMSCONF-CMO-C-008

Tool MMS Conformance tool

Test Code Validated test code for test case MMS-1.3-con-716

Preconditions -Client B

creation mode is set to RESTRICTED

re-submission mode is set to WARNING

-MMS Relay/Server

Content adaptation deactivated

Test Procedure

- In test tool, create MM not belonging to the Core MM Content Domain, add image file/object oma in colour.svg
- 2. In test tool, send MM to client B
- 3. In Client B, receive and open the MM.
- 4. In Client B, re-submit the received MM
- 5. Verify the pass criteria below.

Pass Criteria

Client B displays a warning to the user indicating that the MM does not belong to the Core MM Content domain AND (a) or (b) below

- a) Client B is able to re-submit the MM if the user accepts to send the MM
- Client B does NOT re-submit the MM if the user does not accept to send the MM

# 5.5.3.1.3 MMS-1.3-con-717 - Re-submission of MM adding media object conformant to MM class with total size lower than maximum supported

Test Case Id MMS-1.3-con-717

Test Object Client B

Test Case Description The purpose of this test is to verify that if the user is re-submitting a MM

previously retrieved in terminal B, the user is able to add media object(s) conforming to the Core MM Content Domain and submit the MM when the

total size of the MM is lower than the maximum size supported

Specification Reference [MMSCONF] 15

SCR Reference MMSCONF-CMO-C-009

Tool MMS Conformance tool

Test Code Validated test code for test case MMS-1.3-con-717

Preconditions -Client B

creation mode is set to RESTRICTED

re-submission mode is set to FREE

supports addition of media objects to MM

-MMS Relay/Server

Content adaptation deactivated

Test Procedure

- 1. In test tool, create MM add image/objects JPG80X60.jpg, and JPG160X120.jpg
- 2. In test tool, send MM to client B
- 3. In Client B, receive and open the MM.
- 4. In Client B, add media object(s) conforming to the Core MM Content Domain (note: producing an MM with total size below the largest MM content class to which the MMS Client is conformant)
- 5. In Client B, re-submit MM to the Test Tool.
- 6. Verify the pass criteria below.

Pass Criteria

Client B is able to re-submit the MM with the object(s) added by the user

## 5.5.3.2 Error Flow

# 5.5.3.2.1 MMS-1.3-con-721 - No Re-submission of MM not conformant to MM Content Class: re-submission RESTRICTED

Test Case Id MMS-1.3-con-721

Test Object Client B

Test Case Description The purpose of this test is to verify that if the user is re-submitting a MM

previously retrieved in terminal B that is NOT conforming to the Core MM Content Domain, the client is NOT able to re-submit the MM, if the resubmission mode is set to RESTRICTED and the creation mode is set to

RESTRICTED.

Specification Reference [MMSCONF] 15

SCR Reference MMSCONF-CMO-C-007

Tool MMS Conformance tool

Test Code Validated test code for test case MMS-1.3-con-721

Preconditions -Client B

creation mode is set to RESTRICTED

re-submission mode is set to RESTRICTED

-MMS Relay/Server

Content adaptation deactivated

Test Procedure 1. In test tool, create MM not belonging to the Core MM Content Domain,

add image file/object oma\_in\_colour.svg

2. In test tool, send MM to client B

3. In Client B, receive and open the MM.

4. In Client B, try to re-submit MM

5. Verify the pass criteria below.

Pass Criteria Client B is NOT able to re-submit the MM (note: terminal B should display a

message to the user indicating why the MM can not be submitted)

## 5.5.3.2.2 MMS-1.3-con-722 - No Re-submission of MM adding media object not conformant to the Core MM Content Domain

Test Case Id MMS-1.3-con-722

Test Object Client B

Test Case Description The purpose of this test is to verify that if the user is re-submitting a MM

previously retrieved in terminal B and adds media object(s) not conforming to the Core MM Content Domain, the client is NOT able to re-submit the MM.

Specification Reference [MMSCONF] 15

SCR Reference MMSCONF-CMO-C-009

Tool MMS Conformance tool

Test Code Validated test code for test case MMS-1.3-con-722

Preconditions -Client B

creation mode is set to RESTRICTED

re-submission mode is set to FREE

supports addition of media objects to MM

-MMS Relay/Server

Content adaptation deactivated

Test Procedure

- 1) In test tool, create MM, add image file/object oma\_in\_colour.svg and JPG80X60.jpg
- 2) In test tool, send MM to client B
- 3) In Client B, receive and open the MM.
- 4) In Client B, add media object not conforming to the Core MM Content Domain
- 5) Verify the pass criteria (a) or (b) below

Pass Criteria

- (a) Client B is NOT able to add any media object not conforming to the Core MM Content Domain
- (b) In Client B, try to re-submit MM and Client B is NOT able to resubmit the MM (note: terminal B should warn the user that the media object he is trying to send is not conformant to the MM class terminal B supports)

# 5.5.3.2.3 MMS-1.3-con-723 - No Re-submission of MM adding media object conformant to MM class with total size larger than maximum supported

Test Case Id MMS-1.3-con-723

Test Object Client B

Test Case Description The purpose of this test is to verify that if the user is re-submitting a MM

previously retrieved in terminal B and adds media object(s) conforming to the Core MM Content Domain, the client is NOT able to re-submit the MM if the

total size of the MM is larger than the maximum size supported

Specification Reference [MMSCONF] 15

SCR Reference MMSCONF-CMO-C-009

Tool MMS Conformance tool

Test Code Validated test code for test case MMS-1.3-con-723

Preconditions -Client B

creation mode is set to RESTRICTED

re-submission mode is set to FREE

supports addition of media objects to MM

-MMS Relay/Server

Content adaptation deactivated

Test Procedure 1. In test tool, create MM, JPG80X60.jpg

2. In test tool, send MM to client B

3. In Client B, receive and open the MM.

4. In Client B, try to add media object conforming to the Core MM Content Domain (note: producing an MM with total size over the largest MM content class to which the MMS Client is conformant)

5. Verify the pass criteria (a) or (b) below

Pass Criteria

- (a) Client B is NOT able to add media object producing an MM with total size over the largest MM content class to which the MMS Client is conformant to
- (b) In Client B, try to re-submit MM and Client B is NOT able to resubmit the MM (note: terminal B should warn the user that the total size of the MM is larger than the maximum size supported)

# 5.5.3.2.4 MMS-1.3-con-724 - Creation mode set to FREE; Re-submission mode follows Creation mode

Test Case Id MMS-1.3-con-724

Test Object Client B

Test Case Description The purpose of this test is to verify that re-submission follows the creation

mode when the creation mode is set to FREE

Specification Reference [MMSCONF] 15

SCR Reference missing

Tool MMS Conformance tool

Test Code Validated test code for test case MMS-1.3-con-724

Preconditions -Client B

creation mode is set to FREE

re-submission mode is set to RESTRICTED

-MMS Relay/Server

Content adaptation deactivated

Test Procedure 1. In test tool, create MM not belonging to the Core MM Content Domain

add image file/object oma in colour.svg

2. In test tool, send MM to client B

3. In Client B, receive and open the MM.

4. In Client B,re-submit the received MM

5. Verify the pass criteria below.

Pass Criteria Client B is able to re-submit the MM

# 5.5.3.2.5 MMS-1.3-con-725 - Creation mode set to WARNING; Re-submission mode follows Creation mode

Test Case Id MMS-1.3-con-725

Test Object Client B

Test Case Description The purpose of this test is to verify that re-submission follows the creation

mode when the creation mode is set to WARNING

Specification Reference [MMSCONF] 15

SCR Reference missing

Tool MMS Conformance tool

Test Code Validated test code for test case MMS-1.3-con-725

Preconditions -Client B

creation mode is set to WARNING

re-submission mode is set to RESTRICTED

-MMS Relay/Server

Content adaptation deactivated

Test Procedure 1. In test tool, create MM not belonging to the Core MM Content Domain

add image file/object oma\_in\_colour.svg

2. In test tool, send MM to client B

3. In Client B, receive and open the MM.

4. In Client B, try to re-submit the received MM

5. Verify the pass criteria below.

Pass Criteria Client B displays a warning to the user indicating that the MM does not belong

to the Core MM Content domain AND (a) or (b) below

a) Client B is able to re-submit the MM if the user accepts to send the

MM

b) Client B does NOT re-submit the MM if the user does not accept to

send the MM

## 5.5.4 MMS Template Handling

### 5.5.4.1 MMS-1.3-con-761 - Valid MTD

Test Case Id MMS-1.3-con-761

Test Object Client B

Test Case Description The purpose is to verify that Client B validates the MTD against the XML

schema for a MMS Message Template before using the MTD for creating an

MM, and pass if the MTD is valid.

Specification Reference [MMSTEMP] Chapter 5.2.2.1

SCR Reference MMSTEMP-MMSTC-C-001

Tool MMS Conformance tool

Test Code Validated test code for test case MMS-1.3-con-761

Preconditions -Client B

Capability:

Support to receive MMS Message Template

Support to create MM with MMS Message Template

Test Procedure 1. In Test Tool, send MM notification to Client B.

2. In Client B, receive the MM notification and retrieve the MM that contains

a MMS Message Template.

3. In Client B, select the received MMS Message Template for creating MM.

4. Verify the pass criteria below.

Pass Criteria Client B has received the MMS Message Template as a message. The MMS

Message Template is used for creating an MM.

MM Content specific to this Test Case:

MM Content for Step 2:

MM Content: MMS Content-Type application/vnd.wap.multipart.mixed

Headers:

MMS Multipart structure with the following section:

Message

Template: - Message Template Definition: Headers.mtd

(a multimedia object with MIME type "application/vnd.omammsg-mtd+xml" which is valid in respect of the XML schema described in

Appendix B of [MMSTEMP])

#### 5.5.4.2 MMS-1.3-con-762 - Invalid MTD

Test Case Id MMS-1.3-con-762

Test Object Client B

Test Case Description

The purpose is to verify that Client B validates the MTD against the XML

schema for a MMS Message Template before using the MTD for creating an

MM, and ignore it if the MTD is not valid.

Specification Reference [MMSTEMP] Chapter 5.2.2.1

SCR Reference MMSTEMP-MMSTC-C-002

Tool MMS Conformance tool

Test Code Validated test code for test case MMS-1.3-con-762

Preconditions -Client B

Capability:

Support to receive MMS Message Template

Support to create MM with MMS Message Template

Test Procedure 1. In Test Tool, send MM notification to Client B.

2. In Client B, receive the MM notification and retrieve the MM that contains a MMS Message Template.

3. In Client B, select the received MMS Message Template for creating MM.

4. Verify the pass criteria below.

Pass Criteria Client B has received the MMS Message Template as a message. The MMS

Message Template is not used for creating MM.

MM Content specific to this Test Case:

MM Content for Step 2:

MM Content: MMS Content-Type application/vnd.wap.multipart.mixed

Headers:

MM Content: MMS Multipart structure with the following section:

Message

Template: - Message Template Definition: Invalid.mtd

(a multimedia object with MIME type "application/vnd.omammsg-mtd+xml" which is invalid in respect of the XML schema described

in Appendix B of [MMSTEMP])

## 5.5.4.3 MMS-1.3-con-763 - Supported MTD Version

Test Case Id MMS-1.3-con-763

Test Object Client B

Test Case Description The purpose is to verify that Client B checks the version of the MTD, and pass

if the version of MTD is supported.

Specification Reference [MMSTEMP] Chapter 5.2.2.1

SCR Reference MMSTEMP-MMSTC-C-003

Tool MMS Conformance tool

Test Code Validated test code for test case MMS-1.3-con-763

Preconditions -Client B

Capability:

Support to receive MMS Message Template

Support to create MM with MMS Message Template

Test Procedure 1. In Test Tool, send MM notification to Client B.

2. In Client B, receive the MM notification and retrieve the MM that contains

a MMS Message Template.

3. In Client B, select the received MMS Message Template for creating MM.

4. Verify the pass criteria below.

Pass Criteria Client B has received the MMS Message Template as a message. The MMS

Message Template is used for creating an MM.

MM Content specific to this Test Case:

MM Content for Step 2:

MM Content: MMS Content-Type application/vnd.wap.multipart.mixed

Headers:

MM Content: MMS Multipart structure with the following section:

Message

Template: - Message Template Definition: Headers.mtd

(a multimedia object with MIME type "application/vnd.omammsg-mtd+xml" and containing correct MMS Template Public and System

Identifiers as defined in [MMSTEMP] v1.3)

## 5.5.4.4 MMS-1.3-con-764 - Unsupported MTD Version

Test Case Id MMS-1.3-con-764

Test Object Client B

Test Case Description The purpose is to verify that Client B checks the version of the MTD, and

terminates creation of an MM if the version of MTD is not supported.

Specification Reference [MMSTEMP] Chapter 5.2.2.1

SCR Reference MMSTEMP-MMSTC-C-004

Tool MMS Conformance tool

Test Code Validated test code for test case MMS-1.3-con-764

Preconditions -Client B

Capability:

Support to receive MMS Message Template

Support to create MM with MMS Message Template

Test Procedure 1. In Test Tool, send MM notification to Client B.

2. In Client B, receive the MM notification and retrieve the MM that contains

a MMS Message Template.

3. In Client B, select the received MMS Message Template for creating MM.

4. Verify the pass criteria below.

Pass Criteria Client B has received the MMS Message Template as a message. The MMS

Message Template is not used for creating an MM.

MM Content specific to this Test Case:

MM Content for Step 2:

MM Content: MMS Content-Type application/vnd.wap.multipart.mixed

Headers:

MM Content: MMS Multipart structure with the following section:

Message

Template: - Message Template Definition: Unsupported\_version.mtd

(a multimedia object with MIME type "application/vnd.omammsg-mtd+xml" and containing MMS Template Public and System

Identifiers not as defined in [MMSTEMP] v1.3)

## 5.5.4.5 MMS-1.3-con-765 - Replace media objects by target name

Test Case Id MMS-1 3-con-765

Test Object Client B

**Test Case Description** The purpose is to verify that Client B replaces the media object specified by the

> target-name described at a step element in the wizard part of the Message Template Definition (MTD) and to verify that Client B reflects the change of

the media object's name in the MMS presentation part of the MTD.

[MMSTEMP] Chapter 5.2.2.2 Specification Reference

MMSTEMP-WIZC-C-001, MMSTEMP-MMSTC-C-011 SCR Reference

Tool MMS Conformance tool

Test Code Validated test code for test case MMS-1.3-con-765

Preconditions -Client B

Contains image file "JPG80x60.jpg"

Capability:

Support to receive MMS Message Template

Support to create MM with MMS Message Template

Support the wizard function in MMS Client with MMS Message Template

Test Procedure 1. In Test Tool, send MM notification to Client B.

2. In Client B, receive the MM notification and retrieve the MM that contains

a MMS Message Template.

3. In Client B, create a new MM with MMS Message Template.

4. While creating MM with the Message Template in Client B, the user

selects media object "JPG80x60.jpg" at the step in wizard.

5. In Client B send MM to Test Tool.

6. In the Test Tool, accept the message.

7. Verify the pass criteria below.

Pass Criteria The Resulting MM sent from Client B has the replaced media object named

"JPG80x60.jpg" as the target-name described in the step element.

The Resulting MM sent from Client B has a MMS presentation part, which has a reference to the name of the replaced media object ("JPG80x60.jpg").

MM Content specific to this Test Case:

#### Page 185 (245)

MM Content for Step 2:

MM Content: MMS Content-Type application/vnd.wap.multipart.related

Headers:

MM Content: MMS Multipart structure with the following sections:

Message

Template: - Message Template Definition: File\_manager.mtd

(a multimedia object with MIME type "application/vnd.omammsg-mtd+xml" and which contains a wizard part with one step element to

replace a media object)

- JPEG Image file: JPG60x80.jpg

- MMS Presentation part: Replace\_media.smil (contains a reference to the replaceable media object)

### 5.5.4.6 MMS-1.3-con-766 - Add media objects by target name

Test Case Id MMS-1.3-con-766

Test Object Client B

Test Case Description The purpose is to verify that Client B adds the media object named as the

target-name described in a step element in the wizard part of the Message

Template Definition (MTD).

Specification Reference [MMSTEMP] Chapter 5.2.2.2

SCR Reference MMSTEMP-WIZC-C-001, MMSTEMP-MMSTC-C-011

Tool MMS Conformance tool

Test Code Validated test code for test case MMS-1.3-con-766

Preconditions -Client B

Contains image file "JPG80x60.jpg"

Capability:

Support to receive MMS Message Template

Support to create MM with MMS Message Template

Support the wizard function in MMS Client with MMS Message Template

Test Procedure 1. In Test Tool, send MM notification to Client B.

2. In Client B, receive the MM notification and retrieve the MM that contains a MMS Message Template.

3. In Client B, create a new MM with MMS Message Template.

4. While creating MM with the Message Template in Client B, the user selects the media object "JPG80x60.jpg" at the step in wizard.

5. In Client B, send MM to Test Tool.

6. In the Test Tool, accept the message.

7. Verify the pass criteria below.

Pass Criteria The Resulting MM sent from Client B has the replaced media object named

"JPG80x60.jpg" as the target-name described in the step element.

The Resulting MM sent from Client B has a MMS presentation part, which has

a reference to the name of the replaced media object ("JPG80x60.jpg").

MM Content specific to this Test Case:

#### Page 187 (245)

MM Content for Step 2:

MM Content: MMS Content-Type application/vnd.wap.multipart.related

Headers:

MM Content: MMS Multipart structure with the following sections:

Message

Template: - Message Template Definition: File\_manager.mtd

(a multimedia object with MIME type "application/vnd.omammsg-mtd+xml" and which contains a wizard part with one step element to

input a media object)

- MMS Presentation part: Replace\_media.smil

(contains a reference to a media object)

### 5.5.4.7 MMS-1.3-con-767 - Invalid target type for replacement

Test Case Id MMS-1.3-con-767

Test Object Client B

Test Case Description The purpose is to verify that Client B prohibits replacement with a media object

that violates the target type described in a step element in the wizard part of the

Message Template Definition (MTD).

Specification Reference [MMSTEMP] Chapter 5.2.2.2

SCR Reference MMSTEMP-WIZC-C-002, MMSTEMP-MMSTC-C-011

Tool MMS Conformance tool

Test Code Validated test code for test case MMS-1.3-con-767

Preconditions -Client B

Contains image file "image.png"

Capability:

Support to receive MMS Message Template

Support to create MM with MMS Message Template

Support the wizard function in MMS Client with MMS Message Template

Test Procedure 1. In Test Tool, send MM notification to Client B.

2. In Client B, receive the MM notification and retrieve the MM that contains a MMS Message Template.

3. In Client B, select the received MMS Message Template for creating MM.

4. Verify the pass criteria below.

Pass Criteria Client B has received the MMS Message Template as a message. The MMS

Message Template is used for creating an MM. In creating the MM, the user is not able to select the media object "image.png" that has a different MIME type

from the target-type.

MM Content specific to this Test Case:

MM Content for Step 2:

MM Content: MMS Content-Type application/vnd.wap.multipart.related

Headers:

MM Content: MMS Multipart structure with the following sections:

Message

Template: - Message Template Definition: File\_manager.mtd

(a multimedia object with MIME type "application/vnd.omammsg-mtd+xml" and which contains a wizard part with one step element to

input a JPEG media object)

- MMS Presentation part: Replace media.smil

(contains a reference to a media object)

### 5.5.4.8 MMS-1.3-con-768 - Fixed media objects

Test Case Id MMS-1.3-con-768

Test Object Client B

Test Case Description The purpose is to verify that Client B prohibits changing fixed media objects

which are not specified in any step elements in the wizard part of the Message

Template Definition (MTD).

Specification Reference [MMSTEMP] Chapter 5.2.2.1

SCR Reference MMSTEMP-WIZC-C-003, MMSTEMP-MMSTC-C-011

Tool MMS Conformance tool

Test Code Validated test code for test case MMS-1.3-con-768

Preconditions -Client B

Capability:

Support to receive MMS Message Template

Support to create MM with MMS Message Template

Test Procedure 1. In Test Tool, send MM notification to Client B.

2. In Client B, receive the MM notification and retrieve the MM that contains a MMS Message Template.

3. In Client B, select the received MMS Message Template for creating MM.

4. Verify the pass criteria below.

Pass Criteria Client B has received the MMS Message Template as a message. The MMS

Message Template is used for creating an MM. In creating the MM, the user is

not able to replace media objects.

MM Content specific to this Test Case:

MM Content for Step 2:

MM Content: MMS Content-Type application/vnd.wap.multipart.mixed

Headers:

MM Content: MMS Multipart structure with the following sections:

Message

Template: - Message Template Definition: Headers.mtd

(a multimedia object, with MIME type "application/vnd.omammsg-mtd+xml", which does not contain a wizard part meaning that there

is no way to replace a media object)

- JPEG Image file: JPG60x80.jpg

### 5.5.4.9 MMS-1.3-con-769 - Guidance message

Test Case Id MMS-1.3-con-769

Test Object Client B

Test Case Description The purpose is to verify that Client B shows the guide message at the

appropriate step in the wizard part of Message Template Definition (MTD).

Specification Reference [MMSTEMP] Chapter 5.2.2.2

SCR Reference MMSTEMP-WIZC-C-004, MMSTEMP-MMSTC-C-011

Tool MMS Conformance tool

Test Code Validated test code for test case MMS-1.3-con-769

Preconditions -Client B

Capability:

Support to receive MMS Message Template

Support to create MM with MMS Message Template

Support the wizard function in MMS Client with MMS Message Template

Test Procedure 1. In Test Tool, send MM notification to Client B.

2. In Client B, receive the MM notification and retrieve the MM that contains a MMS Message Template.

3. In Client B, select the received MMS Message Template for creating MM.

4. Verify the pass criteria below.

Pass Criteria Client B has received the MMS Message Template as a message. The MMS

Message Template is used for creating an MM. In creating the MM, the

guidance message is presented.

MM Content specific to this Test Case:

MM Content for Step 2:

MM Content: MMS Content-Type application/vnd.wap.multipart.mixed

Headers:

MM Content: MMS Multipart structure with the following section:

Message

Template: - Message Template Definition: File\_manager.mtd

(a multimedia object, with MIME type "application/vnd.omammsg-mtd+xml", which has the wizard part with a step element that has a

guide attribute)

### 5.5.4.10 MMS-1.3-con-770 - Input media object by plain text editor

Test Case Id MMS-1.3-con-770

Test Object Client B

Test Case Description The purpose is to verify that Client B supports the replacement of a media

object using the plain text editor while creating an MM with a MMS Message

Template.

Specification Reference [MMSTEMP] Chapter 5.2.2.2

SCR Reference MMSTEMP-WIZC-C-005, MMSTEMP-MMSTC-C-011

Tool MMS Conformance tool

Test Code Validated test code for test case MMS-1.3-con-770

Preconditions -Client B

Capability:

Support to receive MMS Message Template

Support to create MM with MMS Message Template

Support the wizard function in MMS Client with MMS Message Template

Support to launch text editor application to replace the text

Test Procedure 1. In Test Tool, send MM notification to Client B.

2. In Client B, receive the MM notification and retrieve the MM that contains a MMS Message Template.

3. In Client B, select the received MMS Message Template for creating MM.

4. While creating MM with the Message Template in Client B, the user inputs the text "Test" in the text editor application.

5. In Client B, send MM to Test Tool.

6. In the Test Tool, accept the message.

7. Verify the pass criteria below.

Pass Criteria Client B has received the MMS Message Template as a message. The MMS

Message Template is used for creating an MM. In creating the MM, the plain

text editor is launched for replacing the media object.

The Resulting MM sent from Client B has a content part with type text/plain,

which contains the string "Test".

MM Content specific to this Test Case:

#### Page 192 (245)

MM Content for Step 2:

MM Content: MMS Content-Type application/vnd.wap.multipart.mixed

Headers:

MM Content: MMS Multipart structure with the following sections:

Message
Template: - Message Template Definition: Text\_editor.mtd

(a multimedia object, with MIME type "application/vnd.omammsg-mtd+xml", which uses the plain text editor in the first step)

- Text file: Generic\_Text.txt

### 5.5.4.11 MMS-1.3-con-771 - Input media object by file manager

Test Case Id MMS-1.3-con-771

Test Object Client B

Test Case Description

The purpose is to verify that Client B supports the replacement of a media

object using the file manager while creating an MM with a MMS Message

Template.

Specification Reference [MMSTEMP] Chapter 5.2.2.2

SCR Reference MMSTEMP-WIZC-C-005, MMSTEMP-MMSTC-C-011

Tool MMS Conformance tool

Test Code Validated test code for test case MMS-1.3-con-771

Preconditions -Client B

Contains image file "JPG80x60.jpg"

Capability:

Support to receive MMS Message Template

Support to create MM with MMS Message Template

Support the wizard function in MMS Client with MMS Message Template

Support to launch file manager application to replace the media object

Test Procedure 1. In Test Tool, send MM notification to Client B.

2. In Client B, receive the MM notification and retrieve the MM that contains a MMS Message Template.

3. In Client B, select the received MMS Message Template for creating MM.

4. While creating MM with the Message Template in Client B, the user selects the media object with "JPG80x60.jpg" in the file manager application.

5. In Client B, send MM to Test Tool.

6. In the Test Tool, accept the message.

7. Verify the pass criteria below.

Client B has received the MMS Message Template as a message. The MMS

Message Template is used for creating an MM. In creating the MM, the file

manager is launched to replace the media object.

The Resulting MM sent from Client B has the image file "JPG80x60.jpg".

MM Content specific to this Test Case:

MM Content for Step 2:

Pass Criteria

MM Content: MMS Content-Type application/vnd.wap.multipart.mixed

Headers:

#### Page 194 (245)

MM Content: MMS Multipart structure with the following section:

Message

Template: - Message Template Definition: File\_manager.mtd

(a multimedia object, with MIME type "application/vnd.omammsg-

mtd+xml", which uses the file manager in the first step)

### 5.5.4.12 MMS-1.3-con-772 - Input media object by address book

Test Case Id MMS-1.3-con-772

Test Object Client B

Test Case Description

The purpose is to verify that Client B supports the replacement of a media

object using the address book while creating an MM with a MMS Message

Template.

Specification Reference [MMSTEMP] Chapter 5.2.2.2

SCR Reference MMSTEMP-WIZC-C-005, MMSTEMP-MMSTC-C-011

Tool MMS Conformance tool

Test Code Validated test code for test case MMS-1.3-con-772

Preconditions -Client B

Contains address book entry containing all supported fields in "John Doe.vcf"

Capability:

Support to receive MMS Message Template

Support to create MM with MMS Message Template

Support the wizard function in MMS Client with MMS Message Template

Support to launch address book application to input address book entry

Support for vCard (media type text/x-vcard)

Test Procedure 1. In Test Tool, send MM notification to Client B.

2. In Client B, receive the MM notification and retrieve the MM that contains

a MMS Message Template.

3. In Client B, select the received MMS Message Template for creating MM.

4. While creating MM with the Message Template in Client B, the user selects the address book entry in the address book application.

5. In Client B, send MM to Test Tool.

6. In the Test Tool, accept the message.

7. Verify the pass criteria below.

Pass Criteria Client B has received the MMS Message Template as a message. The MMS

Message Template is used for creating an MM. In creating the MM, the address

book is launched to replace the media object.

The Resulting MM sent from Client B shall contain a part with content type set

to text/x-vCard.

MM Content specific to this Test Case:

#### Page 196 (245)

MM Content for Step 2:

MM Content: MMS Content-Type application/vnd.wap.multipart.mixed

Headers:

MM Content: MMS Multipart structure with the following section:

Message
Template: - Message Template Definition: Address\_book.mtd

(a multimedia object, with MIME type "application/vnd.omammsg-

mtd+xml", which uses the address book in the first step)

### 5.5.4.13 MMS-1.3-con-773 - Input media object by still-camera application

Test Case Id MMS-1.3-con-773

Test Object Client B

Test Case Description The purpose is to verify that Client B supports the replacement of a media

object using the still-camera application while creating an MM with a MMS

Message Template.

Specification Reference [MMSTEMP] Chapter 5.2.2.2

SCR Reference MMSTEMP-WIZC-C-005, MMSTEMP-MMSTC-C-011

Tool MMS Conformance tool

Test Code Validated test code for test case MMS-1.3-con-773

Preconditions -Client B

Capability:

Support to receive MMS Message Template

Support to create MM with MMS Message Template

Support the wizard function in MMS Client with MMS Message Template

Support to launch still-camera application to input the media object

Test Procedure 1. In Test Tool, send MM notification to Client B.

2. In Client B, receive the MM notification and retrieve the MM that contains a MMS Message Template.

3. In Client B, select the received MMS Message Template for creating MM.

4. While creating MM with the Message Template in Client B, the user inputs the media object in the still-camera application.

5. In Client B, send MM to Test Tool.

6. In the Test Tool, accept the message.

7. Verify the pass criteria below.

Pass Criteria Client B has received the MMS Message Template as a message. The MMS

Message Template is used for creating an MM. In creating the MM, the still-

camera application is launched to replace the media object.

The Resulting MM sent from Client B shall contain a part with content type set

to image/jpeg.

MM Content specific to this Test Case:

#### Page 198 (245)

MM Content for Step 2:

MM Content: MMS Content-Type application/vnd.wap.multipart.mixed

Headers:

MM Content: MMS Multipart structure with the following section:

Message
Template: - Message Template Definition: Still\_camera.mtd

(a multimedia object, with MIME type "application/vnd.omammsg-mtd+xml", which uses the still-camera application in the first step)

## 5.5.4.14 MMS-1.3-con-774 - Input media object by video-camera application

Test Case Id MMS-1.3-con-774

Test Object Client B

Test Case Description

The purpose is to verify that Client B supports the replacement of a media

object using the video-camera application while creating an MM with a MMS

Message Template.

Specification Reference [MMSTEMP] Chapter 5.2.2.2

SCR Reference MMSTEMP-WIZC-C-005, MMSTEMP-MMSTC-C-011

Tool MMS Conformance tool

Test Code Validated test code for test case MMS-1.3-con-774

Preconditions -Client B

Capability:

Support to receive MMS Message Template

Support to create MM with MMS Message Template

Support the wizard function in MMS Client with MMS Message Template

Support to launch video-camera application to input the media object

Support for media type video/3gpp

Test Procedure 1. In Test Tool, send MM notification to Client B.

2. In Client B, receive the MM notification and retrieve the MM that contains

a MMS Message Template.

3. In Client B, select the received MMS Message Template for creating MM.

4. While creating MM with the Message Template in Client B, the user inputs

the media object in the video-camera application.

5. In Client B, send MM to Test Tool.

6. In the Test Tool, accept the message.

7. Verify the pass criteria below.

Client B has received the MMS Message Template as a message. The MMS

Message Template is used for creating an MM. In creating the MM, the video-

camera application is launched to replace the media object.

The Resulting MM sent from Client B shall contain a part with content type set

to video/3gpp.

MM Content specific to this Test Case:

MM Content for Step 2:

Pass Criteria

MM Content: MMS Content-Type application/vnd.wap.multipart.mixed

Headers:

#### Page 200 (245)

MM Content: MMS Multipart structure with the following section:

Message

Template: - Message Template Definition: Video\_camera.mtd

(a multimedia object, with MIME type "application/vnd.omammsg-mtd+xml", which uses the video-camera application in the first step)

## 5.5.4.15 MMS-1.3-con-775 - Input media object by sound recorder application

Test Case Id MMS-1.3-con-775

Test Object Client B

Test Case Description The purpose is to verify that Client B supports the replacement of a media

object using the sound recorder application while creating an MM with a MMS

Message Template.

Specification Reference [MMSTEMP] Chapter 5.2.2.2

SCR Reference MMSTEMP-WIZC-C-005, MMSTEMP-MMSTC-C-011

Tool MMS Conformance tool

Test Code Validated test code for test case MMS-1.3-con-775

Preconditions -Client B

Capability:

Support to receive MMS Message Template

Support to create MM with MMS Message Template

Support the wizard function in MMS Client with MMS Message Template

Support to launch sound recorder application to input the media object

Support for media type audio/amr

Test Procedure 1. In Test Tool, send MM notification to Client B.

2. In Client B, receive the MM notification and retrieve the MM that contains

a MMS Message Template.

3. In Client B, select the received MMS Message Template for creating MM.

4. While creating MM with the Message Template in Client B, the user inputs

the media object in the sound recorder application.

5. In Client B, send MM to Test Tool.

6. In the Test Tool, accept the message.

7. Verify the pass criteria below.

Pass Criteria Client B has received the MMS Message Template as a message. The MMS

Message Template is used for creating an MM. In creating the MM, the sound

recorder application is launched to replace the media object.

The Resulting MM sent from Client B shall contain a part with content type set

to audio/amr.

MM Content specific to this Test Case:

MM Content for Step 2:

MM Content: MMS Content-Type application/vnd.wap.multipart.mixed

Headers:

MM Content: MMS

Message

Multipart structure with the following section:

Template: - Message Template Definition: Sound\_recorder.mtd

(a multimedia object, with MIME type "application/vnd.omammsg-mtd+xml", which uses the sound recorder application in the first

step)

## 5.5.4.16 MMS-1.3-con-776 - Input media object by rich text editor

Test Case Id MMS-1.3-con-776

Test Object Client B

Test Case Description The purpose is to verify that Client B supports the replacement of a media

object using the rich text editor while creating an MM with a MMS Message

Template.

Specification Reference [MMSTEMP] Chapter 5.2.2.2

SCR Reference MMSTEMP-WIZC-C-005, MMSTEMP-MMSTC-C-011

Tool MMS Conformance tool

Test Code Validated test code for test case MMS-1.3-con-776

Preconditions -Client B

Capability:

Support to receive MMS Message Template

Support to create MM with MMS Message Template

Support the wizard function in MMS Client with MMS Message Template

Support to launch rich text editor application to replace the text

Support for media file application/vnd.wap.xhtml+xml

Test Procedure 1. In Test Tool, send MM notification to Client B.

2. In Client B, receive the MM notification and retrieve the MM that contains a MMS Message Template.

a MMS Message Template.

3. In Client B, select the received MMS Message Template for creating MM.

4. While creating MM with the Message Template in Client B, the user inputs the text string given in "Generic\_Text.txt" as rich text using the rich text editor application.

editor application.

5. In Client B, send MM to Test Tool.

6. In the Test Tool, accept the message.

7. Verify the pass criteria below.

Pass Criteria Client B has received the MMS Message Template as a message. The MMS

Message Template is used for creating an MM. In creating the MM, the rich

text editor is launched to replace the media object.

The Resulting MM sent from Client B shall contain a part with content type set

to "application/vnd.wap.xhtml+xml".

MM Content specific to this Test Case:

MM Content for Step 2:

MM Content: MMS Content-Type application/vnd.wap.multipart.mixed

#### Page 204 (245)

Headers:

MM Content: MMS

Multipart structure with the following section:

Message Template:

- Message Template Definition: Rich\_text\_editor.mtd

(a multimedia object, with MIME type "application/vnd.omammsg-mtd+xml", which uses the rich text editor application in the first step)

### 5.5.4.17 MMS-1.3-con-777 - Forward/Backward navigation with steps

Test Case Id MMS-1.3-con-777

Test Object Client B

Test Case Description The purpose is to verify that Client B can go forward/backward to the

next/previous step between several steps in the wizard part of a Message

Template Definition (MTD).

Specification Reference [MMSTEMP] Chapter 5.2.2.2

SCR Reference MMSTEMP-WIZC-C-007, MMSTEMP-MMSTC-C-011

Tool MMS Conformance tool

Test Code Validated test code for test case MMS-1.3-con-777

Preconditions -Client B

Capability:

Support to receive MMS Message Template

Support to create MM with MMS Message Template

Support the wizard function in MMS Client with MMS Message Template

Test Procedure 1. In Test Tool, send MM notification to Client B.

2. In Client B, receive the MM notification and retrieve the MM that contains a MMS Message Template.

3. In Client B, select the received MMS Message Template for creating MM.

4. In Client B, go forward to the next step.

5. In Client B, go backward to the previous step.

6. Verify the pass criteria below.

Pass Criteria Client B has received the MMS Message Template as a message. The MMS

Message Template is used for creating an MM. While creating the MM, the

Client B can go forward and backward between the steps.

MM Content specific to this Test Case:

MM Content for Step 2:

MM Content: MMS Content-Type application/vnd.wap.multipart.mixed

Headers:

MM Content: MMS Multipart structure with the following section:

Message

Template: - Message Template Definition: Navi\_req.mtd

(a multimedia object, with MIME type "application/vnd.omammsg-mtd+xml", which has a wizard part with more than one step element)

## 5.5.4.18 MMS-1.3-con-778 - Check for required attribute

Test Case Id MMS-1.3-con-778

Test Object Client B

**Test Case Description** The purpose is to verify that Client B checks whether the "required" attribute is

> indicated for media objects within the steps of the wizard part of a Message Template Definition (MTD), and does not send the MM if the required media

objects are not appropriately input.

[MMSTEMP] Chapter 5.2.2.2 Specification Reference

MMSTEMP-WIZ-C-008, MMSTEMP-MMSTC-C-011 SCR Reference

Tool MMS Conformance tool

Validated test code for test case MMS-1.3-con-778 Test Code

Preconditions -Client B

Capability:

Support to receive MMS Message Template

Support to create MM with MMS Message Template

Support the wizard function in MMS Client with MMS Message Template

1. In Test Tool, send MM notification to Client B.

2. In Client B, receive the MM notification and retrieve the MM that contains a MMS Message Template.

- 3. In Client B, select the received MMS Message Template for creating MM.
- 4. While creating MM with the Message Template in Client B, the user tries to create and send the Resulting MM without adding media objects at either of the wizard steps.
- 5. While creating MM with the Message Template in Client B, the user adds the text string defined in "Generic text.txt" using the text editor application at the first step in the wizard.
- 6. In Client B, send MM to Test Tool.
- 7. In the Test Tool, accept the message.
- 8. Verify the pass criteria below.

Client B has received the MMS Message Template as a message. The MMS Message Template is used for creating an MM.

In test procedure 4, Client B does not send the Resulting MM.

In test procedure 6, Client B sends the Resulting MM and the Test Tool has received the resulting MM containing a part of Content-Type text/plain containing the text string given in "Generic Text.txt".

Test Procedure

Pass Criteria

© 2008 Open Mobile Alliance Ltd. All Rights Reserved. Used with the permission of the Open Mobile Alliance Ltd. under the terms as stated in this document.

#### Page 207 (245)

MM Content specific to this Test Case:

MM Content for Step 2:

MM Content: MMS Content-Type application/vnd.wap.multipart.mixed

Headers:

MM Content: MMS Multipart structure with the following section:

Message

Template: - Message Template Definition: Navi\_req.mtd

(a multimedia object, with MIME type "application/vnd.omammsg-mtd+xml", which has a wizard part with two-step elements. The first step element uses the text editor application and has the "required"

attribute)

#### 5.5.4.19 MMS-1.3-con-779 - Set header values

Test Case Id MMS-1.3-con-779

Test Object Client B

Test Case Description The purpose is to verify that Client B sets the MMS header values of the

Resulting MM that was made using a MMS Message Template.

Specification Reference [MMSTEMP] Chapter 5.2.2.3

SCR Reference MMSTEMP-MMSTC-C-014

Tool MMS Conformance tool

Test Code Validated test code for test case MMS-1.3-con-779

Preconditions -Client B

Capability:

Support to receive MMS Message Template

Support to create MM with MMS Message Template

Test Procedure 1. In Test Tool, send MM notification to Client B.

2. In Client B, receive the MM notification and retrieve the MM that contains a MMS Message Template.

3. In Client B, create a new MM with MMS Message Template.

4. In Client B, send MM to Test Tool.

5. In the Test Tool, accept the message

6. Verify the pass criteria below.

Pass Criteria The To field and the Cc field of the Send Request contain the addresses of the

addressed clients, and the Subject field contains the subject of the message, as

given in the header elements of "Headers.mtd".

MM Content specific to this Test Case:

MM Content for Step 2:

MM Content: MMS Content-Type application/vnd.wap.multipart.mixed

Headers:

MM Content: MMS Multipart structure with the following section:

Message

Template: - Message Template Definition: Headers.mtd

(a multimedia object, with MIME type "application/vnd.omammsg-mtd+xml", which has the message part with to-header, cc-header,

and subject-header elements)

### 5.5.4.20 MMS-1.3-con-780 - Make pre-filled MMS header values available to the user

MMS-1.3-con-780 Test Case Id

Test Object Client B

Test Case Description The purpose is to verify that Client B makes pre-filled MMS header values of

the resulting MM available to the user before sending the MM.

Specification Reference [MMSTEMP] Chapter 5.2.2.3

**SCR Reference** MMSTEMP-MMSTC-C-015

Tool MMS Conformance tool

Test Code Validated test code for test case MMS-1.3-con-780

Preconditions -Client B

Capability:

Support to receive MMS Message Template

Support to create MM with MMS Message Template

Test Procedure 1. In Test Tool, send MM notification to Client B.

> 2. In Client B, receive the MM notification and retrieve the MM that contains a MMS Message Template.

3. In Client B, select the received MMS Message Template for creating MM and create a new MM with the Message Template.

4. In Client B, send MM to Test Tool.

5. Verify the pass criteria below.

Pass Criteria Client B has received the MMS Message Template as a message. The MMS

Message Template is used for creating an MM. After creating the MM, Client B has made available to the user the pre-filled MMS header information before sending, for example, by displaying each of the pre-filled header values.

Note: The SCR item MMSTEMP-MMSTC-C-015 only specifies that headers should be made available to the user, but does not specify how to make them available. The method of making them available to the user is dependent upon

the client's implementation.

MM Content specific to this Test Case:

MM Content for Step 2:

MM Content: MMS Content-Type application/vnd.wap.multipart.mixed

Headers:

MM Content: **MMS** Multipart structure with the following section:

Message

- Message Template Definition: Headers.mtd Template:

> (a multimedia object, with MIME type "application/vnd.omammsgmtd+xml", which has the message part with to-header, cc-header,

and subject-header elements)

# **5.6 CLIENT ENCAPSULATION**

# **5.6.1 Sending of Multimedia Messages**

## 5.6.1.1 MMS-1.3-con-731 - Support for X-Mms-Message-Type field

| Test Case Id            | MMS-1.3-con-731                                                                                                    |
|-------------------------|----------------------------------------------------------------------------------------------------|
| Test Object             | Client A                                                                                                    |
| Test Case Description   | When a client sends a Send Request, then the M-Send.req.PDU contains an X-Mms-Message-Type field with the value m-send-req |
| Specification Reference | [MMSENC] Chapter 6.1.1 (Table 1)                                                                                           |
| SCR Reference           | MMSE-C-016                                                                                                    |
| Tool                    | MMS Conformance tool                                                                                                    |
| Test code               | Validated test code for test case MMS-1.3-con-731                                                                          |
| Preconditions           | Client A                                                                                                    |
| Test Procedure          | 1. In Client A, create a new MM.                                                                                           |
|                         | 2. In MM header: To-field is set to any legal address.                                                                     |
|                         | 3. In Client A, send MM to Test Tool.                                                                                      |
|                         | 4. Test Tool responds to Client A with an M-Send.conf PDU.                                                                 |
|                         | 5. Verify the pass criteria below.                                                                                         |
| Pass-Criteria           | The M-Send.req.PDU from Client A contains an X-Mms-Message-Type field with the value m-send-req                            |

## 5.6.1.2 MMS-1.3-con-732 - Support for X-Mms-Transaction-ID field

| Test Case Id            | MMS-1.3-con-732                                                                                    |
|-------------------------|----------------------------------------------------------------------------------------------------|
| Test Object             | Client A                                                                                           |
| Test Case Description   | When a client sends a Send Request, then the M-Send.req.PDU contains a X-Mms-Transaction-ID field. |
| Specification Reference | [MMSENC] Chapter 6.1.1 (Table 1)                                                                   |
| SCR Reference           | MMSE-C-017                                                                                         |
| Tool                    | MMS Conformance tool                                                                               |
| Test code               | Validated test code for test case MMS-1.3-con-732                                                  |
| Preconditions           | Client A                                                                                           |
| Test Procedure          | In Client A, create a new MM.                                                                      |
|                         | 2. In MM header: To-field is set to any legal address.                                             |
|                         | 3. In Client A, send MM to Test Tool.                                                              |
|                         | 4. Test Tool responds to Client A with an M-Send.conf PDU.                                         |
|                         | 5. Verify the pass criteria below.                                                                 |
| Pass-Criteria           | The M-Send.req.PDU from Client A contains an X-Mms-Transaction-ID                                  |

## 5.6.1.3 MMS-1.3-con-733 - Support for Date field

| Test Case Id            | MMS-1.3-con-733                                                                                                    |
|-------------------------|----------------------------------------------------------------------------------------------------|
| Test Object             | Client A                                                                                                    |
| Test Case Description   | If the client supports dates: when a client sends a Send Request, then the M-Send.req.PDU contains a Date field that contains date and time that the request was sent |
| Specification Reference | [MMSENC] Chapter 6.1.1 (Table 1)                                                                                                    |
| SCR Reference           | MMSE-C-019                                                                                                    |
| Tool                    | MMS Conformance tool                                                                                                    |
| Test code               | Validated test code for test case MMS-1.3-con-733                                                                                                    |
| Preconditions           | Client A supports dates; Client clock correct                                                                                                    |
| Test Procedure          | In Client A, create a new MM.                                                                                                    |
|                         | 2. In MM header: To-field is set to any legal address.                                                                                                    |
|                         | 3. In Client A, send MM to Test Tool and note the time and date of sending.                                                                                           |
|                         | 4. Test Tool responds to Client A with an M-Send.conf PDU.                                                                                                    |
|                         | 5. Verify the pass criteria below.                                                                                                    |
| Pass-Criteria           | The M-Send.req.PDU contains a correctly formatted Date field that contains date and time that the request was sent, accurate to within $+$ or $-$ 10 minutes.         |

## 5.6.1.4 MMS-1.3-con-734 - Support for From field

| Test Case Id            | MMS-1.3-con-734                                                                                                    |
|-------------------------|----------------------------------------------------------------------------------------------------|
| Test Object             | Client A                                                                                                    |
| Test Case Description   | When a client sends a Send Request, then the M-Send.req.PDU contains a From field with valid content                      |
| Specification Reference | [MMSENC] Chapter 6.1.1 (Table 1)                                                                                          |
| SCR Reference           | MMSE-C-020                                                                                                    |
| Tool                    | MMS Conformance tool                                                                                                    |
| Test code               | Validated test code for test case MMS-1.3-con-734                                                                         |
| Preconditions           | Client A                                                                                                    |
| Test Procedure          | 1. In Client A, create a new MM.                                                                                          |
|                         | 2. In MM header: To-field is set to any legal address.                                                                    |
|                         | 3. In Client A, send MM to Test Tool.                                                                                     |
|                         | 4. Test Tool responds to Client A with an M-Send.conf PDU.                                                                |
|                         | 5. Verify the pass criteria below.                                                                                        |
| Pass-Criteria           | M-Send.req.PDU contains a From field that contains either the "Insert Address Token" attribute or the address of Client A |

# 5.6.1.5 MMS-1.3-con-735 - Support for To field

| Test Case Id            | MMS-1.3-con-735                                                                                                    |
|-------------------------|----------------------------------------------------------------------------------------------------|
| Test Object             | Client A                                                                                                    |
| Test Case Description   | When a client sends a message to another client, then the To field of the Send Request contains the address of the addressed client. |
| Specification Reference | [MMSENC] Chapter 6.1.1 (Table 1)                                                                                                    |
| SCR Reference           | MMSE-C-021, MMSE-C-024                                                                                                    |
| Tool                    | MMS Conformance tool                                                                                                    |
| Test code               | Validated test code for test case MMS-1.3-con-735                                                                                    |
| Preconditions           | Client A                                                                                                    |
| Test Procedure          | In Client A, create a new MM.                                                                                                    |
|                         | 2. In MM header: To-field is set to any legal address.                                                                               |
|                         | 3. In Client A, send MM to Test Tool.                                                                                                |
|                         | 4. Test Tool responds to Client A with an M-Send.conf PDU.                                                                           |
|                         | 5. Verify the pass criteria below.                                                                                                   |
| Pass-Criteria           | To field of the Send Request contains the address of the addressed client.                                                           |

## 5.6.1.6 MMS-1.3-con-736 - Support for Cc field

| Test Case Id            | MMS-1.3-con-736                                                                                                    |
|-------------------------|----------------------------------------------------------------------------------------------------|
| Test Object             | Client A                                                                                                    |
| Test Case Description   | When a client carbon copies a message to another client, then the Cc field of the Send Request contains the address of the addressed client |
| Specification Reference | [MMSENC] Chapter 6.1.1 (Table 1)                                                                                                    |
| SCR Reference           | MMSE-C-022, MMSE-C-024                                                                                                    |
| Tool                    | MMS Conformance tool                                                                                                    |
| Test code               | Validated test code for test case MMS-1.3-con-736                                                                                           |
| Preconditions           | Client A                                                                                                    |
| Test Procedure          | In Client A, create a new MM.                                                                                                    |
|                         | 2. In MM header: To field is set to any legal value as required by Client software and CC-field is set to a legal address.                  |
|                         | 3. In Client A, send MM to Test Tool.                                                                                                    |
|                         | 4. Test Tool responds to Client A with an M-Send.conf PDU.                                                                                  |
|                         | 5. Verify the pass criteria below.                                                                                                    |
| Pass-Criteria           | Cc field of the Send Request contains the address of the copied client                                                                      |

## 5.6.1.7 MMS-1.3-con-737 - Support for Bcc field

| Test Case Id            | MMS-1.3-con-737                                                                                                    |
|-------------------------|----------------------------------------------------------------------------------------------------|
| Test Object             | Client A                                                                                                    |
| Test Case Description   | When a client blind carbon copies a message to another client, then the Bcc field of the Send Request contains the address of the addressed client. |
| Specification Reference | [MMSENC] Chapter 6.1.1 (Table 1)                                                                                                    |
| SCR Reference           | MMSE-C-023, MMSE-C-024                                                                                                    |
| Tool                    | MMS Conformance tool                                                                                                    |
| Test code               | Validated test code for test case MMS-1.3-con-737                                                                                                   |
| Preconditions           | Client A                                                                                                    |
| Test Procedure          | In Client A, create a new MM.                                                                                                    |
|                         | 2. In MM header: To field is set to any legal value, as required by Client software and Bcc-field is set to a legal address.                        |
|                         | 3. In Client A, send MM to Test Tool.                                                                                                    |
|                         | 4. Test Tool responds to Client A with an M-Send.conf PDU                                                                                           |
|                         | 5. Verify the pass criteria below.                                                                                                    |
| Pass-Criteria           | Bcc field of the Send Request contains the address of the blind-copied client                                                                       |

### 5.6.1.8 MMS-1.3-con-738 - Support for Subject field

| Test Case Id            | MMS-1.3-con-738                                                                                                    |  |  |  |
|-------------------------|----------------------------------------------------------------------------------------------------|--|--|--|
| Test Object             | Client A                                                                                                    |  |  |  |
| Test Case Description   | When a client sends a message to another client and includes a subject for the message, then the Subject field of the Send request contains this subject.                                                                                                    |  |  |  |
| Specification Reference | [MMSENC] Chapter 6.1.1 (Table 1)<br>[MMSCONF] Chapter 10.2.4 (Table 14)                                                                                                    |  |  |  |
| SCR Reference           | MMSE-C-025                                                                                                    |  |  |  |
| Tool                    | MMS Conformance tool                                                                                                    |  |  |  |
| Test code               | Validated test code for test case MMS-1.3-con-738                                                                                                    |  |  |  |
| Preconditions           | Client A  Max Subject field length limit of User Interface = X characters, where X <= 40.  If User Interface subject field length limit is > 40, set X = 40                                                                                                    |  |  |  |
| Test Procedure          | <ol> <li>In Client A, create a new MM.</li> <li>In MM header: To-field is set to any legal address. Subject field is set to the first X characters of "A_long_Subject_field_with_40_characters!".</li> <li>In Client A, send MM to Test Tool.</li> <li>Test Tool responds to Client A with an M-Send.conf PDU.</li> <li>Verify the pass criteria below.</li> </ol> |  |  |  |
| Pass-Criteria           | Subject field of the Send request contains the first X characters of "A_long_Subject_field_with_40_characters!"                                                                                                    |  |  |  |

### 5.6.1.9 MMS-1.3-con-739 - Support for X-Mms-Message-Class field

| Test Case Id            | MMS-1.3-con-739                                                                                                    |  |  |  |
|-------------------------|----------------------------------------------------------------------------------------------------|--|--|--|
| Test Object             | Client A                                                                                                    |  |  |  |
| Test Case Description   | When a client sends a Send Request and the M-Send.req.PDU contains a X-Mms-Message-Class with the value Auto, then the X-Mms-Delivery-Report field has the value No.                                                                                                    |  |  |  |
| Specification Reference | [MMSENC] Chapter 6.1.1 (Table 1)                                                                                                    |  |  |  |
| SCR Reference           | MMSE-C-026, MMSE-C-031                                                                                                    |  |  |  |
| Tool                    | MMS Conformance tool                                                                                                    |  |  |  |
| Test code               | Validated test code for test case MMS-1.3-con-739                                                                                                    |  |  |  |
| Preconditions           | Client A: Capability: Generate "Auto" class MM                                                                                                    |  |  |  |
| Test Procedure          | <ol> <li>In Client A, create a new "Auto" MM.</li> <li>In MM header: To-field is set to any legal address.</li> <li>In Client A, send MM to Test Tool.</li> <li>Test Tool responds to Client A with an M-Send.conf PDU.</li> <li>Verify the pass criteria below.</li> </ol> |  |  |  |
| Pass-Criteria           | The M-Send.req.PDU contains a X-Mms-Message-Class with the value Auto and a X-Mms-Delivery-Report field that has the value No                                                                                                    |  |  |  |

### 5.6.1.10 MMS-1.3-con-740 - Support for X-Mms-Expiry field - Relative

| Test Case Id            | MMS-1.3-con-740                                                                                                    |  |  |  |
|-------------------------|----------------------------------------------------------------------------------------------------|--|--|--|
| Test Object             | Client A                                                                                                    |  |  |  |
| Test Case Description   | When the client sends a Send Request with a relative expiry time, then the M-Send.req PDU contains an X-Mms-Expiry field that has the value Relative followed by the maximum length of time the MM will be stored in MMS Proxy-Relay before deletion.                                                                                                    |  |  |  |
| Specification Reference | [MMSENC] Chapter 6.1.1 Table 1                                                                                                    |  |  |  |
| SCR Reference           | MMSE-C-027                                                                                                    |  |  |  |
| Tool                    | MMS Conformance tool                                                                                                    |  |  |  |
| Test code               | Validated test code for test case MMS-1.3-con-740                                                                                                    |  |  |  |
| Preconditions           | Client A able to set relative expiry time                                                                                                    |  |  |  |
| Test Procedure          | <ol> <li>In Client A, create a new MM.</li> <li>In MM header: To-field is set to any legal address and relative expiry time is set to 24 hours (i.e. 1 day) or an equivalent permitted by the User Interface of the Client.</li> <li>In Client A, send MM to Test Tool.</li> <li>Test Tool responds to Client A with an M-Send.conf PDU.</li> <li>Verify the pass criteria below.</li> </ol> |  |  |  |
| Pass-Criteria           | M-Send.req PDU contains a X-Mms-Expiry field that has the value Relative followed by the value entered at step 2 of the Test Procedure (in seconds).                                                                                                    |  |  |  |

### 5.6.1.11 MMS-1.3-con-741 - Support for X-Mms-Expiry field - Absolute

| Test Case Id            | MMS-1.3-con-741                                                                                                    |  |  |
|-------------------------|----------------------------------------------------------------------------------------------------|--|--|
| Test Object             | Client A                                                                                                    |  |  |
| Test Case Description   | When the client sends a Send Request with an Absolute expiry time, then the M-Send.req PDU contains an X-Mms-Expiry field that has the value Absolute, followed by the date at which the MM is to be deleted. |  |  |
| Specification Reference | [MMSENC] Chapter 6.1.1 Table 1                                                                                                    |  |  |
| SCR Reference           | MMSE-C-027                                                                                                    |  |  |
| Tool                    | MMS Conformance tool                                                                                                    |  |  |
| Test code               | Validated test code for test case MMS-1.3-con-741                                                                                                    |  |  |
| Preconditions           | Client A able to set absolute expiry time                                                                                                    |  |  |
| Test Procedure          | 1. In Client A, create a new MM.                                                                                                    |  |  |
|                         | 2. In MM header: To-field is set to any legal address and absolute expiry time set to 29 February 2012                                                                                                    |  |  |
|                         | 3. In Client A, send MM to Test Tool.                                                                                                    |  |  |
|                         | 4. Test Tool responds to Client A with an M-Send.conf PDU.                                                                                                    |  |  |
|                         | 5. Verify the pass criteria below.                                                                                                    |  |  |
| Pass-Criteria           | M-Send.req PDU contains a X-Mms-Expiry field that has the value Absolute followed by the date 29 February 2012                                                                                                |  |  |

### 5.6.1.12 MMS-1.3-con-742 - Support for X-Mms-Delivery-Time field - Relative

| Test Case Id            | MMS-1.3-con-742                                                                                                    |  |  |  |
|-------------------------|----------------------------------------------------------------------------------------------------|--|--|--|
| Test Object             | Client A                                                                                                    |  |  |  |
| Test Case Description   | When the client sends a Send Request with a relative delivery time, then the M-Send.req PDU contains an X-Mms-Delivery-Time field with the value Relative followed by the period before which the message must not be delivered |  |  |  |
| Specification Reference | [MMSENC] Chapter 6.1.1 Table 1<br>[MMSENC] Chapter 7.2.13                                                                                                    |  |  |  |
| SCR Reference           | MMSE-C-028                                                                                                    |  |  |  |
| Tool                    | MMS Conformance tool                                                                                                    |  |  |  |
| Test code               | Validated test code for test case MMS-1.3-con-742                                                                                                    |  |  |  |
| Preconditions           | Client A able to set relative delivery time                                                                                                    |  |  |  |
| Test Procedure          | 1. In Client A, create a new MM.                                                                                                    |  |  |  |
|                         | 2. In MM header: To-field is set to any legal address and delivery time is set to Relative with a value of 24 hours (i.e. 1 day) or an equivalent permitted by the User Interface of the Client.                                |  |  |  |
|                         | 3. In Client A, send MM to Test Tool.                                                                                                    |  |  |  |
|                         | 4. Test Tool responds to Client A with an M-Send.conf PDU.                                                                                                    |  |  |  |
|                         | 5. Verify the pass criteria below.                                                                                                    |  |  |  |
| Pass-Criteria           | The M-Send.req PDU contains a X-Mms-Delivery-Time field that has the value Relative followed by the value entered at step 2 of the Test Procedure (in seconds).                                                                 |  |  |  |

### 5.6.1.13 MMS-1.3-con-743 - Support for X-Mms-Delivery-Time field - Absolute

| Test Case Id            | MMS-1.3-con-743                                                                                                    |  |  |  |
|-------------------------|----------------------------------------------------------------------------------------------------|--|--|--|
| Test Object             | Client A                                                                                                    |  |  |  |
| Test Case Description   | When the client sends a Send Request with an Absolute delivery time, then the M-Send.req PDU contains an X-Mms-Delivery-Time field with the value Absolute followed by the date before which the message must not be delivered                                                                                                    |  |  |  |
| Specification Reference | [MMSENC] Chapter 6.1.1 Table 1<br>[MMSENC] Chapter 7.2.13.                                                                                                    |  |  |  |
| SCR Reference           | MMSE-C-028                                                                                                    |  |  |  |
| Tool                    | MMS Conformance tool                                                                                                    |  |  |  |
| Test code               | Validated test code for test case MMS-1.3-con-743                                                                                                    |  |  |  |
| Preconditions           | Client A able to set absolute delivery time                                                                                                    |  |  |  |
| Test Procedure          | <ol> <li>In Client A, create a new MM.</li> <li>In MM header: To-field is set to any legal address and delivery time set to Absolute with a value set to 29 February 2012.</li> <li>In Client A, send MM to Test Tool.</li> <li>Test Tool responds to Client A with an M-Send.conf PDU.</li> <li>Verify the pass criteria below.</li> </ol> |  |  |  |
| Pass-Criteria           | The M-Send.req PDU contains a X-Mms-Delivery-Time field that has the value Absolute followed by the value 29 February 2012                                                                                                    |  |  |  |

### 5.6.1.14 MMS-1.3-con-744 - Support for X-Mms-Priority field - Low

| Test Case Id            | MMS-1.3-con-744                                                                                          |  |  |  |
|-------------------------|----------------------------------------------------------------------------------------------------|--|--|--|
| Test Object             | Client A                                                                                                 |  |  |  |
| Test Case Description   | When a client sends a Send Request with a Low priority, then the X-Mms-Priority field has the value Low. |  |  |  |
| Specification Reference | [MMSENC] Chapter 6.1.1 (Table 1)                                                                         |  |  |  |
|                         | [MMSENC] Chapter 7.2.28                                                                                  |  |  |  |
| SCR Reference           | MMSE-C-029                                                                                               |  |  |  |
| Tool                    | MMS Conformance tool                                                                                     |  |  |  |
| Test code               | Validated test code for test case MMS-1.3-con-744                                                        |  |  |  |
| Preconditions           | Client A capable of setting priority                                                                     |  |  |  |
| Test Procedure          | 1. In Client A, create a new MM.                                                                         |  |  |  |
|                         | 2. In MM header: To-field is set to any legal address and Priority set to Low.                           |  |  |  |
|                         | 3. In Client A, send MM to Test Tool.                                                                    |  |  |  |
|                         | 4. Test Tool responds to Client A with an M-Send.conf PDU.                                               |  |  |  |
|                         | 5. Verify the pass criteria below.                                                                       |  |  |  |
| Pass-Criteria           | The M-Send.req PDU X-Mms-Priority field has the value Low                                                |  |  |  |

### 5.6.1.15 MMS-1.3-con-745 - Support for X-Mms-Priority field - Normal

| Test Case Id            | MMS-1.3-con-745                                                                                               |  |  |  |
|-------------------------|----------------------------------------------------------------------------------------------------|--|--|--|
| Test Object             | Client A                                                                                                    |  |  |  |
| Test Case Description   | When a client sends a Send Request with a Normal priority, then the X-Mms-Priority field has the value Normal |  |  |  |
| Specification Reference | [MMSENC] Chapter 6.1.1 (Table 1)                                                                              |  |  |  |
|                         | [MMSENC] Chapter 7.2.28                                                                                       |  |  |  |
| SCR Reference           | MMSE-C-029                                                                                                    |  |  |  |
| Tool                    | MMS Conformance tool                                                                                          |  |  |  |
| Test code               | Validated test code for test case MMS-1.3-con-745                                                             |  |  |  |
| Preconditions           | Client A capable of setting priority                                                                          |  |  |  |
| Test Procedure          | 1. In Client A, create a new MM.                                                                              |  |  |  |
|                         | 2. In MM header: To-field is set to any legal address and Priority set to Normal.                             |  |  |  |
|                         | 3. In Client A, send MM to Test Tool.                                                                         |  |  |  |
|                         | 4. Test Tool responds to Client A with an M-Send.conf PDU.                                                    |  |  |  |
|                         | 5. Verify the pass criteria below.                                                                            |  |  |  |
| Pass-Criteria           | The M-Send.req PDU X-Mms-Priority field is either absent or, if present, has the value Normal                 |  |  |  |

### 5.6.1.16 MMS-1.3-con-746 - Support for X-Mms-Priority field - High

| Test Case Id            | MMS-1.3-con-746                                                                                            |  |  |  |
|-------------------------|----------------------------------------------------------------------------------------------------|--|--|--|
| Test Object             | Client A                                                                                                   |  |  |  |
| Test Case Description   | When a client sends a Send Request with a High priority, then the X-Mms-Priority field has the value High. |  |  |  |
| Specification Reference | [MMSENC] Chapter 6.1.1 (Table 1)                                                                           |  |  |  |
|                         | [MMSENC] Chapter 7.2.28                                                                                    |  |  |  |
| SCR Reference           | MMSE-C-029                                                                                                 |  |  |  |
| Tool                    | MMS Conformance tool                                                                                       |  |  |  |
| Test code               | Validated test code for test case MMS-1.3-con-746                                                          |  |  |  |
| Preconditions           | Client A capable of setting priority                                                                       |  |  |  |
| Test Procedure          | 1. In Client A, create a new MM.                                                                           |  |  |  |
|                         | 2. In MM header: To-field is set to any legal address and Priority set to High.                            |  |  |  |
|                         | 3. In Client A, send MM to Test Tool.                                                                      |  |  |  |
|                         | 4. Test Tool responds to Client A with an M-Send.conf PDU.                                                 |  |  |  |
|                         | 5. Verify the pass criteria below.                                                                         |  |  |  |
| Pass-Criteria           | The M-Send.req PDU X-Mms-Priority field has the value High                                                 |  |  |  |

### 5.6.1.17 MMS-1.3-con-747 - Support for X-Mms-Delivery-Report field

| Test Case Id            | MMS-1.3-con-747                                                                                                    |  |  |  |
|-------------------------|----------------------------------------------------------------------------------------------------|--|--|--|
| Test Object             | Client A                                                                                                    |  |  |  |
| Test Case Description   | When the client sends a Send Request and requests that each recipient should return a delivery report, then the X-Mms-Delivery-Report field shall have the value Yes |  |  |  |
| Specification Reference | [MMSENC] Chapter 6.1.1 (Table 1) [MMSENC] Chapter 7.2.7                                                                                                    |  |  |  |
| SCR Reference           | MMSE-C-031                                                                                                    |  |  |  |
| Tool                    | MMS Conformance tool                                                                                                    |  |  |  |
| Test code               | Validated test code for test case MMS-1.3-con-747                                                                                                    |  |  |  |
| Preconditions           | Client A able to request Delivery Reports                                                                                                    |  |  |  |
| Test Procedure          | 1. In Client A, create a new MM.                                                                                                    |  |  |  |
|                         | 2. In MM header: To-field is set to any legal address and a Delivery Report is requested                                                                             |  |  |  |
|                         | 3. In Client A, send MM to Test Tool.                                                                                                    |  |  |  |
|                         | 4. Test Tool responds to Client A with an M-Send.conf PDU.                                                                                                    |  |  |  |
|                         | 5. Verify the pass criteria below.                                                                                                    |  |  |  |
| Pass-Criteria           | The M-Send.req PDU X-Mms-Delivery field is present and has the value Yes, and the X-Mms-Message-Class, if present, is not set to Auto                                |  |  |  |

### 5.6.1.18 MMS-1.3-con-748 - Support for X-Mms-Read-Report field

| Test Case Id            | MMS-1.3-con-748                                                                                                    |  |  |  |
|-------------------------|----------------------------------------------------------------------------------------------------|--|--|--|
| Test Object             | Client A                                                                                                    |  |  |  |
| Test Case Description   | When the client sends a Send Request and requests that each recipient should return a read report, then the X-Mms-Read-Report field contains the value Yes. |  |  |  |
| Specification Reference | [MMSENC] Chapter 6.1.1 (Table 1)                                                                                                    |  |  |  |
|                         | [MMSENC] Chapter 7.2.30                                                                                                    |  |  |  |
| SCR Reference           | MMSE-C-032                                                                                                    |  |  |  |
| Tool                    | MMS Conformance tool                                                                                                    |  |  |  |
| Test code               | Validated test code for test case MMS-1.3-con-748                                                                                                    |  |  |  |
| Preconditions           | Client A able to request read reports                                                                                                    |  |  |  |
| Test Procedure          | In Client A, create a new MM with Read reports requested.                                                                                                   |  |  |  |
|                         | 2. In MM header: To-field is set to any legal address.                                                                                                    |  |  |  |
|                         | 3. In Client A, send MM to Test Tool.                                                                                                    |  |  |  |
|                         | 4. Test Tool responds to Client A with an M-Send.conf PDU.                                                                                                  |  |  |  |
|                         | 5. Verify the pass criteria below.                                                                                                    |  |  |  |
| Pass-Criteria           | The M-Send.req PDU X-Mms-Read-Report field is present and contains the value Yes.                                                                           |  |  |  |

#### 5.6.1.19 MMS-1.3-con-749 - Support for X-MMS-Adaptation-Allowed field

Test Case Id MMS-1.3-con-749

Test Object Client A

Test Case Description The purpose is to verify that the X-Mms-Adaptation-Allowed field is sent from

Client A.

Specification Reference [MMSENC] Table 1

SCR Reference MMSE-SND-C-037

Tool MMS Conformance tool

Test Code Validated test code for test case MMS-1.3-con-749

Preconditions -Client A

Capability:

To set X-Mms-Adaptation-Allowed

Setting:

Set the Adaptation field to "Yes"

Test Procedure 8. In Client A, create a new MM.

9. In MM header: To-field is set to a legal address

10. In MM content: In the message text part, enter the text "Hello World".

11. Add a image/object JPG1000x500.jpg to the message

12. In Client A, send MM to Test Tool.

13. In test Tool, accept the MM

14. Verify the pass criteria below.

Pass Criteria Client A has sent the message successfully and the received message within the

test tool has the right encoded field for X-MMS-Adaptation-Allowed with the

value "YES".

# Appendix A. Change History

# (Informative)

## A.1 Approved Version History

| Reference | Date | Description                                          |
|-----------|------|------------------------------------------------------|
| n/a       | n/a  | No prior version –or- No previous version within OMA |

## A.2 Draft/Candidate Version 1.3 History

| Document Identifier                                | Date        | Sections                                                                                                    | Description                                                                                                    |
|----------------------------------------------------|-------------|----------------------------------------------------------------------------------------------------|----------------------------------------------------------------------------------------------------|
| Draft Version<br>OMA-ETS-MMS-CON-V1_3-<br>20050413 | 13 Apr 2005 | n/a                                                                                                    | The initial draft version of this document created from OMA-IOP-MMS-ETS-V1_2_0-20041118-A.doc, by removing the interoperability test cases, updating to version to 1.3 and applying outstanding agreed CRs.                                                                                     |
| Draft Version<br>OMA-ETS-MMS-CON-V1_3-<br>2005xxxx | 21 Aug 2005 | 5.2.2.6, 5.3.2.3<br>5.3.1, 5.3.2<br>5.4.2, 5.8.2<br>5.8.3, 5.7.2.6<br>App. A                                                                                                    | Incorporation of CRs: OMA-IOP-MMS-2005-0069R02 OMA-IOP-MMS-2005-0071R01 OMA-IOP-MMS-2005-0072R02 OMA-IOP-MMS-2005-0076R02 OMA-IOP-MMS-2005-0077R03 OMA-IOP-MMS-2005-0102 OMA-IOP-MMS-2005-0158                                                                                                  |
| Draft Version<br>OMA-ETS-MMS-CON-V1_3-<br>20051031 | 31 Oct 2005 | 5.2.2.6, 5.3.2.1,<br>5.3.2.2, 5.3.2.2<br>5.3.4, 5.3.4.1,<br>5.3.4.2                                                                                                    | Incorporation of CRs: OMA-IOP-MMS-2005-0152 OMA-IOP-MMS-2005-0185R01-Hyperlinks OMA-IOP-MMS-2005-0186R02 OMA-IOP-MMS-2005-0189R02 OMA-IOP-MMS-2005-0187R01 OMA-IOP-MMS-2005-0188R01                                                                                                    |
| Draft Version OMA-ETS-MMS-CON-V1_3- 20051130       | 30 Nov 2005 | 5.2.1.1.9, 5.2.2.1.2,<br>5.3.2.2.2, 5.3.3.1.3,<br>5.5.1.1.5, 5.5.2.1.2,<br>5.2.2.5.1, 5.2.2.5.2,<br>5.3.3.5.1, 5.3.3.5.2,<br>5.7.2.1, 5.7.2.2,<br>5.7.2.3, 5.7.2.4,<br>5.2.2.1.1, 5.2.2.1.2,<br>5.2.1.1.7, 5.3.2.2.6,<br>5.3.2.2.7, 5.9.1.19,<br>5.8.4, 5.2.2.3.2,<br>5.2.2.4.3 –5.2.2.4.10,<br>5.3.3.3.2,<br>5.3.3.4.3 –5.3.3.4.10 | Incorporation of CRs: OMA-IOP-MMS-2005-0218 OMA-IOP-MMS-2005-0220 OMA-IOP-MMS-2005-0221 OMA-IOP-MMS-2005-0222 OMA-IOP-MMS-2005-0223 OMA-IOP-MMS-2005-0232 OMA-IOP-MMS-2005-0205 OMA-IOP-MMS-2005-0216R03 OMA-IOP-MMS-2005-0247 OMA-IOP-MMS-2005-0248                                            |
| Draft Version OMA-ETS-MMS-CON-V1_3- 20051201       | 01 Dec 2005 | All                                                                                                    | Restructuring of the document in line with the proposal in OMA-IOP-MMS-2005-0241R01MMS-1.3ETS-CON-structure-change                                                                                                    |
| Draft Version OMA-ETS-MMS-CON-V1_3- 20060216       | 16 Feb 2006 | 5.4.4, 5.2.4.1.1,<br>5.2.4.2.1, 5.1.2, 5.2.3,<br>5.2.4,<br>5.1.2.6, 5.1.3, 5.2.3.6,<br>5.1.2.6, 5.2.3.6, 5.2.4,<br>5.2.3.2.9, 5.2.3.2.10,<br>5.1.2.2.9, 5.2.3.2.11,<br>5.1.2.5, 5.2.3.5,<br>5.1.1.1.11, 5.1.1.1.12,<br>5.4.3                                                                                                    | Incorporation of CRs: OMA-IOP-MEC-2005-0030R01 OMA-IOP-MEC-2006-0008 OMA-IOP-MEC-2006-0011 OMA-IOP-MEC-2006-0012 OMA-IOP-MEC-2006-0051R01 OMA-IOP-MEC-2006-0066R02 OMA-IOP-MEC-2006-0052R01 OMA-IOP-MEC-2006-0053R01 OMA-IOP-MEC-2006-0064R01 CR OMA-IOP-MEC-2006-0067R01 OMA-IOP-MEC-2006-0118 |
| Draft Version<br>OMA-ETS-MMS-CON-V1_3-<br>20060307 | 07 Mar 2006 | All                                                                                                    | Incorporation of CR:<br>OMA-IOP-MEC-2006-0149                                                                                                    |

| Document Identifier                    | Date         | Sections                                       | Description                                          |
|----------------------------------------|--------------|------------------------------------------------|------------------------------------------------------|
| Draft Version                          | 04 Apr 2006  | 5.2.2.1.1, 5.5.1.1,                            | Incorporation of CRs:                                |
| OMA-ETS-MMS-CON-V1_3-                  |              | 5.5.1.2, 5.2.4.1.1,                            | OMA-IOP-MEC-2006-0120R01                             |
| 20060404                               |              | 5.2.4.2.1, 5.1.2.6.1,                          | OMA-IOP-MEC-2006-0121R01                             |
|                                        |              | 5.1.2.6.3, 5.2.3.6.1,<br>5.2.3.6.2             | OMA-IOP-MEC-2006-0144                                |
|                                        |              | All of section 6.                              | OMA-IOP-MEC-2006-0164R01                             |
|                                        |              | 7 th of section 6.                             | OMA-IOP-MEC-2006-0173                                |
| Draft Version                          | 06 Apr 2006  | n/a                                            | OMA-TP-2006-0130                                     |
| OMA-ETS-MMS-CON-V1_3                   |              |                                                |                                                      |
| Candidate version                      | 25 Apr 2006  | n/a                                            | Approved through TP R&A 12 to 25 Apr 2006            |
| OMA-ETS-MMS-CON-V1_3                   |              |                                                | OMA-TP-2006-0130-OMA-ETS-MMS-V1_3_for_Approval       |
| Draft version OMA-ETS-                 | 12 June 2006 | 5.5.2.1.2, 5.5.2.1.3,                          | Incorporation of CRs:                                |
| MMS-CON-V1_3-20060612                  |              | 5.5.2.1.4, 5.5.2.2.1,                          | OMA-IOP-MEC-2006-0241R03                             |
|                                        |              | 5.1.1.1.7 5.2.4.2.1,                           | OMA-IOP-MEC-2006-0255R01                             |
|                                        |              | 5.2.4.2.2, 5.2.3.2.10                          | OMA-IOP-MEC-2006-0259                                |
|                                        |              | 5.2.2.3.1, 5.2.2.3.1,                          | OMA-IOP-MEC-2006-0260-MMS-content-EXIF-JFIF          |
|                                        |              | 5.1.2.6.3, 5.2.4.2.1                           | OMA-IOP-MEC-2006-0239R01-MMS-ETS-Editorial-changes   |
|                                        |              | Appendix B,                                    | OMA-IOP-MEC-2006-0319R02-MMS-1.3-ICS-IXIT-extension  |
|                                        |              | 5.1.1.1.6, 5.1.1.1.7,                          |                                                      |
|                                        |              | 5.1.2.4.3, 5.1.2.4.4,                          |                                                      |
|                                        |              | 5.1.2.4.5, 5.1.2.4.6,                          |                                                      |
|                                        |              | 5.1.2.4.7, 5.1.2.4.8,                          |                                                      |
|                                        |              | 5.1.2.49, 5.1.2.4.10,                          |                                                      |
|                                        |              | 5.4.1.1, 5.4.1.2, 5.4.1.3,                     |                                                      |
|                                        |              | 5.4.1.4, 5.5.1.3                               |                                                      |
| Draft version OMA-ETS-<br>MMS_CON-V1_3 | 15 Jun 2006  | n/a                                            | Agreed in IOP                                        |
| Candidate Version                      | 25 Jul 2006  | n/a                                            | Re-approved as Candidate on TP R&A Doc ref:          |
| OMA-ETS-MMS_CON-V1_3                   |              |                                                | OMA-TP-2006-0236-OMA-ETS-MMS_CON-V1_3_for_re-        |
|                                        |              |                                                | approval_as_Candidate.zip                            |
|                                        | 08 Feb 2007  | 5.1.1.1.6, 5.1.1.1.8,                          | Incorporated CRs:                                    |
|                                        |              | 5.1.1.1.10, 5.1.2.6.3,<br>5.1.3.1.2, 5.1.3.1.3 | OMA-IOP-MEC-2006-0415R01                             |
|                                        |              | 5.1.3.1.4, 5.2.1.2,                            | OMA-IOP-MEC-2006-0416R02                             |
|                                        |              | 5.2.2.1.9, 5.2.2.2.5,                          | OMA-IOP-MEC-2006-0419R01                             |
|                                        |              | 5.2.3.6.1. 5.2.3.6.2                           | OMA-IOP-MEC-2006-0420                                |
|                                        |              | 5.2.2.1.10, 5.2.2.1.12                         | OMA-IOP-MEC-2006-0443                                |
|                                        |              | 5.2.2.1.14, 5.2.2.3.1                          | OMA-IOP-MEC-2006-0444                                |
|                                        |              | 5.4.1.1, 5.4.1.2, 5.4.1.3,                     | OMA-IOP-MEC-2006-0461                                |
|                                        |              | 5.4.1.4, 5.4.1.5, 5.4.2.1,                     | OMA-IOP-MEC-2006-0471                                |
|                                        |              | 5.4.2.2, 5.4.2.3, 5.4.2.4,                     |                                                      |
|                                        |              | 5.4.3.3, 5.4.3.4, 5.4.3.5                      |                                                      |
|                                        |              | 5.4.3.6, 5.4.3.7, 5.4.3.8                      |                                                      |
|                                        |              | 5.4.2.5,                                       |                                                      |
|                                        |              | 5.5.2.1.1,5.5.2.1.2,                           |                                                      |
|                                        |              | 5.5.2.1.3, 5.5.2.1.4,<br>5.5.3.1.3,            |                                                      |
|                                        |              | 3.3.3.1.3,<br>App B.3, B.4, B.5                |                                                      |
| Draft Version                          | 10 Dec 2007  | 5.1.2.5,                                       | Incorporated CRs:                                    |
| OMA-ETS-MMS_CON-V1_3                   | 10 1000 2007 | 5.2.1,                                         | OMA-IOP-MEC-2007-0070                                |
| 0 110 mmb_con-v1_5                     |              | 5.2.3.5,                                       | OMA-IOI-MEC-2006-0070<br>OMA-IOP-MEC-2006-0157       |
|                                        | 14 Dec 2007  | n/a                                            | IOP WG agreed. IOP doc ref. # OMA-IOP-2007-0270-     |
|                                        |              |                                                | INP_Updated_MMS_V1_3_CON_ETS                         |
| Candidate Version                      | 28 Jan 2008  | n/a                                            | Prepared for TP notification as OMA-TP-2007-0501R01- |
| OMA-ETS-MMS_CON-V1_3                   |              |                                                | INP_ETS_MMS_CON_V1_3_for_Notification.zip            |

## Appendix B. Testcases applicability

#### **B.1** Introduction

This section shall help implementers of the MMS Enabler to select appropriate test cases that are applicable to the features implemented.

This appendix lists all test cases testing only mandatory features, ICS (Implementation Conformance Specification), IXIT (protocol implementation extra information) and a mapping from ICS/IXIT to applicable test cases as defined by Open Mobile Alliance.

### **B.2** Test Cases testing only mandatory features

These test cases are independent from any precondition, are testing only mandatory SCRs and SHALL be run with every terminal.

| MMS-1.3-con-171 - Long Subject field  MMS-1.3-con-116 - JPG Image size 160x120  MMS-1.3-con-120 - GIF Image size 160x120  MMS-1.3-con-124 - Animated GIF Image size 160x120  MMS-1.3-con-128 - WBMP Image size 160x120  MMS-1.3-con-210 - Long Content-Location field  MMS-1.3-con-271 - Long Subject field  MMS-1.3-con-272 - Long X-Mms-Content-Location field in Notification  MMS-1.3-con-273 - Size Indication in Notification – Non-rejection of incoming MM  MMS-1.3-con-212 - Text with US-ASCII encoding  MMS-1.3-con-213 - Text with UTF-8 encoding  MMS-1.3-con-216 - JPG Image size 160x120  MMS-1.3-con-220 - GIF Image size 160x120 |
|----------------------------------------------------------------------------------------------------|
| MMS-1.3-con-120 - GIF Image size 160x120  MMS-1.3-con-124 - Animated GIF Image size 160x120  MMS-1.3-con-128 - WBMP Image size 160x120  MMS-1.3-con-210 - Long Content-Location field  MMS-1.3-con-271 - Long Subject field  MMS-1.3-con-272 - Long X-Mms-Content-Location field in Notification  MMS-1.3-con-273 - Size Indication in Notification — Non-rejection of incoming MM  MMS-1.3-con-212 - Text with US-ASCII encoding  MMS-1.3-con-213 - Text with UTF-8 encoding  MMS-1.3-con-216 - JPG Image size 160x120                                                                                                    |
| MMS-1.3-con-124 - Animated GIF Image size 160x120  MMS-1.3-con-128 - WBMP Image size 160x120  MMS-1.3-con-210 - Long Content-Location field  MMS-1.3-con-271 - Long Subject field  MMS-1.3-con-272 - Long X-Mms-Content-Location field in Notification  MMS-1.3-con-273 - Size Indication in Notification — Non-rejection of incoming MM  MMS-1.3-con-212 - Text with US-ASCII encoding  MMS-1.3-con-213 - Text with UTF-8 encoding  MMS-1.3-con-216 - JPG Image size 160x120                                                                                                    |
| MMS-1.3-con-128 - WBMP Image size 160x120  MMS-1.3-con-210 - Long Content-Location field  MMS-1.3-con-271 - Long Subject field  MMS-1.3-con-272 - Long X-Mms-Content-Location field in Notification  MMS-1.3-con-273 - Size Indication in Notification — Non-rejection of incoming MM  MMS-1.3-con-212 - Text with US-ASCII encoding  MMS-1.3-con-213 - Text with UTF-8 encoding  MMS-1.3-con-216 - JPG Image size 160x120                                                                                                    |
| MMS-1.3-con-210 - Long Content-Location field  MMS-1.3-con-271 - Long Subject field  MMS-1.3-con-272 - Long X-Mms-Content-Location field in Notification  MMS-1.3-con-273 - Size Indication in Notification – Non-rejection of incoming MM  MMS-1.3-con-212 - Text with US-ASCII encoding  MMS-1.3-con-213 - Text with UTF-8 encoding  MMS-1.3-con-216 - JPG Image size 160x120                                                                                                    |
| MMS-1.3-con-271 - Long Subject field  MMS-1.3-con-272 - Long X-Mms-Content-Location field in Notification  MMS-1.3-con-273 - Size Indication in Notification — Non-rejection of incoming MM  MMS-1.3-con-212 - Text with US-ASCII encoding  MMS-1.3-con-213 - Text with UTF-8 encoding  MMS-1.3-con-216 - JPG Image size 160x120                                                                                                    |
| MMS-1.3-con-272 - Long X-Mms-Content-Location field in Notification  MMS-1.3-con-273 - Size Indication in Notification – Non-rejection of incoming MM  MMS-1.3-con-212 - Text with US-ASCII encoding  MMS-1.3-con-213 - Text with UTF-8 encoding  MMS-1.3-con-216 - JPG Image size 160x120                                                                                                    |
| MMS-1.3-con-273 - Size Indication in Notification – Non-rejection of incoming MM MMS-1.3-con-212 - Text with US-ASCII encoding MMS-1.3-con-213 - Text with UTF-8 encoding MMS-1.3-con-216 - JPG Image size 160x120                                                                                                    |
| MMS-1.3-con-212 - Text with US-ASCII encoding MMS-1.3-con-213 - Text with UTF-8 encoding MMS-1.3-con-216 - JPG Image size 160x120                                                                                                    |
| MMS-1.3-con-213 - Text with UTF-8 encoding MMS-1.3-con-216 - JPG Image size 160x120                                                                                                    |
| MMS-1.3-con-216 - JPG Image size 160x120                                                                                                    |
|                                                                                                    |
| MMS 1.3 con 220. GIE Imago sizo 160v120                                                                                                    |
|                                                                                                    |
| MMS-1.3-con-224 - Animated GIF Image size 160x120                                                                                                    |
| MMS-1.3-con-228 - WBMP Image size 160x120                                                                                                    |
| MMS-1.3-con-254 - Support of EXIF compressed image file format as JPEG interchange format                                                                                                    |
| MMS-1.3-con-281- Receive unrecognised header field                                                                                                    |
| MMS-1.3-con-282- Receive recognised fields with unrecognised values                                                                                                    |
| MMS-1.3-con-301 - Creation mode - Restricted - oversize                                                                                                    |
| MMS-1.3-con-302 - Creation mode - Restricted - inclusion of non core domain content                                                                                                    |
| MMS-1.3-con-303 - Creation mode - Restricted - oversize image resolution                                                                                                    |
| MMS-1.3-con-305 - Creation mode - Restricted – forwarding non conformant message                                                                                                    |
| MMS-1.3-con-306 - Creation mode - Restricted - forwarding non conformant content                                                                                                    |
| MMS-1.3-con-701 - Download options – Immediate retrieval                                                                                                    |
| MMS-1.3-con-731 - Support for X-Mms-Message-Type field                                                                                                    |
| MMS-1.3-con-732 - Support for X-Mms-Transaction-ID field                                                                                                    |
| MMS-1.3-con-734 - Support for From field                                                                                                    |

### B.3 ICS

**Applicable** column shall be marked "YES" for those features that are supported by the device.

| Preconditions | Applicable |
|---------------|------------|
|               |            |

| ICS                                 | Description                                                                           | (yes/no) |
|-------------------------------------|---------------------------------------------------------------------------------------|----------|
| ics_smil                            | Client supports SMIL                                                                  |          |
| ics_portait                         | Client is capable of creating MMs with Portrait layout                                |          |
| ics_landscape                       | Client is capable of creating MMs with Landscape layout                               |          |
| ics_diff_page_timing                | Client can set different page timings in SMIL presentation                            |          |
| ics_diff_page_timing_with<br>_media | Client can set different page timings when media as video or audio is added to a page |          |
| ics_utf8_subject                    | UTF-8 encoding of Subject field                                                       |          |
| ics_usascii                         | US-ASCII for text input                                                               |          |
| ics_utf8                            | UTF-8 charset encoding sending/receiving                                              |          |
| ics_utf16                           | UTF-16 encoding                                                                       |          |
| ics_cc_text                         | Content class Text                                                                    |          |
| ics_cc_image_basic                  | Content class Image Basic                                                             |          |
| ics_cc_image_rich                   | Content class Image Rich                                                              |          |
| ics_cc_video_basic                  | Content class Video Basic                                                             |          |
| ics_cc_video_rich                   | Content class Video Rich                                                              |          |
| ics_cc_megapixel                    | Content class Megapixel                                                               |          |
| ics_cc_content_basic                | Content class Content Basic                                                           |          |
| ics_cc_content_rich                 | Content class Content Rich                                                            |          |
| ics_postcard                        | Client supports Postcard service                                                      |          |
| ics_hyperlink                       | Client supports Hyperlinks                                                            |          |
| ics_amr_audio                       | Client supports AMR Audio                                                             |          |
| ics_3gpp_video                      | Client supports video/3gpp                                                            |          |
| ics_13k_audio                       | Client supports 13k Audio                                                             |          |
| ics_mpeg4                           | Client supports MPEG4                                                                 |          |
| ics_h263                            | Client supports H.263                                                                 |          |
| ics_huffmann                        | Client support Huffmann code in JPEG                                                  |          |
| ics_vcard                           | vCard                                                                                 |          |

| ics_vcal                                          | vCalendar                                     |                            |
|---------------------------------------------------|-----------------------------------------------|----------------------------|
| ics_deliv_rep_req                                 | _deliv_rep_req                                |                            |
| ics_read_rep_req                                  | Client can request Read                       | reports                    |
| ics_disp_deliv_rep                                | client can display Deliver                    | y Reports                  |
| ics_read_rep_pdu                                  | Client can send/receive FPDU                  | Read Reports as            |
| ics_send_read_rep                                 | Client can send Read-Re                       | eply reports               |
| ics_dur_media                                     | dur attribute is set accord length in a slide | ding to media              |
| ics_dur_user                                      | dur attribute can be set n<br>user            | nanually by the            |
| ics_def_retrival                                  | Deferred Retrieval mode                       |                            |
| ics_rej_retrival                                  | Rejected Retrieval mode                       |                            |
| ics_expiry_time_forward                           | Setting (relative) Expiry 1 Forwarded message | Time of a                  |
| ics_forward_wo_retrieval                          | Forwarding without prior                      | retrieval                  |
| ics_msg_id                                        | Client can interpret Mess                     | age-ID field               |
| ics_drm_forward                                   | DRM Forward Lock                              |                            |
| ics_date_field                                    | Date field                                    |                            |
| ics_auto_class                                    | Generation of "Auto" clas                     | s MM                       |
| ics_rel_expire                                    | Relative expiry time                          |                            |
| ics_abs_expire                                    | Absolute expiry time                          |                            |
| ics_rel_delivery                                  | Relative delivery time                        |                            |
| ics_abs_delivery                                  | Absolute delivery time                        |                            |
| ics_prio_low                                      | Priority can be set to low                    |                            |
| ics_prio_normal                                   | ormal Priority can be set to normal           |                            |
| ics_prio_high                                     | Priority can be set to high                   | 1                          |
| ics_subject_field                                 | Client provides means to subject field        | modify the                 |
| ics_to_field                                      | To field                                      |                            |
| ics_cc_field                                      | Cc field                                      | At least one of these MUST |
| ics_bcc_field                                     | Bcc field                                     | be checked                 |
| ics_cancel Client supports the Cancel transaction |                                               |                            |

| ics_content_problem  | Client continues functioning normally when unsupported or corrupt content is received |  |
|----------------------|---------------------------------------------------------------------------------------|--|
| ics_resub_free       | Resubmission mode Free                                                                |  |
| ics_resub_warning    | Resubmission mode Warning                                                             |  |
| ics_resub_restricted | Resubmission mode Restricted                                                          |  |
| ics_builtin_camera   | Client has access to a photo camera to take pictures and attach them in a MM          |  |
| ics_resize_picture   | Client is able to resize a picture taken with a built in camera to fit to Core domain |  |
| ics_template         | Client supports MMS Templates                                                         |  |
| ics_template_wizard  | Client supports a wizard for templates                                                |  |
| ics_template_valid   | Client validates Template Documents                                                   |  |
| ics_adaptation_field | Client can set the X-Adaptation-Field                                                 |  |

### **B.4** IXIT

Value column shall be filled with appropriate values that are supported by the device.

|                        | Preconditions                                                             | Unit                    | Value                       |
|------------------------|---------------------------------------------------------------------------|-------------------------|-----------------------------|
| IXIT                   | Description                                                               |                         |                             |
| ixit_page_count        | 10 or maximum number of pages allowed by the client if less than 10.      | Integer                 | Between 1 and 10.           |
| ixit_min_page_time     | 100ms or minimum page timing allowed by the client if greater than 100ms. | Integer in milliseconds | Between<br>100 and<br>8000. |
| ixit_max_page_time     | 20secs or maximum page timing allowed by the client if less than 20s.     | Integer in milliseconds | Between 1 and 20            |
| ixit_max_subject_len   | 40 or maximum subject field length allowed by the client if less than 40. | Integer                 | Between 1 and 40.           |
| ixit_max_msg_size_send | Maximum message size (sending)                                            | Integer in kB           | Greater<br>than 0.          |
| ixit_max_msg_size_recv | , , , , , , , , , , , , , , , , , , ,                                     | Integer in kB           | Greater<br>than or          |
| ixit_8sec_page_timing  | Maximum message size (receiving) Closest value to 8 seconds that can be   | Integer in              | equal 300.                  |
|                        | specified in the client as page timing in a SMIL presentation             | seconds                 | Between 5 and 10.           |
| ixit_mms_version       | The MMS Version implemented by the MMS client                             | charstring              |                             |

## B.5 ICS/IXIT to test case mapping

According to the ICS and IXIT marked in section 6 and 7 the applicable test cases can be derived from the following table.

| Preconditions                        | Test Case                                                                                             |
|--------------------------------------|----------------------------------------------------------------------------------------------------|
| ics_smil                             | MMS-1.3-con-202 - SMIL layout portrait with text above the image                                      |
|                                      | MMS-1.3-con-203 - SMIL layout portrait with text below the image                                      |
|                                      | MMS-1.3-con-204 - SMIL layout landscape with text to the left of the image                            |
|                                      | MMS-1.3-con-205 - SMIL layout landscape with text to the right of the image                           |
|                                      | MMS-1.3-con-207 - Multiple pages                                                                      |
|                                      | MMS-1.3-con-209 - Multiple pages with page timing                                                     |
|                                      | MMS-1.3-con-277 - Support of 3GPP PSS6 SMIL Language Profile – Attributes and/or Values not supported |
| ics_smil                             | MMS-1.3-con-102 - SMIL layout portrait with text above the image                                      |
| AND ics_portait                      | MMS-1.3-con-103 – SMIL layout portrait with text below the image                                      |
| ics_smil AND ics_landscape           | MMS-1.3-con-104 - SMIL layout landscape with text to the left of the image                            |
| AND ics_landscape                    | MMS-1.3-con-105 - SMIL layout landscape with text to the right of the image                           |
| ics_smil                             | MMS-1.3-con-108 - Multiple pages with page timing and time                                            |
| AND ics_amr_audio                    | dependent content                                                                                     |
| AND ics_diff_page_timing             |                                                                                                    |
| AND ics_diff_page_timing_with_ media |                                                                                                    |
| ics_smil                             | MMS-1.3-con-109 - Multiple pages with page timing                                                     |
| AND ics_diff_page_timing             |                                                                                                    |
| ics_subject_field                    | MMS-1.3-con-111 - Subject field with UTF8 encoding                                                    |
| AND ics_utf8_subject                 |                                                                                                    |
| ics_usascii                          | MMS-1.3-con-112 - Text with US-ASCII encoding                                                         |
| ics_subject_field                    | MMS-1.3-con-201 - Empty message                                                                       |
| ics_utf8                             | MMS-1.3-con-113 - Text with UTF-8 encoding                                                            |

| ics_utf8                | MMS-1.3-con-211 - Subject field with UTF8 encoding                                                   |
|-------------------------|----------------------------------------------------------------------------------------------------|
| AND ics_subject_field   |                                                                                                    |
| ics_utf16               | MMS-1.3-con-214 - Text with UTF-16 encoding                                                          |
| ics_cc_image_rich       | MMS-1.3-con-118 - JPG Image size 640x480                                                             |
| OR ics_cc_video_basic   | MMS-1.3-con-122 - GIF Image size 640x480                                                             |
| OR ics_cc_video_rich    | MMS-1.3-con-126 - Animated GIF Image size 640x480                                                    |
| OR ics_cc_megapixel     | MMS-1.3-con-130 - WBMP Image size 640x480                                                            |
| OR ics_cc_content_basic | MMS-1.3-con-218 - JPG Image size 640x480                                                             |
| OR ics_cc_content_rich  | MMS-1.3-con-222 - GIF Image size 640x480                                                             |
|                         | MMS-1.3-con-226 - Animated GIF Image size 640x480                                                    |
|                         | MMS-1.3-con-230 - WBMP Image size 640x480                                                            |
|                         | MMS-1.3-con-705 - Combined delivery restrictions on the submission of MM                             |
|                         | MMS-1.3-con-706 - Message presentation with valid rights: Combined delivery                          |
|                         | MMS-1.3-con-707 - Message presentation with valid rights: Separate delivery                          |
|                         | MMS-1.3-con-711 - Message presentation with rights expired: Combined delivery                        |
|                         | MMS-1.3-con-712 - Message presentation without valid rights: Separate delivery                       |
| ics_content_problem     | MMS-1.3-con-274 – Corrupted Content                                                                  |
|                         | MMS-1.3-con-275 - Content not supported by Client B (e.g. PDF content)                               |
| ics_hyperlink           | MMS-1.3-con-278 – Hyperlinks - Recognition                                                           |
|                         | MMS-1.3-con-279 – Hyperlinks - No impact on presentation                                             |
|                         | MMS-1.3-con-280 – Hyperlinks - Not followed automatically                                            |
| ics_cc_megapixel        | MMS-1.3-con-157 - Full conformance to mega pixel class – creation and submission of single object    |
|                         | MMS-1.3-con-158 - Rich Text in megapixel content class                                               |
|                         | MMS-1.3-con-159 - Full conformance to mega pixel class – creation and submission of multiple objects |
|                         | MMS-1.3-con-245 - Full conformance to mega pixel class – retrieval and presentation of single page   |
|                         | MMS-1.3-con-246 - Full conformance to mega pixel class – retrieval                                   |

| MMS-1.3-con-247 - Rich Text in megapixel content class         MMS-1.3-con-248 - XHTML Family User Agent conformance         ics_smil       MMS-1.3-con-153 - Postcard vCard attachment to multiple recipients         AND ics_postcard       MMS-1.3-con-155 - Postcard vCard attachment to multiple recipients with additional vCard properties         MMS-1.3-con-155 - Postcard X-MMS-GREETINGTEXT       MMS-1.3-con-156 - Postcard vCard attachment with ADR field empty         ics_cc_content_basic       MMS-1.3-con-250 - Retrieval and presentation of Content Basic content class         ics_cc_content_rich       MMS-1.3-con-251 - Retrieval and presentation of Content Rich content class         ics_cc_content_rich       MMS-1.3-con-253 - Rich Text in Content Rich content class         ics_cc_content_rich       MMS-1.3-con-276 - Support of 3GPP PSS6 SMIL Language Profile - Attributes and values supported         ics_smil       MMS-1.3-con-106 - Multiple objects in same page         MMS-1.3-con-111 - AMR audio NB       MMS-1.3-con-208 - Multiple pages with page timing and time dependent content         imms_1, 1, 2, 2, 3, 3, 3, 3, 3, 3, 3, 3, 3, 3, 3, 3, 3,                                                                                                    |                        | and presentation of multiple objects                               |
|----------------------------------------------------------------------------------------------------|------------------------|--------------------------------------------------------------------|
| ics_smil  AND ics_postcard  MMS-1.3-con-154 - Postcard vCard attachment to multiple recipients with additional vCard properties  MMS-1.3-con-155 - Postcard x-MMS-GREETINGTEXT  MMS-1.3-con-156 - Postcard vCard attachment with ADR field empty  ics_cc_content_basic  MMS-1.3-con-250 - Retrieval and presentation of Content Basic content clas  MMS-1.3-con-252 - Rich Text in Content Basic content class  ics_cc_content_rich  MMS-1.3-con-251 - Retrieval and presentation of Content Rich content class  ics_cc_content_rich  ics_smil  AND ics_amr_audio  MMS-1.3-con-253 - Rich Text in Content Rich content class  MMS-1.3-con-253 - Rich Text in Content Rich content class  idmS-1.3-con-256 - Support of 3GPP PSS6 SMIL Language Profile - Attributes and values supported  Attributes and values supported  MMS-1.3-con-106 - Multiple objects in same page  MMS-1.3-con-106 - Multiple objects in same page  MMS-1.3-con-208 - Multiple pages with page timing and time dependent content  MMS-1.3-con-231 - AMR audio NB  ics_smil  AND ics_13k_audio  MMS-1.3-con-132 - 3GPP2 13k speech  MMS-1.3-con-132 - 3GPP2 13k speech  MMS-1.3-con-133 - 3GPP Video QCIF  MMS-1.3-con-233 - 3GPP Video QCIF  MMS-1.3-con-233 - 3GPP Video QCIF  MMS-1.3-con-233 - 3GPP Video QCIF  MMS-1.3-con-234 - 3GPP Video QCIF (MPEG4+13k)  MMS-1.3-con-139 - 3GPP2 Video CCIF (MPEG4+13k)  MMS-1.3-con-235 - 3GPP2 Video QCIF (MPEG4+13k)  MMS-1.3-con-235 - 3GPP2 Video QCIF (MPEG4+13k)  MMS-1.3-con-235 - 3GPP2 Video QCIF (MPEG4+13k) |                        | MMS-1.3-con-247 - Rich Text in megapixel content class             |
| AND ics_postcard  MMS-1.3-con-154 - Postcard vCard attachment to multiple recipients with additional vCard properties  MMS-1.3-con-155 - Postcard X-MMS-GREETINGTEXT  MMS-1.3-con-156 - Postcard vCard attachment with ADR field empty  ics_cc_content_basic  MMS-1.3-con-250 - Retrieval and presentation of Content Basic content class  ics_cc_content_rich  MMS-1.3-con-251 - Retrieval and presentation of Content Rich content class  ics_cc_content_rich  MMS-1.3-con-253 - Rich Text in Content Rich content Rich content class  ics_cc_content_basic  OR ics_cc_content_rich  MMS-1.3-con-276 - Support of 3GPP PSS6 SMIL Language Profile - Attributes and values supported  MMS-1.3-con-106 - Multiple objects in same page  MMS-1.3-con-131 - AMR audio NB  MMS-1.3-con-206 - Multiple pages with page timing and time dependent content  MMS-1.3-con-231 - AMR audio NB  ics_smil  AND ics_13k_audio  MMS-1.3-con-132 - 3GPP2 13k speech  MMS-1.3-con-132 - 3GPP2 13k speech  ics_3gpp_video  MMS-1.3-con-133 - 3GPP Video QCIF  MMS-1.3-con-134 - 3GPP Video Sub-QCIF  MMS-1.3-con-234 - 3GPP Video Sub-QCIF  MMS-1.3-con-234 - 3GPP Video QCIF  MMS-1.3-con-235 - 3GPP2 Video QCIF (MPEG4+13k)  MMS-1.3-con-135 - 3GPP2 Video QCIF (MPEG4+13k)  MMS-1.3-con-235 - 3GPP2 Video QCIF (MPEG4+13k)                                                                                                    |                        | MMS-1.3-con-248 - XHTML Family User Agent conformance              |
| with additional vCard properties         MMS-1.3-con-155 - Postcard X-MMS-GREETINGTEXT         MMS-1.3-con-156 - Postcard vCard attachment with ADR field empty         ics_cc_content_basic       MMS-1.3-con-250 - Retrieval and presentation of Content Basic content class         ics_cc_content_rich       MMS-1.3-con-252 - Rich Text in Content Basic content class         ics_cc_content_basic       MMS-1.3-con-253 - Rich Text in Content Rich content class         ics_cc_content_rich       MMS-1.3-con-276 - Support of 3GPP PSS6 SMIL Language Profile - Attributes and values supported         AND ics_amr_audio       MMS-1.3-con-106 - Multiple objects in same page         MMS-1.3-con-131 - AMR audio NB       MMS-1.3-con-206 - Multiple objects in same page         MMS-1.3-con-208 - Multiple pages with page timing and time dependent content       MMS-1.3-con-231 - AMR audio NB         ics_smil       MMS-1.3-con-132 - 3GPP2 13k speech         AND ics_13k_audio       MMS-1.3-con-133 - 3GPP Video QCIF         MMS-1.3-con-134 - 3GPP Video QCIF       MMS-1.3-con-134 - 3GPP Video QCIF         MMS-1.3-con-234 - 3GPP Video QCIF (MPEG4+13k)       MMS-1.3-con-135 - 3GPP2 Video QCIF (MPEG4+13k)         MMS-1.3-con-235 - 3GPP2 Video QCIF (MPEG4+13k)       MMS-1.3-con-235 - 3GPP2 Video QCIF (MPEG4+13k)                                                                                                    | ics_smil               | MMS-1.3-con-153 - Postcard vCard attachment to multiple recipients |
| MMS-1.3-con-156 - Postcard vCard attachment with ADR field empty                                                                                                    | AND ics_postcard       | ·                                                                  |
| ics_cc_content_basic  MMS-1.3-con-250 – Retrieval and presentation of Content Basic content class  MMS-1.3-con-252 – Rich Text in Content Basic content class  ics_cc_content_rich  MMS-1.3-con-251 – Retrieval and presentation of Content Rich content class  ics_cc_content_rich  ics_scc_content_basic  OR ics_cc_content_rich  ics_smil  AND ics_amr_audio  MMS-1.3-con-106 - Multiple objects in same page  MMS-1.3-con-131 - AMR audio NB  MMS-1.3-con-206 - Multiple pages with page timing and time dependent content  MMS-1.3-con-231 - AMR audio NB  ics_smil  AND ics_13k_audio  MMS-1.3-con-132 - 3GPP2 13k speech  AND ics_13k_audio  MMS-1.3-con-133 - 3GPP Video QCIF  MMS-1.3-con-134 - 3GPP Video sub-QCIF  MMS-1.3-con-234 - 3GPP2 Video sub-QCIF  MMS-1.3-con-135 - 3GPP2 Video Sub-QCIF (MPEG4+13k)  MMS-1.3-con-139 - 3GPP2 Video Sub-QCIF (MPEG4+13k)  MMS-1.3-con-235 - 3GPP2 Video QCIF (MPEG4+13k)                                                                                                    |                        | MMS-1.3-con-155 - Postcard X-MMS-GREETINGTEXT                      |
| content clas    MMS-1.3-con-252 - Rich Text in Content Basic content class                                                                                                    |                        | MMS-1.3-con-156 - Postcard vCard attachment with ADR field empty   |
| ics_cc_content_rich  MMS-1.3-con-251 – Retrieval and presentation of Content Rich content class  MMS-1.3-con-253 – Rich Text in Content Rich content class  MMS-1.3-con-276 - Support of 3GPP PSS6 SMIL Language Profile – Attributes and values supported  MMS-1.3-con-106 - Multiple objects in same page  MMS-1.3-con-106 - Multiple objects in same page  MMS-1.3-con-206 - Multiple objects in same page  MMS-1.3-con-208 - Multiple pages with page timing and time dependent content  MMS-1.3-con-231 - AMR audio NB  ics_smil  AND ics_13k_audio  MMS-1.3-con-132 - 3GPP2 13k speech  MMS-1.3-con-133 - 3GPP Video QCIF  MMS-1.3-con-134 - 3GPP Video QCIF  MMS-1.3-con-233 - 3GPP Video QCIF  MMS-1.3-con-234 - 3GPP Video Sub-QCIF  ics_mpeg4  AND ics_13k_audio  MMS-1.3-con-135 - 3GPP2 Video QCIF (MPEG4+13k)  MMS-1.3-con-139 - 3GPP2 Video Sub-QCIF (MPEG4+13k)  MMS-1.3-con-235 - 3GPP2 Video QCIF (MPEG4+13k)                                                                                                    | ics_cc_content_basic   | ·                                                                  |
| clas           MMS-1.3-con-253 – Rich Text in Content Rich content class           ics_cc_content_basic<br>OR ics_cc_content_rich         MMS-1.3-con-276 - Support of 3GPP PSS6 SMIL Language Profile –<br>Attributes and values supported           AND ics_smil         MMS-1.3-con-106 - Multiple objects in same page           MMS-1.3-con-131 - AMR audio NB         MMS-1.3-con-206 - Multiple objects in same page           MMS-1.3-con-208 - Multiple pages with page timing and time dependent content         MMS-1.3-con-231 - AMR audio NB           ics_smil         MMS-1.3-con-132 - 3GPP2 13k speech           AND ics_13k_audio         MMS-1.3-con-232 - 3GPP2 13k speech           ics_3gpp_video         MMS-1.3-con-133 - 3GPP Video QCIF           MMS-1.3-con-134 - 3GPP Video sub-QCIF         MMS-1.3-con-233 - 3GPP Video QCIF           MMS-1.3-con-234 - 3GPP Video QCIF (MPEG4+13k)         MMS-1.3-con-139 - 3GPP2 Video QCIF (MPEG4+13k)           AND ics_13k_audio         MMS-1.3-con-139 - 3GPP2 Video QCIF (MPEG4+13k)                                                                                                    |                        | MMS-1.3-con-252 – Rich Text in Content Basic content class         |
| ics_cc_content_basic OR ics_cc_content_rich  ics_smil  AND ics_amr_audio  MMS-1.3-con-106 - Multiple objects in same page  MMS-1.3-con-131 - AMR audio NB  MMS-1.3-con-206 - Multiple objects in same page  MMS-1.3-con-206 - Multiple objects in same page  MMS-1.3-con-208 - Multiple objects in same page  MMS-1.3-con-208 - Multiple pages with page timing and time dependent content  MMS-1.3-con-231 - AMR audio NB  ics_smil  AND ics_13k_audio  MMS-1.3-con-132 - 3GPP2 13k speech  MMS-1.3-con-232 - 3GPP2 13k speech  ics_3gpp_video  MMS-1.3-con-133 - 3GPP Video QCIF  MMS-1.3-con-133 - 3GPP Video QCIF  MMS-1.3-con-233 - 3GPP Video Sub-QCIF  MMS-1.3-con-234 - 3GPP Video Sub-QCIF  ics_mpeg4  AND ics_13k_audio  MMS-1.3-con-135 - 3GPP2 Video QCIF (MPEG4+13k)  MMS-1.3-con-139 - 3GPP2 Video Sub-QCIF (MPEG4+13k)  MMS-1.3-con-235 - 3GPP2 Video QCIF (MPEG4+13k)                                                                                                    | ics_cc_content_rich    | •                                                                  |
| Attributes and values supported  ics_smil  AND ics_amr_audio  MMS-1.3-con-106 - Multiple objects in same page  MMS-1.3-con-131 - AMR audio NB  MMS-1.3-con-206 - Multiple objects in same page  MMS-1.3-con-208 - Multiple objects in same page  MMS-1.3-con-208 - Multiple pages with page timing and time dependent content  MMS-1.3-con-231 - AMR audio NB  ics_smil  AND ics_13k_audio  MMS-1.3-con-132 - 3GPP2 13k speech  ics_3gpp_video  MMS-1.3-con-133 - 3GPP Video QCIF  MMS-1.3-con-134 - 3GPP Video sub-QCIF  MMS-1.3-con-234 - 3GPP Video Sub-QCIF  ics_mpeg4  AND ics_13k_audio  MMS-1.3-con-135 - 3GPP2 Video QCIF (MPEG4+13k)  MMS-1.3-con-235 - 3GPP2 Video QCIF (MPEG4+13k)  MMS-1.3-con-235 - 3GPP2 Video QCIF (MPEG4+13k)                                                                                                    |                        | MMS-1.3-con-253 – Rich Text in Content Rich content class          |
| OR ics_cc_content_rich         ics_smil         MMS-1.3-con-106 - Multiple objects in same page           AND ics_amr_audio         MMS-1.3-con-131 - AMR audio NB           MMS-1.3-con-206 - Multiple objects in same page         MMS-1.3-con-208 - Multiple pages with page timing and time dependent content           MMS-1.3-con-231 - AMR audio NB           ics_smil         MMS-1.3-con-132 - 3GPP2 13k speech           AND ics_13k_audio         MMS-1.3-con-232 - 3GPP2 13k speech           ics_3gpp_video         MMS-1.3-con-133 - 3GPP Video QCIF           MMS-1.3-con-134 - 3GPP Video sub-QCIF           MMS-1.3-con-234 - 3GPP Video QCIF           MMS-1.3-con-234 - 3GPP Video Sub-QCIF           ics_mpeg4         MMS-1.3-con-135 - 3GPP2 Video QCIF (MPEG4+13k)           AND ics_13k_audio         MMS-1.3-con-139 - 3GPP2 Video Sub-QCIF (MPEG4+13k)           MMS-1.3-con-235 - 3GPP2 Video QCIF (MPEG4+13k)                                                                                                    | ics_cc_content_basic   | • • • • • • • • • • • • • • • • • • • •                            |
| AND ics_amr_audio  MMS-1.3-con-131 - AMR audio NB  MMS-1.3-con-206 - Multiple objects in same page  MMS-1.3-con-208 - Multiple pages with page timing and time dependent content  MMS-1.3-con-231 - AMR audio NB  ics_smil  AND ics_13k_audio  MMS-1.3-con-132 - 3GPP2 13k speech  MMS-1.3-con-232 - 3GPP2 13k speech  ics_3gpp_video  MMS-1.3-con-133 - 3GPP Video QCIF  MMS-1.3-con-134 - 3GPP Video Sub-QCIF  MMS-1.3-con-233 - 3GPP Video QCIF  MMS-1.3-con-234 - 3GPP Video Sub-QCIF  ics_mpeg4  AND ics_13k_audio  MMS-1.3-con-135 - 3GPP2 Video QCIF (MPEG4+13k)  MMS-1.3-con-235 - 3GPP2 Video QCIF (MPEG4+13k)                                                                                                    | OR ics_cc_content_rich | Attributes and values supported                                    |
| MMS-1.3-con-206 - Multiple objects in same page           MMS-1.3-con-208 - Multiple pages with page timing and time dependent content           MMS-1.3-con-231 - AMR audio NB           ics_smil         MMS-1.3-con-132 - 3GPP2 13k speech           AND ics_13k_audio         MMS-1.3-con-232 - 3GPP2 13k speech           ics_3gpp_video         MMS-1.3-con-133 - 3GPP Video QCIF           MMS-1.3-con-134 - 3GPP Video sub-QCIF           MMS-1.3-con-234 - 3GPP Video QCIF           MMS-1.3-con-234 - 3GPP Video QCIF (MPEG4+13k)           AND ics_13k_audio         MMS-1.3-con-139 - 3GPP2 Video Sub-QCIF (MPEG4+13k)           MMS-1.3-con-235 - 3GPP2 Video QCIF (MPEG4+13k)                                                                                                    | ics_smil               | MMS-1.3-con-106 - Multiple objects in same page                    |
| MMS-1.3-con-208 - Multiple pages with page timing and time dependent content           MMS-1.3-con-231 - AMR audio NB           ics_smil         MMS-1.3-con-132 - 3GPP2 13k speech           AND ics_13k_audio         MMS-1.3-con-232 - 3GPP2 13k speech           ics_3gpp_video         MMS-1.3-con-133 - 3GPP Video QCIF           MMS-1.3-con-134 - 3GPP Video sub-QCIF           MMS-1.3-con-234 - 3GPP Video QCIF           MMS-1.3-con-234 - 3GPP Video Sub-QCIF           ics_mpeg4         MMS-1.3-con-135 - 3GPP2 Video QCIF (MPEG4+13k)           AND ics_13k_audio         MMS-1.3-con-235 - 3GPP2 Video QCIF (MPEG4+13k)           MMS-1.3-con-235 - 3GPP2 Video QCIF (MPEG4+13k)                                                                                                    | AND ics_amr_audio      | MMS-1.3-con-131 - AMR audio NB                                     |
| dependent content     MMS-1.3-con-231 - AMR audio NB     ics_smil   MMS-1.3-con-132 - 3GPP2 13k speech     AND ics_13k_audio   MMS-1.3-con-232 - 3GPP2 13k speech     ics_3gpp_video   MMS-1.3-con-133 - 3GPP Video QCIF     MMS-1.3-con-134 - 3GPP Video sub-QCIF     MMS-1.3-con-233 - 3GPP Video QCIF     MMS-1.3-con-234 - 3GPP Video sub-QCIF     ics_mpeg4   MMS-1.3-con-135 - 3GPP2 Video QCIF (MPEG4+13k)     AND ics_13k_audio   MMS-1.3-con-139 - 3GPP2 Video QCIF (MPEG4+13k)     MMS-1.3-con-235 - 3GPP2 Video QCIF (MPEG4+13k)                                                                                                    |                        | MMS-1.3-con-206 - Multiple objects in same page                    |
| ics_smil                                                                                                    |                        |                                                                    |
| AND ics_13k_audio  MMS-1.3-con-232 - 3GPP2 13k speech  ics_3gpp_video  MMS-1.3-con-133 - 3GPP Video QCIF  MMS-1.3-con-134 - 3GPP Video sub-QCIF  MMS-1.3-con-233 - 3GPP Video QCIF  MMS-1.3-con-234 - 3GPP Video sub-QCIF  ics_mpeg4  AND ics_13k_audio  MMS-1.3-con-135 - 3GPP2 Video QCIF (MPEG4+13k)  MMS-1.3-con-139 - 3GPP2 Video QCIF (MPEG4+13k)  MMS-1.3-con-235 - 3GPP2 Video QCIF (MPEG4+13k)                                                                                                    |                        | MMS-1.3-con-231 - AMR audio NB                                     |
| ics_3gpp_video  MMS-1.3-con-133 - 3GPP Video QCIF  MMS-1.3-con-134 - 3GPP Video sub-QCIF  MMS-1.3-con-233 - 3GPP Video QCIF  MMS-1.3-con-234 - 3GPP Video sub-QCIF  ics_mpeg4  MMS-1.3-con-135 - 3GPP2 Video QCIF (MPEG4+13k)  AND ics_13k_audio  MMS-1.3-con-139 - 3GPP2 Video Sub-QCIF (MPEG4+13k)  MMS-1.3-con-235 - 3GPP2 Video QCIF (MPEG4+13k)                                                                                                    | ics_smil               | MMS-1.3-con-132 - 3GPP2 13k speech                                 |
| MMS-1.3-con-134 - 3GPP Video sub-QCIF  MMS-1.3-con-233 - 3GPP Video QCIF  MMS-1.3-con-234 - 3GPP Video sub-QCIF  ics_mpeg4  AND ics_13k_audio  MMS-1.3-con-135 - 3GPP2 Video QCIF (MPEG4+13k)  MMS-1.3-con-139 - 3GPP2 Video Sub-QCIF (MPEG4+13k)  MMS-1.3-con-235 - 3GPP2 Video QCIF (MPEG4+13k)                                                                                                    | AND ics_13k_audio      | MMS-1.3-con-232 - 3GPP2 13k speech                                 |
| MMS-1.3-con-233 - 3GPP Video QCIF  MMS-1.3-con-234 - 3GPP Video sub-QCIF  ics_mpeg4  AND ics_13k_audio  MMS-1.3-con-135 - 3GPP2 Video QCIF (MPEG4+13k)  MMS-1.3-con-139 - 3GPP2 Video sub-QCIF (MPEG4+13k)  MMS-1.3-con-235 - 3GPP2 Video QCIF (MPEG4+13k)                                                                                                    | ics_3gpp_video         | MMS-1.3-con-133 - 3GPP Video QCIF                                  |
| MMS-1.3-con-234 - 3GPP Video sub-QCIF  ics_mpeg4                                                                                                    |                        | MMS-1.3-con-134 - 3GPP Video sub-QCIF                              |
| ics_mpeg4                                                                                                    |                        | MMS-1.3-con-233 - 3GPP Video QCIF                                  |
| AND ics_13k_audio  MMS-1.3-con-139 - 3GPP2 Video sub-QCIF (MPEG4 +13k)  MMS-1.3-con-235 - 3GPP2 Video QCIF (MPEG4+13k)                                                                                                    |                        | MMS-1.3-con-234 - 3GPP Video sub-QCIF                              |
| MMS-1.3-con-235 - 3GPP2 Video QCIF (MPEG4+13k)                                                                                                    | ics_mpeg4              | MMS-1.3-con-135 - 3GPP2 Video QCIF (MPEG4+13k)                     |
| <u> </u>                                                                                                    | AND ics_13k_audio      | MMS-1.3-con-139 - 3GPP2 Video sub-QCIF (MPEG4 +13k)                |
| MMS-1.3-con-239 - 3GPP2 Video sub-QCIF (MPEG4 +13k)                                                                                                    |                        | MMS-1.3-con-235 - 3GPP2 Video QCIF (MPEG4+13k)                     |
|                                                                                                    |                        | MMS-1.3-con-239 - 3GPP2 Video sub-QCIF (MPEG4 +13k)                |

|                        | _                                                                                           |
|------------------------|---------------------------------------------------------------------------------------------|
| ics_mpeg4              | MMS-1.3-con-136 - 3GPP2 Video QCIF (MPEG4+AMR)                                              |
| AND ics_amr_audio      | MMS-1.3-con-140 - 3GPP2 Video sub-QCIF (MPEG4 +AMR)                                         |
|                        | MMS-1.3-con-236 - 3GPP2 Video QCIF (MPEG4+AMR)                                              |
|                        | MMS-1.3-con-240 - 3GPP2 Video sub-QCIF (MPEG4 +AMR)                                         |
| ics_h263               | MMS-1.3-con-137 - 3GPP2 Video QCIF (H.263+13k)                                              |
| AND ics_13k_audio      | MMS-1.3-con-141 - 3GPP2 Video sub-QCIF (H.263 +13k)                                         |
|                        | MMS-1.3-con-237 - 3GPP2 Video QCIF (H.263+13k)                                              |
|                        | MMS-1.3-con-241 - 3GPP2 Video sub-QCIF (H.263 +13k)                                         |
| ics_h263               | MMS-1.3-con-138 - 3GPP2 Video QCIF (H.263+AMR)                                              |
| AND ics_amr_audio      | MMS-1.3-con-142 - 3GPP2 Video sub-QCIF (H.263 +AMR)                                         |
|                        | MMS-1.3-con-238 - 3GPP2 Video QCIF (H.263+AMR)                                              |
|                        | MMS-1.3-con-242 - 3GPP2 Video sub-QCIF (H.263 +AMR)                                         |
| ics_smil               | MMS-1.3-con-160 - Sending MM with JPEG and Huffman table                                    |
| AND ics_huffmann       | MMS-1.3-con-256 - Receiving MM with JPEG and Huffman table                                  |
| AND ics_builtin_camera |                                                                                             |
| ics_smil               | MMS-1.3-con-161 - Send MMS message without defining the <par> dur</par>                     |
| AND ics_amr_audio      | value                                                                                       |
| AND ics_dur_media      |                                                                                             |
| ics_smil               | MMS-1.3-con-162 - Send MMS message with user specific <par> dur</par>                       |
| AND ics_amr_audio      | value                                                                                       |
| AND ics_dur_user       |                                                                                             |
| ics_vcard              | MMS-1.3-con-143 - vCard                                                                     |
|                        | MMS-1.3-con-243 - vCard                                                                     |
| ics_vcal               | MMS-1.3-con-144 - vCalendar                                                                 |
|                        | MMS-1.3-con-244 - vCalendar                                                                 |
| ics_deliv_rep_req      | MMS-1.3-con-601 - Delivery report – Retrieved message                                       |
|                        | MMS-1.3-con-602 -Delivery report – Rejected message                                         |
|                        | MMS-1.3-con-603 - Delivery report – Expired message                                         |
|                        | MMS-1.3-con-604 - Delivery report – Multiple recipients each with Different Delivery Status |
|                        | MMS-1.3-con-747 - Support for X-Mms-Delivery-Report field                                   |
|                        |                                                                                             |

| ics_deliv_rep_req                                                                    | MMS-1.3-con-620 - Delivery report – Interpreting Message-ID field                |
|--------------------------------------------------------------------------------------|----------------------------------------------------------------------------------|
| AND ics_msg_id                                                                       |                                                                                  |
| AND ics_disp_deliv_rep                                                               |                                                                                  |
| ics_send_read_rep<br>AND ics_read_rep_pdu                                            | MMS-1.3-con-606 - Read-Reply report                                              |
| ics_read_rep_req                                                                     | MMS-1.3-con-605 - Read-Reply report Date                                         |
| AND ics_read_rep_pdu                                                                 | MMS-1.3-con-607 - Read-Reply Report when sending to multiple recipients          |
|                                                                                      | MMS-1.3-con-608 - Read-Reply report when sending to single recipient             |
| ics_read_rep_req                                                                     | MMS-1.3-con-621 - Read report – Interpreting Message-ID field                    |
| AND ics_read_rep_pdu                                                                 |                                                                                  |
| AND ics_msg_id                                                                       |                                                                                  |
| ics_def_retrival                                                                     | MMS-1.3-con-611 - Forward without Prior retrieval                                |
| AND ics_forward_wo_retrieval                                                         | MMS-1.3-con-619 - Long X-Mms-Content-Location field when Forwarding              |
| ics_cancel                                                                           | MMS-1.3-con-623 - Cancel                                                         |
| ics_def_retrival                                                                     | MMS-1.3-con-702 - Download options - Deferred retrieval                          |
| ics_expiry_time_forward                                                              | MMS-1.3-con-612 - Validity Period (Expiry Time) set by Client when               |
| AND ics_def_retrival                                                                 | forwarding                                                                       |
| AND ics_forward_wo_retrieval                                                         |                                                                                  |
| ics_deliv_rep_req                                                                    | MMS-1.3-con-613 - Forwarding Delivery report – Retrieved message                 |
| AND ics_def_retrival                                                                 | MMS-1.3-con-614 - Forwarding Delivery report – Rejected message                  |
| AND ics_forward_wo_retrieval                                                         | MMS-1.3-con-615 - Forwarding Delivery report – Expired message                   |
| ics_read_rep_req AND ics_def_retrival                                                | MMS-1.3-con-616 - Read report when forwarding to single recipient                |
| AND ics_forward_wo_retrieval                                                         |                                                                                  |
| ics_deliv_rep_req AND ics_forward_wo_retrieval AND ics_msg_id AND ics_disp_deliv_rep | MMS-1.3-con-617 - Delivery Report when Forwarding– Interpreting Message-ID field |
| ics_read_rep_req<br>AND                                                              | MMS-1.3-con-618 - Read Report when Forwarding – Interpreting Message-ID field    |

| ics_forward_wo_retrieval<br>AND ics_read_rep_pdu<br>AND ics_msg_id |                                                                                                    |
|--------------------------------------------------------------------|----------------------------------------------------------------------------------------------------|
| ics_rej_retrival                                                   | MMS-1.3-con-703 - Download options – Rejected retrieval                                                                           |
| ics_drm_forward                                                    | MMS-1.3-con-704 - DRM support – Forward Lock                                                                                      |
| ics_date_field                                                     | MMS-1.3-con-733 - Support for Date field                                                                                          |
| ics_auto_class                                                     | MMS-1.3-con-739 - Support for X-Mms-Message-Class field                                                                           |
| ics_rel_expire                                                     | MMS-1.3-con-740 - Support for X-Mms-Expiry field – Relative                                                                       |
| ics_abs_expire                                                     | MMS-1.3-con-741 - Support for X-Mms-Expiry field – Absolute                                                                       |
| ics_rel_delivery                                                   | MMS-1.3-con-742 - Support for X-Mms-Delivery-Time field – Relative                                                                |
| ics_abs_delivery                                                   | MMS-1.3-con-743 - Support for X-Mms-Delivery-Time field – Absolute                                                                |
| ics_prio_low                                                       | MMS-1.3-con-744 - Support for X-Mms-Priority field – Low                                                                          |
| ics_prio_normal                                                    | MMS-1.3-con-745 - Support for X-Mms-Priority field – Normal                                                                       |
| ics_prio_high                                                      | MMS-1.3-con-746 - Support for X-Mms-Priority field – High                                                                         |
| ics_read_rep_req                                                   | MMS-1.3-con-748 - Support for X-Mms-Read-Report field                                                                             |
| ics_to_field                                                       | MMS-1.3-con-735 - Support for To field                                                                                            |
| ics_cc_field                                                       | MMS-1.3-con-736 - Support for Cc field                                                                                            |
| ics_bcc_field                                                      | MMS-1.3-con-737 - Support for Bcc field                                                                                           |
| ics_subject_field                                                  | MMS-1.3-con-738 - Support for Subject field                                                                                       |
|                                                                    |                                                                                                    |
| ixit_page_count > 1                                                | MMS-1.3-con-107 - Multiple pages                                                                                                  |
| AND ics_smil                                                       |                                                                                                    |
| ixit_max_msg_size_send > 310K                                      | MMS-1.3-con-304 - Creation mode - Restricted – forwarding oversize                                                                |
| ics_resub_free                                                     | MMS-1.3-con-715 - Re-submission of MM not conformant to MM Content Class: re-submission FREE                                      |
|                                                                    | MMS-1.3-con-717 - Re-submission of MM adding media object conformant to MM class with total size lower than maximum supported     |
|                                                                    | MMS-1.3-con-722 - No Re-submission of MM adding media object not conformant to the Core MM Content Domain                         |
|                                                                    | MMS-1.3-con-723 - No Re-submission of MM adding media object conformant to MM class with total size larger than maximum supported |
| ics_resub_restricted                                               | MMS-1.3-con-721 - No Re-submission of MM not conformant to MM Content Class: re-submission RESTRICTED                             |

|                         | MMS-1.3-con-724 - Creation mode set to FREE; Re-submission mode follows Creation mode                                                |
|-------------------------|----------------------------------------------------------------------------------------------------|
|                         | MMS-1.3-con-725 - Creation mode set to WARNING; Re-submission mode follows Creation mode                                             |
| ics_resub_warning       | MMS-1.3-con-716 - Re-submission of MM not conformant to MM Content Class: re-submission WARNING                                      |
| ics_adaptation_field    | MMS-1.3-con-749 - Support for X-MMS-Adaptation-Allowed field                                                                         |
| ics_resize_picture      | MMS-1.3-con-310 - Ability to reduce in size any image taken by the integrated camera to fit into an MM of the Core MM Content Domain |
| ics_template            | MMS-1.3-con-761 - Valid MTD                                                                                                    |
| AND ics_template_valid  |                                                                                                    |
| ics_template            | MMS-1.3-con-762 - Invalid MTD                                                                                                    |
|                         | MMS-1.3-con-763 - Supported MTD Version                                                                                              |
|                         | MMS-1.3-con-764 - Unsupported MTD Version                                                                                            |
| ics_template            | MMS-1.3-con-765 - Replace media objects by target name                                                                               |
| AND ics_template_wizard | MMS-1.3-con-766 - Add media objects by target name                                                                                   |
|                         | MMS-1.3-con-767 - Invalid target type for replacement                                                                                |
|                         | MMS-1.3-con-768 - Fixed media objects                                                                                                |
|                         | MMS-1.3-con-769 - Guidance message                                                                                                   |
|                         | MMS-1.3-con-770 - Input media object by plain text editor                                                                            |
|                         | MMS-1.3-con-771 - Input media object by file manager                                                                                 |
|                         | MMS-1.3-con-772 - Input media object by address book                                                                                 |
|                         | MMS-1.3-con-773 - Input media object by still-camera application                                                                     |
|                         | MMS-1.3-con-774 - Input media object by video-camera application                                                                     |
|                         | MMS-1.3-con-775 - Input media object by sound recorder application                                                                   |
|                         | MMS-1.3-con-776 - Input media object by rich text editor                                                                             |
|                         | MMS-1.3-con-777 - Forward/Backward navigation with steps                                                                             |
|                         | MMS-1.3-con-778 - Check for required attribute                                                                                       |
| ics_template            | MMS-1.3-con-779 - Set header values                                                                                                  |
|                         | MMS-1.3-con-780 - Make pre-filled MMS header values available to the user                                                            |

# Appendix C. OBSOLETE TESTS

(Informative)

The following table, listing test cases which have been deleted from this or an earlier version of this ETS, is provided for informative purposes. The Test Case IDs listed here should be regarded as reserved and should not be allocated to other test cases.

| Test Case Id    | Test Object | Title                                                        |
|-----------------|-------------|--------------------------------------------------------------|
| MMS-1.2-con-101 | Client A    | Empty Message                                                |
| MMS-1.2-con-110 | Client A    | Long Filename                                                |
| MMS-1.2-con-114 | Client A    | Text with UTF-16 encoding                                    |
| MMS-1.2-con-115 | Client A    | Sending - Content: JPG image size 80x60                      |
| MMS-1.2-con-117 | Client A    | Sending - Content: JPG image size 60x80                      |
| MMS-1.2-con-119 | Client A    | Sending - Content: GIF image size 80x60                      |
| MMS-1.2-con-121 | Client A    | Sending - Content: GIF image size 60x80                      |
| MMS-1.2-con-123 | Client A    | Sending - Content: Animated GIF image size 80x60             |
| MMS-1.2-con-125 | Client A    | Sending - Content: Animated GIF image size 60x80             |
| MMS-1.2-con-127 | Client A    | Sending - Content: WBMP image size 80x60                     |
| MMS-1.2-con-129 | Client A    | Sending - Content: WBMP image size 60x80                     |
| MMS-1.2-con-145 | Client A    | Forward without Prior retrieval - Previously sent By field   |
| MMS-1.2-con-146 | Client A    | Forward without Prior retrieval - Previously sent Date field |
| MMS-1.2-con-147 | Client A    | Forward without Prior retrieval                              |
| MMS-1.2-con-148 | Client A    | Validity Period (Expiry Time) set by Client when forwarding  |
| MMS-1.2-con-149 | Client A    | Forwarding Delivery report – Retrieved message               |
| MMS-1.2-con-150 | Client A    | Forwarding Delivery report – Rejected message                |
| MMS-1.2-con-151 | Client A    | Forwarding Delivery report – Expired message                 |
| MMS-1.2-con-152 | Client A    | Read-Reply report when forwarding to single recipient        |
| MMS-1.2-con-215 | Client B    | Receiving - Content: JPG image size 80x60                    |
| MMS-1.2-con-217 | Client B    | Receiving - Content: JPG image size 60x80                    |
| MMS-1.2-con-219 | Client B    | Receiving - Content: GIF image size 80x60                    |
| MMS-1.2-con-221 | Client B    | Receiving - Content: GIF image size 60x80                    |
| MMS-1.2-con-223 | Client B    | Receiving - Content: Animated GIF image size 80x60           |
| MMS-1.2-con-225 | Client B    | Receiving - Content: Animated GIF image size 60x80           |
| MMS-1.2-con-227 | Client B    | Receiving - Content: WBMP image size 80x60                   |
| MMS-1.2-con-229 | Client B    | Receiving - Content: WBMP image size 60x80                   |
| MMS-1.2-con-401 | MMSC        | Empty Message                                                |
| MMS-1.2-con-421 | MMSC        | Text with UTF-16 encoding                                    |
| MMS-1.2-con-422 | MMSC        | JPG Image size 80x60                                         |
| MMS-1.2-con-424 | MMSC        | JPG Image size 60x80                                         |
|                 |             |                                                              |

| MMS-1.2-con-426 | MMSC     | GIF Image size 80x60                                            |
|-----------------|----------|-----------------------------------------------------------------|
| MMS-1.2-con-428 | MMSC     | GIF Image size 60x80                                            |
| MMS-1.2-con-430 | MMSC     | Animated GIF Image size 60x80                                   |
| MMS-1.2-con-432 | MMSC     | Animated GIF Image size 60x80                                   |
| MMS-1.2-con-434 | MMSC     | WBMP Image size 60x80                                           |
| MMS-1.2-con-436 | MMSC     | WBMP Image size 60x80                                           |
| MMS-1.2-con-609 | Client A | Forward without Prior retrieval – Previously sent By field      |
| MMS-1.2-con-610 | Client A | Forward without Prior retrieval - Previously sent Date field    |
| MMS-1.2-con-622 | Client B | Read report – Sending with Message-ID field                     |
| MMS-1.2-con-901 | MMSC     | Function to enable or disable major content adaptation          |
| MMS-1.2-con-902 | MMSC     | Availability of original content after major content adaptation |
| MMS-1.2-con-903 | MMSC     | Update labels in the presentation after media type adaptation   |
| MMS-1.2-con-904 | MMSC     | Update file extensions and MIME types after media format        |
| MMS-1.2-con-905 | MMSC     | Image resolution set to 160x120                                 |
| MMS-1.2-con-906 | MMSC     | Size reduction to 30k, GIF87                                    |
| MMS-1.2-con-907 | MMSC     | Size reduction to 30k, JPEG                                     |
| MMS-1.2-con-908 | MMSC     | GIF89a image larger than 30k                                    |
| MMS-1.2-con-909 | MMSC     | SP-MIDI sound                                                   |
| MMS-1.2-con-910 | MMSC     | Video QCIF to Image reduced to 160x120                          |
| MMS-1.2-con-911 | MMSC     | Video to Image                                                  |
| MMS-1.2-con-912 | MMSC     | Size reduction to 100k                                          |

| MMSC | Image Basic - Message Size 30k                             |
|------|------------------------------------------------------------|
| MMSC | Image Rich - Message Size 100k                             |
| MMSC | Video Rich - Message Size 300k                             |
| MMSC | Multiple pages with page timing and time dependent content |
| MMSC | Subject field with UTF8 encoding                           |
| MMSC | Subject field with 40 Characters                           |
| MMSC | Subject field with US-ASCII encoding                       |
| MMSC | Priority – Normal                                          |
| MMSC | Priority – Low                                             |
| MMSC | Priority – High                                            |
| MMSC | Message Class – Personal                                   |
| MMSC | Text with US-ASCII encoding                                |
| MMSC | Text with UTF-8 encoding                                   |
|      | MMSC MMSC MMSC MMSC MMSC MMSC MMSC MMSC                    |

| MMS-1.3-con-423 | MMSC                                  | JPG Image size 160x120                                                      |
|-----------------|---------------------------------------|-----------------------------------------------------------------------------|
| MMS-1.3-con-425 | MMSC                                  | JPG Image size 640x480                                                      |
| MMS-1.3-con-427 | MMSC                                  | GIF Image size 160x120                                                      |
| MMS-1.3-con-429 | MMSC                                  | GIF Image size 640x480                                                      |
| MMS-1.3-con-431 | MMSC                                  | Animated GIF Image size 160x120                                             |
| MMS-1.3-con-433 | MMSC                                  | Animated GIF Image size 640x480                                             |
| MMS-1.3-con-435 | MMSC                                  | WBMP Image size 160x120                                                     |
| MMS-1.3-con-437 | MMSC                                  | WBMP Image size 640x480                                                     |
| MMS-1.3-con-438 | MMSC                                  | AMR audio NB                                                                |
| MMS-1.3-con-439 | MMSC                                  | 3GPP2 13k speech                                                            |
| MMS-1.3-con-440 | MMSC                                  | 3GPP Video QCIF                                                             |
| MMS-1.3-con-441 | MMSC                                  | 3GPP Video sub-QCIF                                                         |
| MMS-1.3-con-442 | MMSC                                  | 3GPP2 Video sub-QCIF (MPEG4 +13k)                                           |
| MMS-1.3-con-443 | MMSC                                  | 3GPP2 Video sub-QCIF (MPEG4 +AMR)                                           |
| MMS-1.3-con-444 | MMSC                                  | 3GPP2 Video sub-QCIF (H.263 +13k)                                           |
| MMS-1.3-con-445 | MMSC                                  | 3GPP2 Video sub-QCIF (H.263 +AMR)                                           |
| MMS-1.3-con-446 | MMSC                                  | vCard                                                                       |
| MMS-1.3-con-447 | MMSC                                  | vCalendar                                                                   |
| MMS-1.3-con-409 | MMSC                                  | To-field with US-ASCII encoding                                             |
| MMS-1.3-con-410 | MMSC                                  | Cc-field with US-ASCII encoding                                             |
| MMS-1.3-con-411 | MMSC                                  | Bcc-field with US-ASCII encoding                                            |
| MMS-1.3-con-412 | MMSC                                  | To-field with UTF-8 encoding                                                |
| MMS-1.3-con-413 | MMSC                                  | Cc-field with UTF-8 encoding                                                |
| MMS-1.3-con-414 | MMSC                                  | Bcc-field with UTF-8 encoding                                               |
| MMS-1.3-con-448 | MMSC                                  | Send and receive message to one MSISDN/MDN recipient (To:)                  |
| MMS-1.3-con-449 | MMSC                                  | Send and receive message to one MSISDN/MDN recipient (Cc:)                  |
| MMS-1.3-con-450 | MMSC                                  | Send and receive message to one MSISDN/MDN recipient (Bcc:)                 |
| MMS-1.3-con-451 | MMSC                                  | Send and receive message to multiple MSISDN/MDN and email recipients (To:)  |
| MMS-1.3-con-452 | MMSC                                  | Send and receive message to multiple MSISDN/MDN and email recipients (Cc:)  |
| MMS-1.3-con-453 | MMSC                                  | Send and receive message to multiple MSISDN/MDN and email recipients (Bcc:) |
| ·               | · · · · · · · · · · · · · · · · · · · |                                                                             |

| MMS-1.3-con-454 | MMSC | Send message to one email recipient (To:)                    |
|-----------------|------|--------------------------------------------------------------|
| MMS-1.3-con-455 | MMSC | Send message to one email recipient (Cc:)                    |
| MMS-1.3-con-456 | MMSC | Send message to one email recipient (Bcc:)                   |
| MMS-1.3-con-501 | MMSC | Insert Address Token                                         |
| MMS-1.3-con-502 | MMSC | Validity Period (Expiry Time) set by Client                  |
| MMS-1.3-con-503 | MMSC | Validity Period (Expiry Time) set by MMSC                    |
| MMS-1.3-con-504 | MMSC | Delivery time                                                |
| MMS-1.3-con-505 | MMSC | Time Stamp set by MMSC                                       |
| MMS-1.3-con-506 | MMSC | Forward without Prior retrieval - Previously sent By field   |
| MMS-1.3-con-507 | MMSC | Forward without Prior retrieval - Previously sent Date field |
| MMS-1.3-con-801 | MMSC | Send text object to email recipient                          |
| MMS-1.3-con-802 | MMSC | Send image object to email recipient                         |
| MMS-1.3-con-803 | MMSC | Send audio object to email recipient                         |
| MMS-1.3-con-804 | MMSC | Send text - image and audio objects to email recipient       |
| MMS-1.3-con-805 | MMSC | Receive text - image and audio objects from email            |
| MMS-1.3-con-806 | MMSC | Send vCard object to email recipient                         |
| MMS-1.3-con-807 | MMSC | Send vCalendar object to email recipient                     |
| MMS-1.3-con-808 | MMSC | Receive vCard object from email                              |
| MMS-1.3-con-809 | MMSC | Receive vCalendar object from email                          |
| MMS-1.3-con-913 | MMSC | Image resolution reduction                                   |
| MMS-1.3-con-914 | MMSC | Size reduction                                               |
| MMS-1.3-con-915 | MMSC | Drop unsupported object type                                 |
| MMS-1.3-con-916 | MMSC | Video QCIF to Image reduced                                  |
|                 |      |                                                              |